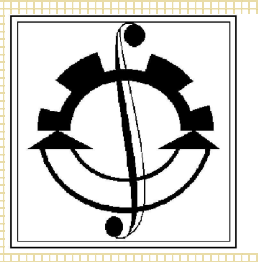

# Серия 1: Математика Механика Информатика

# Вестник Сыктывкарского университета ISSN 1992-2752

# 3 (48) ВЫПУСК 23

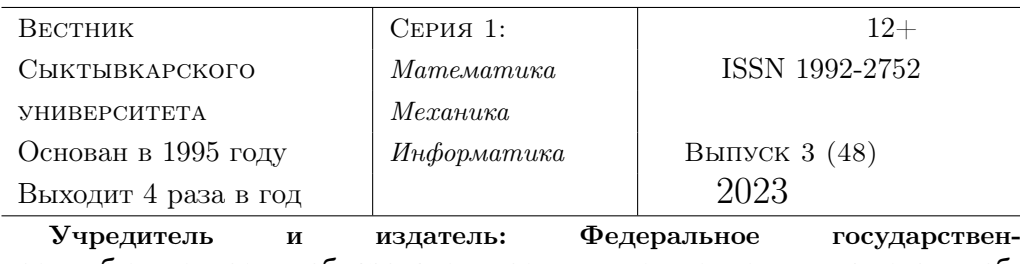

ное бюджетное образовательное учреждение высшего образования «Сыктывкарский государственный университет имени Питирима Сорокина» (167001, Республика Коми, г. Сыктывкар, Октябрьский просп., д. 55)

Зарегистрирован Федеральной службой по надзору в сфере связи, информационных технологий и массовых коммуникаций (Роскомнадзор). Свидетельство ПИ № ФС77-37565 от 17 сентября 2009 года

Вестник Сыктывкарского университета. Серия 1: Математика. Механика. Информатика : сборник. Сыктывкар: Изд-во СГУ им. Питирима Сорокина, 2023. —  $3(48)$ ,  $2023 - 97$  c.

#### Рецензируемый научный журнал. Основан в 1995 г.

Журнал «Вестник Сыктывкарского университета. Серия 1: Математика. Механика. Информатика» включён в перечень отечественных изданий, которые входят в международные реферативные базы данных и системы цитирования и в которых должны быть опубликованы основные научные результаты диссертаций на соискание ученой степени кандидата наук, на соискание ученой степени доктора наук, утвержденный приказом Министерства науки и высшего образования Российской Федерации. Журнал публикует научные статьи по следующим научным специальностям: «1.1.5. Математическая логика, алгебра, теория чисел и дискретная математика (физико-математические науки)», «1.1.8. Механика деформируемого твердого тела (физико-математические науки)», «1.2.2. Математическое моделирование, численные методы и комплексы программ

(технические науки)», «5.8.2. Теория и методика обучения и воспитания (математика, уровни общего и профессионального образования) (педагогические науки)».

#### The peer-reviewed journal was founded in 1995

«Bulletin of Syktyvkar University. Series 1: Mathematics. Mechanics. Informatics» is included in the list of editions included in international abstract databases and citation systems, and in which the main scientific results of dissertations for the degree of Candidate or Doctor of Sciences should be published, approved by the Ministry of Science and Higher Education of the Russian Federation. The journal publishes scientific articles on the following scientific specialties: «1.1.5. Mathematical logic, algebra, number theory, and discrete mathematics (physical and mathematical sciences)», «1.1.8. Mechanics of deformable solids (physical and mathematical sciences)», «1.2.2. Mathematical modeling, numerical methods and software packages (technical sciences)», «5.8.2. Theory and methods of teaching and education (mathematics, general and vocational education levels) (pedagogical sciences)». Подписной индекс журнала в интернет-каталоге «Пресса России» — 43653.

Адрес редакции 167001, Республика Коми, г. Сыктывкар, Октябрьский просп., д. 55 Тел. (8212)390-308. Электронный адрес: http://vestnik-mmi.syktsu.ru/

Свободная цена © ФГБОУ ВО «СГУ им. Питирима Сорокина», 2023

#### Главный редактор:

#### д.пед.н., доцент, ректор ФГБОУ ВО «СГУ им. Питирима Сорокина» Сотникова О. А.

Ответственный редактор:

Ермоленко А. В., к.ф.-м.н., доцент, заведующий кафедрой (СГУ им. Питирима Сорокина)

Редакционная коллегия:

Аббасов М. Э., д.ф.-м.н., доцент, профессор (СПбГУ) Беляева Н. А., д.ф.-м.н., доцент, профессор (СГУ им. Питирима Сорокина) Вечтомов Е. М., д.ф.-м.н., профессор, заведующий кафедрой (ВятГУ) Головач П. А., к.ф.-м.н., доцент, исследователь (Университет Бергена, Норвегия) Григорьев С. Г., член-корреспондент РАО, д.т.н., профессор, профессор (МГПУ) Дворяткина С. Н., д.пед.н., доцент, профессор (ЕГУ им. И.А. Бунина) Дорофеев С. Н., д.пед.н., к.ф.-м.н., профессор, профессор (ТолГУ) Калинин С. И., д.пед.н., к.ф.-м.н., профессор, профессор (ВятГУ) Колесников Г. Н., д.т.н., профессор, профессор (ПетрГУ) Колпак Е. П., д.ф.-м.н., профессор (СПбГУ) Крылатов А. Ю., д.ф.-м.н., доцент, профессор (СПбГУ) Махнев А. А., член-корреспондент РАН, д.ф.-м.н., профессор, главный научный сотрудник (ИММ УрО РАН) Одинец В. П., д.ф.-м.н., профессор Орлов В. В., д.пед.н., профессор, профессор (Российский государственный педагогический университет им. А.И. Герцена) Парилина Е. М., д.ф.-м.н., доцент, профессор (СПбГУ) Певный А. Б., д.ф.-м.н., профессор Петров Н. Н., д.ф.-м.н., профессор, профессор (УдмГУ) Петраков А. П., д.ф.-м.н., доцент, заведующий кафедрой (СГУ им. Питирима Сорокина) Питухин Е. А., д.т.н., профессор, профессор (ПетрГУ) Попов Н. И., д.пед.н., к.ф.-м.н., профессор, заведующий кафедрой (СГУ им. Питирима Сорокина) Рудикова-Фронхёфер Л. В., к.ф.-м.н., доцент, заведующий кафедрой (ГрГУ им. Янки Купалы, Респ. Беларусь) Тихомиров А. Н., д.ф.-м.н., профессор, главный научный сотрудник (Коми НЦ УрО РАН) Чермных В. В., д.ф.-м.н., доцент, главный научный сотрудник (СГУ им. Питирима Сорокина)

Щербатых С.В., д.пед.н., профессор, ректор ЕГУ им. И.А. Бунина

#### Техническая редакция:

Руденко Л. Н., руководитель издательского центра (СГУ им. Питирима Сорокина) Котелина Н. О., к.ф-м.н., доцент (СГУ им. Питирима Сорокина) Мазур В. В., к.г.н., преподаватель (СГУ им. Питирима Сорокина) Старцева Е. Н., ст. преподаватель (СГУ им. Питирима Сорокина)

# Содержание

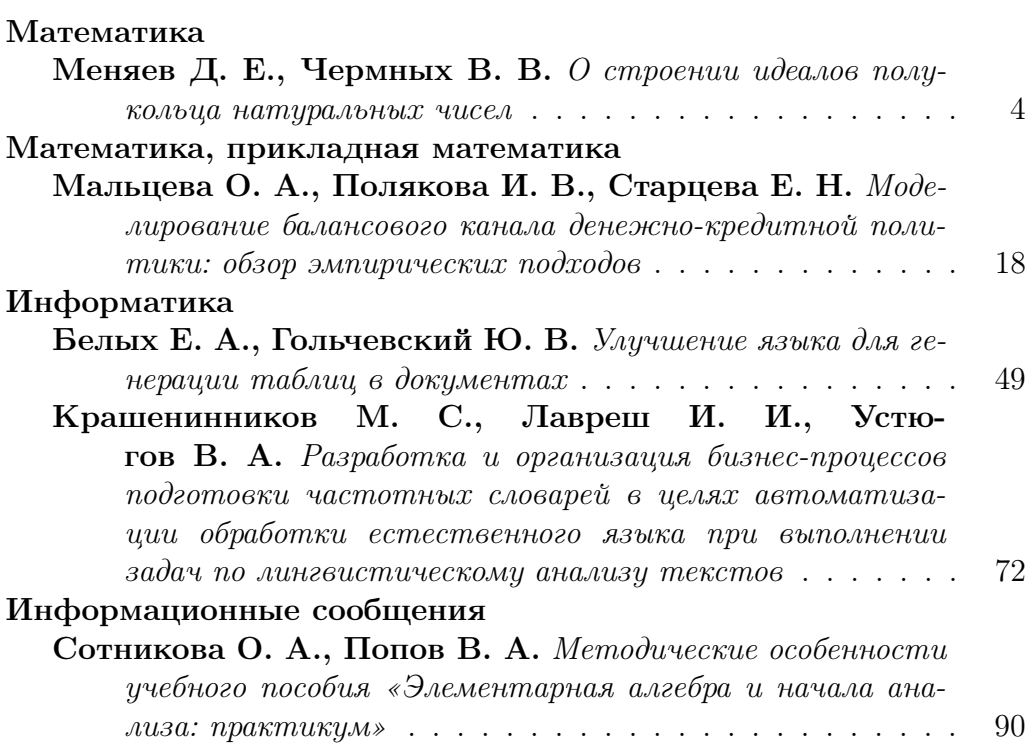

#### МАТЕМАТИКА

#### **MATHEMATICS**

Вестник Сыктывкарского университета. Серия 1: Математика. Механика. Информатика. 2023.  $Bunyck$  3 (48) Bulletin of Syktyvkar University. Series 1: Mathematics. Mechanics. Informatics. 2023; 3 (48)

Научная статья

УДК 512.55 https://doi.org/10.34130/1992-2752\_2023\_3\_4

# О СТРОЕНИИ ИДЕАЛОВ ПОЛУКОЛЬЦА НАТУРАЛЬНЫХ ЧИСЕЛ

Даниил Евгениевич Меняев, Василий Владимирович Чермных Сыктывкарский государственный университет имени Питирима Сорокина, dahnny@yandex.ru, vv146@mail.ru

Аннотация. В статье исследуются идеалы полукольца натуральных чисел. Получен критерий принадлежности натурального числа идеалу в терминах целочисленных решений некоторой системы линейных неравенств. Продемонстрированы применения этого критерия.

**Ключевые слова:** полукольцо, идеал, константа Фробениуса, теорема Сильвестра

Для цитирования: Меняев Д. Е., Чермных В. В. О строении идеалов полукольца натуральных чисел  $//$  Вестник Сыктывкарского университета. Сер. 1: Математика. Механика. Информатика. 2023. Вып. 3 (48). C. 4−17. https://doi.org/10.34130/1992-2752\_2023\_3\_4

© Меняев Д. Е., Чермных В. В., 2023.

Article

#### On the structure of the ideals of the semiring of natural numbers

#### Daniil E. Menyaev, Vasily V. Chermnykh

Pitirim Sorokin Syktyvkar State University, dahnny@yandex.ru, vv146@mail.ru

Abstract. The article investigates the ideals of the semiring of natural numbers. A criterion is obtained for a natural number to belong to an ideal in terms of integer solutions of a certain system of linear inequalities. Applications of this criterion are demonstrated.

Keywords: semiring, ideal, Frobenius constant, Sylvester's theorem

For citation: Menyaev D. E., Chermnykh V. V. On the structure of the ideals of the semiring of natural numbers. Vestnik Syktyvkarskogo universiteta. Seriya 1: Matematika. Mekhanika. Informatika [Bulletin of Syktyvkar University, Series 1: Mathematics. Mechanics. Informatics], 2023, no 3 (48), pp. 4−17. (In Russ.) https://doi.org/10.34130/1992- 2752\_2023\_3\_4

#### Введение и первоначальные понятия

Полукольцо N натуральных чисел (с нулем) с обычными операциями сложения и умножения является одним из первых и наиболее естественных примеров полукольца. Его строение напоминает строение кольца целых чисел  $\mathbb{Z}$ , но при этом имеются и существенные отличия. Нас интересует устройство идеалов в N, поэтому отметим, что, как и Z, полукольцо натуральных чисел является нётеровым (каждый идеал конечно порожден), однако не является полукольцом главных идеалов. Описание строения идеала из N сводится к случаю, когда система образующих идеала  $A = A(x_1, \ldots, x_n)$  состоит из взаимно простых в совокупности чисел. Тогда, начиная с некоторого элемента  $C(x_1, \ldots, x_n)$ , и это число, и все последующие лежат в А. Одной из первых и естественных задач при описании идеала  $A(x_1, \ldots, x_n)$  является нахождение  $C(x_1, \ldots, x_n)$ . С ней связана одна классическая задача элементарной теории чисел, возникшей вне рамок теории полуколец и теории полугрупп. Именно для взаимно простых натуральных чисел  $x_1, \ldots, x_n$  требуется найти наибольшее число  $F(x_1, \ldots, x_n)$ , не представимое в виде  $a_1x_1+\ldots+a_nx_n$  с целыми неотрицательными коэффициентами  $a_1, \ldots, a_n$ . Число  $F(x_1, \ldots, x_n)$  носит название константы Фробе*ниуса*, и ясно, что  $F(x_1, ..., x_n) = C(x_1, ..., x_n) - 1$ . Разными авторами и различными методами было установлено, что  $F(x_1, x_2) = x_1x_2 - x_1 - x_2$ .

Олнако в общем случае не известно какой-либо полобной формулы для константы Фробениуса от трех и более чисел. В частных случаях, когда образующие  $x_1, \ldots, x_n$  удовлетворяют некоторым дополнительным условиям, константа Фробениуса может быть записана как функция от образующих. Так, в [1] установлено, что  $F(x, x+d, ..., x+(n-1)d) = [(x-2)/(n-1)]x + (x-1)d$  - формула, когда образующие составляют арифметическую прогрессию; через  $[r]$ обозначена целая часть числа г. Понятно, что в этой формуле числа  $x$  и  $d$  являются взаимно простыми. Также существуют формулы для  $F(x, x+1, x+2, x+k)$  при  $k = 4; 5; 6$  [2], для  $F(x, x+d, x+td... , x+t^{n}d)$  [3], для  $F(x, x + 1, x + 2, x + 2^2, ..., x + 2^n)$  [4] и некоторые другие.

Второй задачей, связанной со строением идеалов в N, является нахождение элементов из идеала  $A(x_1, \ldots, x_n)$  меньших, чем  $C(x_1, \ldots, x_n)$ . Нахождение числа  $K(x_1, \ldots, x_n)$  таких элементов опять же возможно только в некоторых специальных случаях. Для идеала с двумя образующими значение  $K(x_1, x_2)$  легко вытекает из теоремы Сильвестра [5], в которой установлено число элементов, не представимых в виде комбинации чисел  $x_1, x_2$ .

Как правило, основные методы, используемые для нахождения констант Фробениуса, лежат в области элементарной теории чисел (делимость, сравнения, цепные дроби). В нескольких работах имеются интересные применения методов с использованием производящих функций, но нам не известно, имеются ли существенные результаты для трех и более порожденных идеалов, полученных с помощью производящих функций.

В настоящей работе дается критерий, по которому можно установить, принадлежит ли натуральное число *m* идеалу  $A(x_1, x_2)$ . Рассматриваемое для этого условие связано с принадлежностью некоторому отрезку целочисленной точки, а концы отрезка — рациональные числа, зависящие от т. Получено обобщение критерия для произвольного идеала  $A(x_1, \ldots, x_n)$ . Характеризующее условие связано с наличием целочисленного решения системы линейных неравенств, а геометрическая интерпретация этого условия - с наличием целочисленной точки у симплекса, который задается системой. Критерий позволяет получить алгоритм, определяющий принадлежность произвольного числа идеалу

 $A(x_1, \ldots, x_n)$ . Алгоритм используется для описания идеала с двумя образующими, показано применение критерия для нахождения  $C(x_1, x_2)$ .

Отметим несколько работ, в которых можно получить информацию о полукольнах [6: 7] и об илеалах полукольна натуральных чисел [7, 8 8:  $8; 9$ .

#### Основной критерий для идеала с двумя образующими

Наибольший общий делитель (НОД) целых чисел  $x_1, \ldots, x_n$  будем обозначать через  $(x_1, \ldots, x_n)$ . Ниже неоднократно будем пользоваться хорошо известным утверждением о линейном представлении НОД.  $\eta(ycm\circ (x_1,\ldots,x_n)=m.$  Тогда найдутся такие целые числа  $a_1,\ldots,a_n$ *umo*  $a_1x_1 + \ldots + a_nx_n = m$ .

Заметим, что если  $(x_1, x_2) = 1$ , то для любого  $m \in \mathbb{Z}$  имеем  $m = ax_1 + bx_2$  для некоторых целых *a, b.* Таких представлений бесконечно много, однако *а* определяется «однозначно по модулю  $x_2$ ». Это означает, что если  $m = ax_1 + bx_2 = a'x_1 + b'x_2$ , то  $(a - a')x_1$  делится на  $x_2$ , поэтому  $a \equiv a' \pmod{x_2}$ . Аналогично,  $b \equiv b' \pmod{x_1}$ .

Пусть  $x_1, x_2$  — натуральные взаимно простые числа, отличные от 1. Если  $m$  ∈  $A(x_1, x_2)$  и  $m = ax_1 + bx_2 - n$ редставление с наименьшим возможным целым неотрицательным числом а, то b также будет целым неотрицательным. Действительно, из  $m \in A(x_1, x_2)$  следует  $m = a'x_1 + b'x_2$  для некоторых целых неотрицательных  $a', b'$ , причем  $a \le a'$ . Тогда  $(a'-a)x_1 = (b-b')x_2 \ge 0$ , и поэтому  $b \ge b' \ge 0$ .

Предложение 1. (Основной критерий.) Пусть  $1 < x_1 < x_2 \in \mathbb{N}$ ,  $(x_1, x_2) = 1$  и  $ax_1+bx_2 = 1$  для некоторых целых a, b. Тогда равносильны следующие условия:

- 1)  $m \in A(x_1, x_2);$
- 2) отрезок  $[-bm/x_1; am/x_2]$  содержит хотя бы одно целое число.

Доказательство. Пусть  $m \in A(x_1, x_2)$ , тогда из условия получаем  $m = ax_1m + bx_2m$ . По теореме о делении с остатком  $am = x_2q + r$  и  $0 \leq r < x_2$ , поэтому  $x_2q \leq am \leq qm/x_2$ . Далее:

$$
m = ax_1m + bx_2m = rx_1 + (x_1q + bm)x_2.
$$

Используя замечание перед предложением, заключаем, ЧTО  $x_1q + bm \geq 0$ . Следовательно,  $q \geq -bm/x_1$ . Получили, **TP**  $q \in [-bm/x_1; am/x_2].$ 

 $\Box$ 

Обратно, пусть  $s$  — целое число, лежащее в  $[-bm/x_1; am/x_2]$ . Тогда из  $-bm/x_1 \leq s$  получаем  $x_1s + bm \geq 0$ . Из  $s \leq am/x_2$  получаем  $am - sx_2 \geq 0$ . Тогда

$$
x_1(am - sx_2) + x_2(x_1s + bm) = x_1am + x_2bm = m(x_1a + bx_2) = m
$$

 $m \in A(x_1, x_2)$ .

Замечания. 1) Отрезок, фигурирующий в Предложении 1, зависит от параметров а и b и определяется неоднозначно. Но при любом выборе *а* и *b* и при любом  $m > 0$  отрезок является невырожденным, т. е.  $-bm/x_1 < am/x_2$ . Действительно,

$$
am/x_2 - (-bm/x_1) = m(ax_1 + bx_2)/(x_1x_2) = m/(x_1x_2) > 0.
$$

2) Произвольный идеал  $A(x_1,...,x_n)$  со взаимно простыми в совокупности образующими обладает следующим свойством: если  $x_1$  подряд идущих чисел лежат в идеале  $A(x_1,...,x_n)$ , то и все идущие за ними числа лежат в  $A(x_1, \ldots, x_n)$ .

Наличие особенности идеала из Замечания 2) и основного критерия позволяет построить два алгоритма. Первый из них устанавливает константу  $C(x_1, x_2)$ :

- 1.  $y := \min\{x_1, x_2\}.$
- 2. Проверка критерием чисел у,  $y+1, \ldots, y+\min\{x_1, x_2\} 1$  на принадлежность  $A(x_1, x_2)$ .
- 3. Если результат проверки на шаге 2 положительный, то алгоритм прекращает работу, а иначе  $y := y + 1$  и переходит на шаг 2. В переменной у по окончании будет  $C(x_1, x_2)$ , так как алгоритм находит первое такое число, что число перед ним не будет входить в идеал, а все последующие  $-$  будут.

При проверке пункта 2 используется условие, когда целая часть  $am/x_2$  не меньше, чем число  $-bm/x_1$ .

Алгоритм для нахождения числа  $K(x_1, x_2)$  элементов идеала, которые меньше, чем  $C(x_1, x_2)$ , можно посчитать, если модифицировать алгоритм выше:

1. 
$$
y := min\{x_1, x_2\} \quad n := 0.
$$

- 2. Ecnu  $y \in A(x_1, x_2)$ , mo  $n := 1 + n$ .
- 3. Проверка критерием чисел у,  $y+1, \ldots, y+\min\{x_1, x_2\} 1$  на принадлежность  $A(x_1, x_2)$ .
- 4. Если результат проверки на шаге 3 положительный, то  $n := n - 1$  и алгоритм прекращает работу, а иначе  $y := y + 1$  и переходит на шаг 2. В переменной у по окончании будет  $C(x_1, x_2)$ , а в п — количество элементов из  $A(x_1, x_2)$ , которые меньше, чем  $C(x_1, x_2)$ .

Приведем результаты работы алгоритма при вычислениях  $C(x_1, x_2)$ и  $K(x_1, x_2)$  для начальных значений образующих. Пустые места таблицы соответствуют образующим идеала, которые не являются взаимно простыми.

Таблица

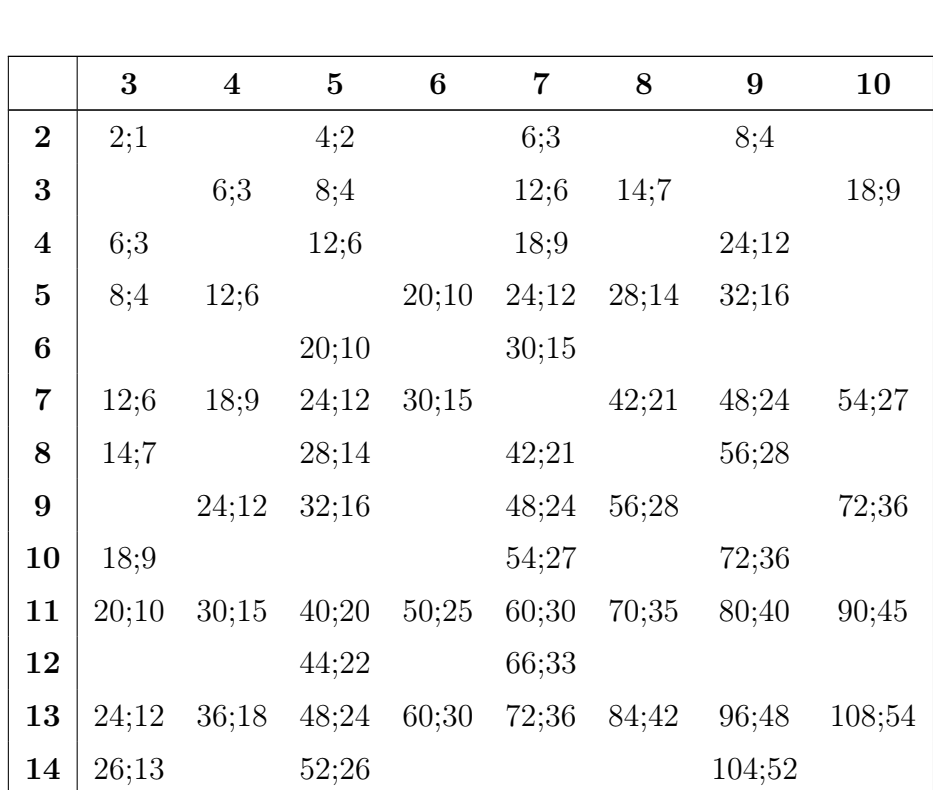

## Результаты работы алгоритма при вычислениях  $C(x_1, x_2)$  **u**  $K(x_1, x_2)$

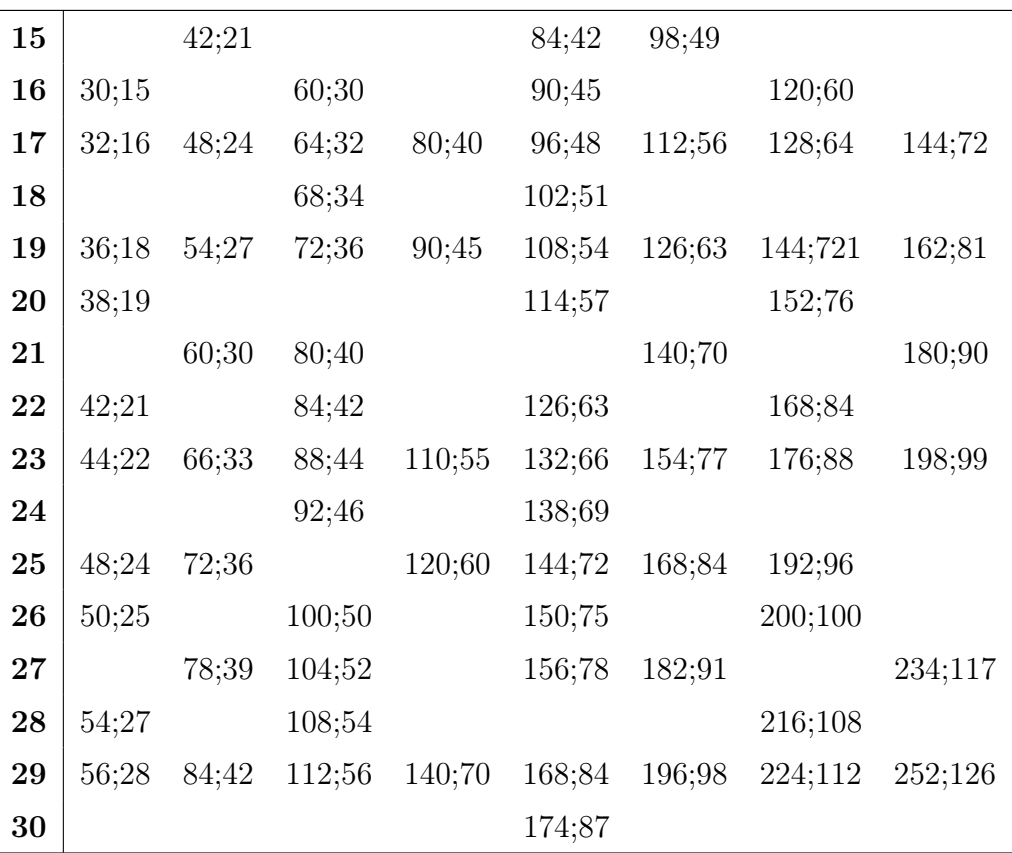

Окончание таблицы

Как видно из данной таблицы, возникают гипотезы, что

$$
C(x_1, x_2) = (x_1 - 1)(x_2 - 1) \text{ if } K(x_1, x_2) = C(x_1, x_2)/2,
$$

которые ниже доказываются. Отметим, что доказательство Предложения 2 опирается на основной критерий.

**Предложение 2.** *Ecau* 
$$
(x_1, x_2) = 1
$$
, *mo*  $C(x_1, x_2) = (x_1 - 1)(x_2 - 1)$ .

Доказательство. Пусть  $ax_1 + bx_2 = 1$  и  $[-bm/x_1; am/x_2] = [u(m); v(m)]$ - отрезок, рассматриваемый в основном критерии. Покажем, что выполняются следующие утверждения:

1) если  $m = (x_1 - 1)(x_2 - 1) - 1 = x_1x_2 - x_1 - x_2$ , то  $[u(m), v(m)]$ не содержит ни одного целого числа;

2) если  $m = x_1x_2 - x_1 - x_2 + t$ , то для всех  $1 \le t \le x_1$  отрезок  $[u(m), v(m)]$  содержит хотя бы одно целое число.

Докажем 1). Пусть  $m = (x_1 - 1)(x_2 - 1) - 1 = x_1x_2 - x_1 - x_2$ . Тогда

$$
v(m) = a(x_1x_2 - x_1 - x_2)/x_2 = ax_1 + b - a - 1 + (x_2 - 1)/x_2.
$$

Обозначим через  $[v(m)] = ax_1 + b - a - 1$  целую часть числа  $v(m)$ . Получаем:

$$
[v(m)] - u(m) = ax_1 + b - a - 1 + b(x_1x_2 - x_1 - x_2)/x_1 =
$$
  
=  $(ax_1 + bx_2 - 1) + b - b - a + (-bx_2)/x_1 =$   
=  $-a - bx_2/x_1 = (-ax_1 - bx_2)/x_1 = -1/x_1 < 0.$ 

Следовательно,  $[v(m)]$ , а значит, и никакое другое целое число не лежит в отрезке  $[u(m); v(m)]$ . По основному критерию получаем, что

$$
(x_1-1)(x_2-1)-1 \notin A(x_1,x_2).
$$

Докажем 2). Без ограничения общности можем считать, что  $x_1 < x_2$ . Пусть  $m = x_1x_2 - x_1 - x_2 + t$  для  $1 \le t \le x_1$ , тогда

$$
u(m) = -b(x_1x_2 - x_1 - x_2 + t)/x_1 = -bx_2 + b + (bx_2 - bt)/x_1 = a x_1 - 1 + b - a + (1 - bt)/x_1.
$$

По теореме о делении с остатком

$$
1 - bt = x_1 q + r, \ 0 \le r < x_1,\tag{1}
$$

поэтому  $u(m) = ax_1 - 1 + b - a + q + r/x_1$  и  $[u(m)] = ax_1 - 1 + b - a + q$ . Если  $r = 0$ , то  $u(m)$  — целое число, лежащее в  $[u(m); v(m)]$ . С помощью непосредственных вычислений получаем:

$$
v(m) = a(x_1x_2 - x_1 - x_2 + t)/x_2 = ax_1 + b - a + q + (t + rx_2 - x_1 - x_2)/(x_1x_2).
$$

Если  $r = 1$ , то из (1) получаем  $-bt = x_1q$ , а поскольку  $x_1$  и b взаимно просты, то *b* делит *q*, поэтому  $|b| \leq q$ . Воспользовавшись тем, что  $t \leq x_1$ , получаем  $t = x_1$ . Следовательно,  $[v(m)] = ax_1 + b - a + q \in [u(m); v(m)]$ .

Если  $1 < r < x_1$ , то

$$
0 < t + x_2 - x_1 \le t + rx_2 - x_1 - x_2 < rx_2 < x_1x_2,
$$

и вновь получаем  $[v(m)] = ax_1 + b - a + q \in [u(m); v(m)]$ .

С помощью основного критерия делаем вывод, что  $x_1$  чисел, начиная с числа  $(x_1-1)(x_2-1)$ , а значит, и все последующие, лежат в  $A(x_1, x_2)$ в силу Замечания 2). Таким образом, из доказанных пунктов 1) и 2) следует, что  $C(x_1, x_2) = (x_1 - 1)(x_2 - 1)$ .  $\Box$ 

Предложение 3. Пусть  $(x_1, x_2) = 1$ , тогда

$$
K(x_1, x_2) = (x_1 - 1)(x_2 - 1)/2 = C(x_1, x_2)/2.
$$

Доказательство. Пусть  $(x_1, x_2) = 1$ . Назовем упорядоченную пару  $(a, b)$  хорошей (для чисел  $x_1, x_2$ ), если

$$
ax_1 + bx_2 \not\in A(x_1, x_2),
$$
  
\n
$$
ax_1 + bx_2 > 0,
$$
  
\n
$$
-x_2 < a < 0, 0 < b < x_1.
$$

Отметим два очевидных факта:

1) если натуральное число *m* не лежит в  $A(x_1, x_2)$ , то существует такая единственная хорошая пара  $(a, b)$ , что  $m = ax_1 + bx_2$ ;

2) различные хорошие пары  $(a, b)$  задают различные числа  $m = ax_1 + bx_2 \in \mathbb{N} \setminus A(x_1, x_2).$ 

Тогда понятно, что натуральных чисел, не лежащих в  $A(x_1, x_2)$ , в точности столько, сколько найдется хороших пар для чисел  $x_1, x_2$ . Положим  $b = 1$  и определим, сколько существует хороших пар вида  $(a, 1)$ . Пусть по теореме о делении с остатком  $x_2 = x_1 q_1 + r_1$ , причем в силу взаимной простоты  $x_1$  и  $x_2$  имеем  $0 < r_1 < x_1$ . Проверим, что пары  $(-1, 1), (-2, 1), \ldots, (-q_1, 1)$  хорошие и других хороших пар вида  $(a, 1)$  нет. Пусть  $1 \leq k \leq q_1$ . Тогда

$$
-kx_1 + x_2 = (q_1 - k)x_1 + r_1 > 0.
$$

С другой стороны,  $(q_1 - k)x_1 + r_1 < x_2$ , поэтому выполнимость условия  $-kx_1 + x_2 \in A(x_1, x_2)$  влекло бы, что  $(q_1 - k)x_1 + r_1$  кратно  $x_1$ , противоречие. Очевидно, что  $-x_2 < -k < 0$ , поэтому пара  $(-k, 1)$  хорошая. Наконец, если  $a < -q_1$ , то  $ax_1 + x_2 = (a + q_1)x_1 + r_1 < 0$ , и пара  $(a, 1)$  не является хорошей.

Аналогично, при  $b = i, i < x_1$ , имеется в точности  $q_i$  хороших пар вида  $(a, i)$ , где  $ix_2 = x_1 q_i + r_i$ ,  $0 \le r_i < x_1$ , а именно пары  $(-1, i), (-2, i), \ldots, (-q_i, i)$ . Получаем систему равенств:

$$
\begin{cases}\nx_2 = x_1 q_1 + r_1 \\
2x_2 = x_1 q_2 + r_2 \\
\vdots \\
(x_1 - 1)x_2 = x_1 q_{x_1 - 1} + r_{x_1 - 1},\n\end{cases} \tag{2}
$$

где  $0 \leq r_i < x_1$ . Из системы (2) следует, что хороших пар в точности  $q_1 + q_2 + \ldots + q_{x_1-1}$ . Заметим, что остатки  $r_i$  отличны от нуля и попарно различны. Поэтому

$$
r_1 + r_2 + \ldots + r_{x_1-1} = 1 + 2 + \ldots + (x_1 - 1) = x_1(x_1 - 1)/2.
$$

Просуммировав равенства (2), получаем

$$
x_1(x_1-1)x_2/2 = x_1(q_1+q_2+\ldots+q_{x_1-1})+x_1(x_1-1)/2,
$$

откуда выражаем

$$
q_1 + q_2 + \ldots + q_{x_1-1} = (x_1 - 1)(x_2 - 1)/2 = C(x_1, x_2)/2.
$$

Таким образом,

$$
K(x_1, x_2) = C(x_1, x_2) - C(x_1, x_2)/2 = C(x_1, x_2)/2.
$$

Предложение доказано.

**Следствие 1 [5].** Для взаимно простых натуральных чисел  $x_1, x_2$ количество натуральных чисел, не представимых в виде  $ax_1+bx_2$  с целыми неотрицательными  $a, b$ , равно  $(x_1 - 1)(x_2 - 1)/2$ .

#### Обобщение критерия на случай большего числа порождаюших элементов

Пусть  $A(x_1,...,x_n)$  — *п*-порожденный идеал,  $(x_1,...,x_n) = 1$  и  $a_1x_1 + \ldots + a_nx_n = 1$  для некоторых  $a_i \in \mathbb{Z}$ . Рассмотрим такие параметры  $k_i$ , что  $k_1 + \ldots + k_n = 0$ . Положим также  $x = x_1 \cdot \ldots \cdot x_n$  и  $\bar{x}_i = x/x_i.$ 

 $\Box$ 

Пусть  $m \in A(x_1, \ldots, x_n)$ . Тогда  $m = \alpha_1 x_1 + \ldots + \alpha_n x_n$  для некоторых  $\alpha_i \in \mathbb{Z}^+$ . Заметим, что

$$
m = (ma_1 + \bar{x}_1k_1)x_1 + \ldots + (ma_n + \bar{x}_nk_n)x_n
$$

Для каждого *i* положим  $t_i = \bar{x}_i k_i = \alpha_i - m a_i \in \mathbb{Z}$ . Тогда  $t_i + m a_i \geq 0$ и непосредственно проверяется справедливость равенства  $t_1x_1 + \ldots +$  $+t_n x_n = 0$ . Получили, что если  $m \in A(x_1, \ldots, x_n)$ , то система

$$
\begin{cases}\n\sum_{i=1}^{n} x_i t_i &= 0\\ \nma_1 + t_1 & \ge 0\\ \n\cdots\\ \nma_n + t_n & \ge 0\n\end{cases} \tag{3}
$$

имеет хотя бы одно целочисленное решение. Верно и обратно, пусть система (3) имеет целочисленное решение  $(s_1, \ldots, s_n)$ . Тогда  $ma_i + s_i \in \mathbb{Z}^+$  $\overline{\mathbf{M}}$ 

$$
\sum_{i=1}^{n} (ma_i + s_i)x_i = m \sum_{i=1}^{n} a_i x_i + \sum_{i=1}^{n} s_i x_i = m1 + 0 = m \in A(x_1, ..., x_n).
$$

Таким образом, имеем следующий критерий.

Пусть  $A(x_1,\ldots,x_n)$  — п-порожденный идеал,  $(x_1,\ldots,x_n) = 1$  и  $a_1x_1 + \ldots + a_nx_n = 1$  для некоторых  $a_i \in \mathbb{Z}$ . Тогда  $m \in A(x_1, \ldots, x_n)$ в точности тогда, когда система (3) имеет целочисленное решение.

Покажем, что этот критерий является обобщением ранее рассмотренного Основного критерия (для идеала с двумя образующими). Для взаимно простых  $x_1, x_2$  и соотношения  $ax_1 + bx_2 = 1$  система (3) примет вид

$$
\begin{cases}\n x_1 t_1 + x_2 t_2 &= 0\\ \n ma + t_1 &= 0\\ \n mb + t_2 &= 0,\n\end{cases}
$$
\n(4)

и пусть  $(s_1, s_2)$  — ее некоторое целочисленное решение. Тогда из  $x_1s_1 +$  $+x_2s_2=0$  и взаимной простоты  $x_1$  и  $x_2$  следует, что  $x_1$  делит  $t_2, x_2$  делит  $t_1$ , поэтому  $t_2/x_1 = -t_1/x_2 \in \mathbb{Z}$  и  $-bm/x_1 \le t_2/x_1 \le am/x_2$ . Обратно, если  $[-bm/x_1; am/x_2]$  содержит целое число s, то легко проверяется, что система (4) имеет целочисленное решение  $(-sx_2; sx_1)$ .

Если проводить геометрическую интерпретацию, то получается, что система (3) залает  $(n-1)$ -мерный симплекс, т. е. для  $n = 2, 3, 4, ...$ отрезок, треугольник, тетраэдр и т. д. соответственно. Вид системы показывает, что вершины симплексов имеют рациональные координаты.

#### Заключение

Обобщенный критерий и его геометрическая интерпретация показывают, что нахождение константы Фробениуса в общем случае можно свести к задаче о существовании целочисленной точки некоторого симплекса. Возникает вопрос, удобно ли применение этого критерия для решения конкретных задач при описании п-порожденных идеалов полукольца N, в частности, указанных в первой части статьи?

## Список источников

- 1. Roberts J. B. Note on linear form  $//$  Proc. AMS. 1956. Vol. 7. Pp. 465-469.
- 2. Dulmage A. L., Mendelsohn N. S. Gaps in the exponent set of primitive matrices // Illinois J. Math. 1964. Vol. 8. Pp. 642–656.
- 3. Hofmeister G. R. Zu einem Problem von Frobenius // Norske Videnskabers Selskabs Skrifter. 1966. Vol. 5. Pp. 1-37.
- 4. Selmer E. S. On the linear diophantine problem of Frobenius  $//$ Journal Für Die Reine Und Angewandte Mathematik (Crelles *Journal*). 1977. Vol. 293-294. Pp. 1-17. doi:10.1515/crll.1977.293-294.1.
- 5. Sylvester J. J. Mathematical questions, with their Solutions // *Educational Times.* 1884. Vol. 41. Pp. 21.
- 6. Golan J. S. Semirings and their applications. Dordrecht: Kluwer Acad. Publ., 1999. 365 p.
- 7. Чермных В. В. Функциональные представления полуколец. Киров: ВятГГУ, 2010. 224 с.
- 8. Allen P. J., Dale L. Ideal theory in the semiring  $Z^+$  // Publ. Math. Debrecen. 1975. Vol. 22 (3–4). Pp. 219–224.
- 9. Чермных В. В., Николаева О. В. Об идеалах полукольца натуральных чисел // Математический вестник педвузов и университетов Волго-Вятского региона. 2009. Vol. 11. C. 118–121.

# References

- 1. Roberts J. B. Note on linear form. Proc. AMS. 1956. Vol. 7. Pp. 465–469.
- 2. Dulmage A.L., Mendelsohn N.S. Gaps in the exponent set of primitive matrices. Illinois J. Math. 1964. Vol. 8. Pp. 642–656.
- 3. Hofmeister G.R. Zu einem Problem von Frobenius. Norske Videnskabers Selskabs Skrifter. 1966. Vol. 5. Pp. 1–37.
- 4. Selmer E. S. On the linear diophantine problem of Frobenius. Journal Für Die Reine Und Angewandte Mathematik (Crelles Journal). 1977. Vol. 293–294. Pp. 1–17. doi:10.1515/crll.1977.293-294.1.
- 5. Sylvester J. J. Mathematical questions, with their Solutions. Educational Times. 1884. Vol. 41. P. 21.
- 6. Golan J. S. Semirings and their applications. Dordrecht: Kluwer Acad. Publ., 1999. 365 p.
- 7. Chermnykh V. V. Funktsional'nye predstavleniya polukolets [Functional representations of semirings]. Kirov: VyatGU, 2010. P. 224. (In Russ.)
- 8. Allen P.J., Dale L. Ideal theory in the semiring  $Z^+$ . Publ. Math. Debrecen. 1975. Vol. 22 (3–4). Pp. 219–224.
- 9. Chermnykh V. V., Nikolaeva O. V. On ideals of semirings of natural numbers. Matematicheskiy vestnik pedvuzov i unirsitetov Volgo-Vyatskogo regiona [Mathematical Bulletin of Pedagogical Universities and Universities of the Volga-Vyatka Region]. 2009. Vol. 11. Pp. 118–121. (In Russ.)

Сведения об авторах / Information about authors Меняев Даниил Евгениевич / Daniil E. Menyaev обучающийся бакалавриата/ undergraduate student Сыктывкарский государственный университет имени Питирима Сорокина / Pitirim Sorokin Syktyvkar State University 167001, Россия, г. Сыктывкар, Октябрьский пр., 55 / 167001, Russia, Syktyvkar, Oktyabrsky Ave., 55

Чермных Василий Владимирович / Vasily V. Chermnykh д.ф.-м.н., доцент, главный научный сотрудник / Doctor of in Physics and Mathematics, Associate Professor, Chief Scientific Officer Сыктывкарский государственный университет имени Питирима Сорокина / Pitirim Sorokin Syktyvkar State University 167001, Россия, г. Сыктывкар, Октябрьский пр., 55 / 167001, Russia, Syktyvkar, Oktyabrsky Ave., 55

Статья поступила в редакцию / The article was submitted 17.07.2023 Одобрено после рецензирования / Approved after reviewing 01.09.2023 Принято к публикации / Accepted for publication 07.09.2023

#### ПРИКЛАДНАЯ МАТЕМАТИКА И МЕХАНИКА

#### APPLIED MATHEMATICS AND MECHANICS

Вестник Сыктывкарского университета. Серия 1: Математика. Механика. Информатика. 2023.  $B_{\text{b}n\text{y}c\kappa}$  3 (48) Bulletin of Syktyvkar University. Series 1: Mathematics. Mechanics. Informatics. 2023; 3 (48)

Научная статья

УДК 539.3 https://doi.org/10.34130/1992-2752\_2023\_3\_18

# МОДЕЛИРОВАНИЕ БАЛАНСОВОГО КАНАЛА ДЕНЕЖНО-КРЕДИТНОЙ ПОЛИТИКИ: ОБЗОР ЭМПИРИЧЕСКИХ ПОДХОДОВ

Ольга Аминджановна Мальцева<sup>1</sup>. , Ирина Владимировна Полякова $^1\!$ , Евгения Николаевна Старцева $^2$ 

<sup>1</sup>Банк России, maltseva.rs@yandex.ru <sup>2</sup>Сыктывкарский государственный университет имени Питирима Сорокина

> Аннотация. Литература по исследованию балансового канала трансмиссионного механизма денежно-кредитной политики характеризуется большим количеством работ, особенно для экономик развитых стран. Вопрос об особенностях работы балансового (широкого кредитного) канала в России остаётся открытым: эмпирические результаты не всегда согласуются как друг с другом, так и с традиционной интерпретацией балансового канала. Проведенный анализ работ позволяет нам сделать вывод, что причины такой несогласованности связаны с особенностями периода анализа, короткими временными рядами, неудачным выбором прокси переменных.

> **Ключевые слова:** денежно-кредитная политика, балансовый канал, метод векторных авторегрессий, панельные данные, обобщенный метод моментов, метод локальных проекций

© Мальцева О. А., Полякова И. B., Старцева Е. Н., 2023.

Для цитирования: Мальцева О. А., Полякова И. B., Старцева Е. Н. Моделирование балансового канала денежно-кредитной политики: обзор эмпирических подходов // Вестник Сыктывкарского университета. Сер. 1: Математика. Механика. Информатика. 2023. Вып. 3 (48). C. 18−48. https://doi.org/10.34130/1992-2752\_2023\_3\_18

Настоящая статья отражает личную позицию авторов. Содержание и результаты данного исследования не следует рассматривать, в том числе цитировать в каких-либо изданиях, как официальную позицию Банка России или указание на официальную политику или решения регулятора. Любые ошибки в данном материале являются исключительно авторскими.

Авторы выражают признательность Анастасии Могилат, Ивану Даровскому и коллегам, участвовавших в обсуждениях нашей работы, за полезные замечания и предложения.

Article

#### Balance Sheet Channel of Monetary Policy: Review of Empirical Methods

Olga A. Maltseva<sup>1</sup>, Irina V. Polyakova<sup>1</sup>, Evgenija N. Startseva<sup>2</sup> <sup>1</sup>Bank of Russia, , maltseva.rs@yandex.ru <sup>2</sup>Pitirim Sorokin Syktyvkar State University

Abstract. Research on the balance sheet channel of monetary policy is extensive, especially for developed country economies. The question of the specifics of the operation of the balance sheet (broad credit) channel in Russia remains open. The empirical results are not always consistent both with each other and with the traditional interpretation of the balance sheet channel. The analysis of the research allows us to conclude that the reasons for such inconsistency are related to the characteristics of the analysis period, short time series, an unsuccessful choice of proxy variables.

Keywords: monetary policy, balance sheet channel, vector autoregression, panel data, generalized method of moments, local projections approach

For citation: Maltseva O. A., Polyakova I. V., Startseva E. N. Balance Sheet Channel of Monetary Policy: Review of Empirical Methods. Vestnik Syktyvkarskogo universiteta. Seriya 1: Matematika. Mekhanika. Informatika [Bulletin of Syktyvkar University, Series 1: Mathematics.

Mechanics. Informatics], 2023, no 3 (48), pp. 18−48. (In Russ.) https://doi.org/10.34130/1992-2752\_2023\_3\_18

The views expressed herein are solely those of the authors. The content and results of this research should not be considered or referred to in any publications as the Bank of Russia's official position, official policy, or decisions. Any errors in this document are the responsibility of the authors.

#### Введение

Ценовая стабильность экономики — главная цель денежнокредитной политики Банка России, основным инструментом ее достижения начиная с ноября 2014 г. является ключевая ставка. Изменение ключевой ставки оказывает влияние на финансовый рынок, а через него — на сбережения, потребление, инвестиции и в итоге — на совокупный спрос в экономике и уровень цен. Система экономических взаимосвязей, в рамках которой изменения ключевой ставки влияют на спрос и цены, обозначается термином «трансмиссионный механизм денежно-кредитной политики» (далее — ТМ ДКП), а цепочки причинно-следственных связей называются его каналами (рис. 1). Для проведения эффективной денежно-кредитной политики необходимо непрерывно совершенствовать понимание работы ТМ ДКП.

В отличие от процентного или валютного каналов, изучению которых посвящен значительный объем литературы, балансовый канал в России относительно менее изучен. Балансовый канал (далее — БК) является одной из разновидностей кредитного канала денежной трансмиссии и связан с наличием информационной асимметрии<sup>1</sup> между кредитором и заемщиком. Работу БК можно описать следующей схемой: изменения в ДКП оказывают влияние не только на рыночные процентные ставки, но и на финансовое положение предприятий (как на рыночное, так и на оценку по балансу). Это, в свою очередь, приводит к изменению условий кредитования и далее передаётся на инвестиционную активность.

В рамках изучения БК можно отметить несколько основных подходов: выделение БК в системе функционирования всего ТМ ДКП и оценка его воздействия на экономику в целом; анализ зависимости инвести-

 $1$ Информационная асимметрия — это информационная ситуация, возникающая между двумя взаимодействующими сторонами контракта, при которой один субъект владеет большим объемом достоверных знаний относительно объекта взаимодействия, чем другой. Например, предприятие-заёмщик обладает максимально возможным объемом информации о финансовом положении фирмы, чем банк-кредитор.

#### Моделирование балансового канала 21

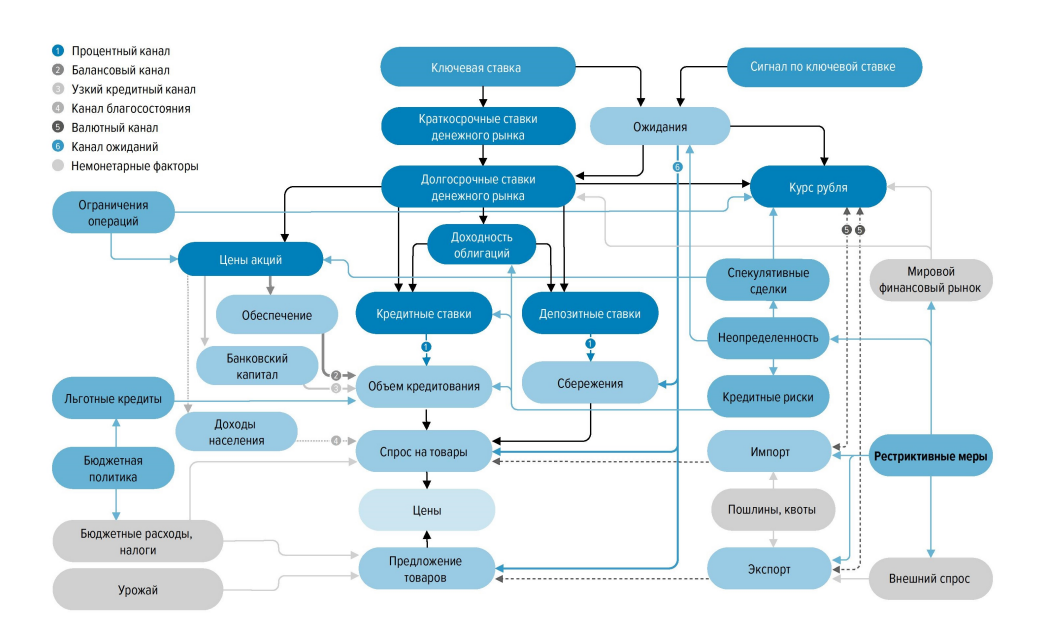

Рис. 1. Трансмиссионный механизм денежно-кредитной политики: факторы эффективности.

Источник: Основные направления единой государственной денежно-кредитной политики на 2023 год и периоды 2024 и 2025 годов [1]

ционного поведения от финансового положения предприятий; изучение факторов доступа к внешнему финансированию; выделение отдельных звеньев БК. Для эмпирического анализа указанных подходов широко используются эконометрические методы. Данная работа является обзором эконометрических моделей и методов, который может быть полезен для эмпирического анализа БК в российской экономике.

В работе рассмотрены следующие подходы: модель векторной авторегрессии, статические и динамические модели на панельных данных, метод локальных проекций. Ключевые выводы и направления дальнейшего исследования представлены в обсуждении.

#### Материалы и методы

Информационной базой нашей работы являлись публикации центральных банков, отдельные печатные и электронные аналитические материалы, опубликованные в экономических журналах. Проведен анализ подходов к исследованию БК ТМ ДКП развитых и развивающихся стран. Основным признаком классификации стали эконометрические подходы к анализу проявлений БК ТМ ДКП.

#### Результаты

В рамках эмпирического анализа БК ТМ ДКП широкое применение получили модели векторной авторегресии ( $VAR$ , vector autoregression) и модели на панельных данных. Как правило, с помощью  $VAR$ -моделей в литературе оценивается воздействие различных звеньев ТМ ДКП на экономику в целом, тогда как модели на панельных данных позволяют проанализировать инвестиционное поведение экономических агентов и доступ к внешнему финансированию с учетом их неоднородности.

#### 1. Модель векторной авторегрессии

Модель векторных авторегрессий [2], представляет собой наиболее простой способ проанализировать динамику экономической системы, рассматриваемой как набор интересующих нас эндогенных переменных, и широко применяется в эмпирическом анализе ТМ ДКП. Ряд авторов [3-7] использовали подход векторных авторегрессий для выявления статистической значимости балансового канала.

Модель векторной авторегрессии порядка р,  $VAR(p)$ , может быть представлена в следующем виде:

$$
A(L)y_t = \mu + u_t, \ t = 1, \dots, T,
$$
 (1)

где  $y_t$  — вектор эндогенных переменных размерности  $k \times 1$ , наблюдаемый в момент времени  $t$ ;

 $A(L)$  — матричный полином от лагового оператора<sup>2</sup>:

$$
A(L) = I - \sum_{s=1}^{p} A_s L^s;
$$

 $A_s$  — матрицы коэффициентов размерности  $k \times k$ ;

 $\mu$  — свободный член размерности  $k \times l$ ;

 $u_t$  — вектор инноваций (остатков) размерности  $k \times 1$ :

$$
Eu_t = 0 \text{ if } Eu_t u'_s = \begin{cases} \Sigma_u, & t = s \\ 0, & t \neq s \end{cases}.
$$
 (2)

При необходимости спецификация модели может включать и экзогенные показатели, которые описывают развитие мировой экономики, тренды или внешние шоки, т. е.

<sup>&</sup>lt;sup>2</sup>Здесь и далее предполагаем, что все необходимые лаги переменной наблюдаемы.

$$
A(L)y_t = \mu + Bx_t + u_t,\tag{3}
$$

где  $x_t$  — вектор экзогенных переменных размерности  $m \times 1$ ,  $Ex_s u'_t = 0$ при  $s \leq t$ ,  $B$  — матрица коэффициентов. Без ограничения общности и для упрощения записи свободный член  $\mu$  может быть исключен из дальнейшего рассмотрения<sup>3</sup>.

Центральной идеей рассматриваемой модели является разграничение эндогенной реакции переменных от влияния ограниченного числа структурных экзогенных шоков, необходимое для оценки причинноследственных связей. Предполагается, что динамика системы формируется благодаря воздействию случайных шоков  $\varepsilon_t$ , отражающих ортогональные экзогенные возмущения структурных экономических связей, и инновации являются линейными комбинациями таких структурных шоков, т. е.

$$
u_t = H\varepsilon_t, \quad \text{if} \quad E\varepsilon_t \varepsilon'_t = \Sigma_{\varepsilon} = \begin{pmatrix} \sigma_1^2 & \cdots & 0 \\ \vdots & \ddots & \vdots \\ 0 & \cdots & \sigma_k^2 \end{pmatrix} . \tag{4}
$$

При условии обратимости лагового оператора  $A(L)^4$  выбранная спецификация модели позволяет нам получить структурное представление эндогенных переменных  $y_t$  в виде скользящего среднего от текущих и прошлых значений структурных шоков:

$$
y_t = A^{-1}(L)H\varepsilon_t + A^{-1}(L)Bx_t.
$$
\n<sup>(5)</sup>

Метод наименьших квадратов. Состоятельные оценки оператора  $A(L)$  могут быть получены с помощью обычного метода наименьших квадратов (МНК) при условии стационарности временных рядов и с учетом ограничений  $(2)$ , наложенных на остатки модели. Представим систему уравнений (3) в матричном виде. Для этого соберем предопределенные переменные в один вектор  $w_t$  размерности  $(kp+m)$ , а соответствующие им коэффициенты в матрицу Г, т. е.  $w_t = (y'_{t-1}, \ldots, y'_{t-n}, x'_t)'$ и  $\Gamma = (A_1, \ldots, A_n, B)$ . Таким образом, имеем

$$
y_t = \Gamma w_t + u_t
$$

<sup>&</sup>lt;sup>3</sup>Пусть  $\tilde{x}_t = (1, x_t')'$  и  $\tilde{B} = (\mu, B)$ , тогда  $\mu + Bx_t = \tilde{B}\tilde{x}_t$ .

<sup>&</sup>lt;sup>4</sup>Данное условие означает стационарность процесса  $y_t$ .

Далее, пусть  $Y = (y_1, \ldots, y_T)'$ ,  $W = (w_1, \ldots, w_T)'$ ,  $U = (u_1, \ldots, u_T)'$ , тогда уравнение модели в матричном виде будет иметь вид

$$
Y = W\Gamma' + U
$$

Перейдем к векторизованной форме модели

$$
y = (W \otimes I_k)\gamma + u,\tag{6}
$$

где  $y = vec(Y') = (y'_1, ..., y'_T)'$ ,  $u = vec(U') = (u'_1, ..., u'_T)'$  и  $\gamma = vec(\Gamma)$ , а символом  $\otimes$  обозначено кронекеровское (тензорное) произведение матриц. Применяя МНК к последнему представлению (6), получим состоятельную оценку  $\gamma$ :

$$
\hat{\gamma} = ((W'W)^{-1}W' \otimes I_k) y. \tag{7}
$$

Так как  $cov(u) = E(uu') = I_T \otimes \Sigma_u$ , то ковариационная матрица  $\hat{\gamma}$ будет равна

$$
cov(\hat{\gamma}) = ((W'W)^{-1}W' \otimes I_k) cov(u) ((W'W)^{-1}W' \otimes I_k)' =
$$
  
= 
$$
(W'W)^{-1} \otimes \Sigma_u.
$$
 (8)

В качестве оценки ковариационной матрицы  $\Sigma_u$  используем соответствующий выборочный момент остатков, скорректированный на число степеней свободы, т. е.

$$
\widehat{\Sigma}_u = \frac{\widehat{U}'\widehat{U}}{T - (pk + m)},\tag{9}
$$

где  $\widehat{U} = Y - W\widehat{\Gamma}', \hat{\gamma} = vec(\widehat{\Gamma}).$ 

Заметим, что если наборы предопределенных переменных  $w_t$  в уравнении для каждой из  $k$  эндогенных переменных совпадают, то оценки коэффициентов  $\hat{\gamma}$  и их стандартные ошибки можно получить, оценивая каждое уравнение модели (1) по отдельности. При этом, несмотря на одновременную корреляцию компонентов остатков, метод МНК будет эквивалентен обобщенному методу наименьших квадратов и гарантирует эффективность полученных оценок. Применение обобщенного метода наименьших квадратов позволяет повысить эффективность оценок по сравнению со стандартным МНК в случае наложения линейных ограни-

чений на коэффициенты модели. В качестве таких ограничений может выступать разный набор предопределенных переменных в правой части уравнений модели (1).

Идентификация структурных шоков. Так как оператор  $A(L)$ и матрица ковариаций  $\Sigma_u$  могут быть оценены с помощью стандартных методов оценивания, задача идентификации структурной формы модели или структурных шоков эквивалентна задаче идентификации матриц Н и  $\Sigma_{\varepsilon}$ . Учитывая, что ковариационные матрицы инноваций  $u_t$ и структурных шоков  $\varepsilon_t$  связаны соотношением

$$
\Sigma_u = H\Sigma_{\varepsilon}H',
$$

которое состоит из  $k(k+1)/2$  уравнений с  $k^2 + k$  неизвестных параметров, то для идентификации структурной формы требуется  $k(k+1)/2$ дополнительных предположений.

Чаше всего в качестве станлартных ограничений используются условия нормализации и предположения относительно рекурсивной временной структуры воздействия шоков. Нормализация шоков обусловлена тем, что они не наблюдаемы, поэтому их знак и амплитуда являются по своей сути соглашением, определяющим экономическую интерпретацию воздействия такого шока. На практике используют два способа нормализации: нормализацию стандартного отклонения и нормализацию единичного эффекта. Нормализация стандартного отклонения фиксирует амплитуду шока, полагая стандартное отклонение каждого шока равным единице, т. е.  $\Sigma_{\varepsilon} = I$ . При нормализации единичного эффекта единичное увеличение шока приводит к единичному увеличению соответствующей инновации и, как следствие, единичному увеличению эндогенной переменной, т. е. диагональные элементы матрицы  $H_{ij} = 1$ .

Требование о рекурсивной структуре воздействия шоков предполагает упорядочивание переменных таким образом, чтобы первая инновация в текущем периоде реагировала только на первый шок, вторая только на первый и второй, и т. д. Такой метод идентификации шоков накладывает условие, что матрица  $H$  является нижней треугольной матрицей и соответствует разложению Холецкого матрицы  $\Sigma_u$ .

$$
\Sigma_u = H \Sigma_{\varepsilon} H' = P_{chol} P'_{chol},
$$

где  $P_{chol}$  — нижняя треугольная матрица (так как  $\Sigma_u$  — положительно определенная симметричная матрица, то соответствующая матрица  $P_{chol}$  существует). Следовательно,

$$
H = P_{chol} \left[\Sigma_{\varepsilon}\right]^{-1/2},
$$

где  $\Sigma_{\varepsilon}$  определяется условием нормализации.

Идентификация структурной формы модели позволяет ответить нам на вопрос о причинно-следственных связях в исследуемой экономической системе. С экономической точки зрения представляет интерес реакция эндогенных переменных на импульсные изменения структурных шоков (импульсные отклики):

$$
IRF = A^{-1}(L)H = \sum_{h=0}^{\infty} IRF_hL^h.
$$

Так реакция *i*-ой эндогенной переменной на изменение *j*-ого шока спустя h периодов (функция импульсных откликов) задается напрямую коэффициентами структурного разложения (5):

$$
IRF_h(i,j) = \frac{\partial y_{i,t+h}}{\partial \varepsilon_{j,t}}, \quad h = 0, 1, 2, \dots,
$$

где  $IRF_h(i, j)$  — соответствующий элемент матрицы  $IRF_h$ .

В рамках анализа ТМ ДКП в первую очередь интересует реакция эндогенных переменных, задействованных в рамках исследуемых каналов, на шоки ленежной политики. Пол шоком ДКП в рамках рассматриваемого подхода понимается неожиданное экзогенное изменение переменной, характеризующее операционный ориентир монетарной политики. В рамках политики инфляционного таргетирования в качестве такого ориентира, как правило, выступают краткосрочные процентные ставки.

На рис. 2 показаны функции импульсных откликов из статьи [5], оцененных на месячных данных Германии за период с 1978 по 1998 год. В этой работе эффекты балансового канала были проанализированы с помощью модели VAR с шестью эндогенными переменными, три из которых являются общими для всех монетарных моделей: уровень деловой активности, уровень цен и краткосрочная процентная ставка. В качестве показателя уровня деловой активности был выбран индекс промышленного производства  $(ipp)$ , уровня цен – индекс потребительских цен  $(cpi)$ , краткросрочной процентной ставки — однодневная процентная ставка по межбанковским кредитам (*i*). С учетом специфики эконо-

мики Германии в модель были включены показатели внешнего сектора: индекс мировых экспортных цен  $\text{(epi)}$  и реальный эффективный обменный курс  $(ex)$ . В качестве индикатора балансового канала был выбран прокси-показатель для премии внешнего финансирования — кредитный спрэд между корпоративными кредитными ставками и доходностью государственных облигаций (κ). Все переменные, за исключением процентных ставок, были взяты в логарифмах. Для идентификации шока ДКП эндогенные переменные были упорядочены следующим образом:  $(epi,ipp, cpi, i, \kappa, ex).$ 

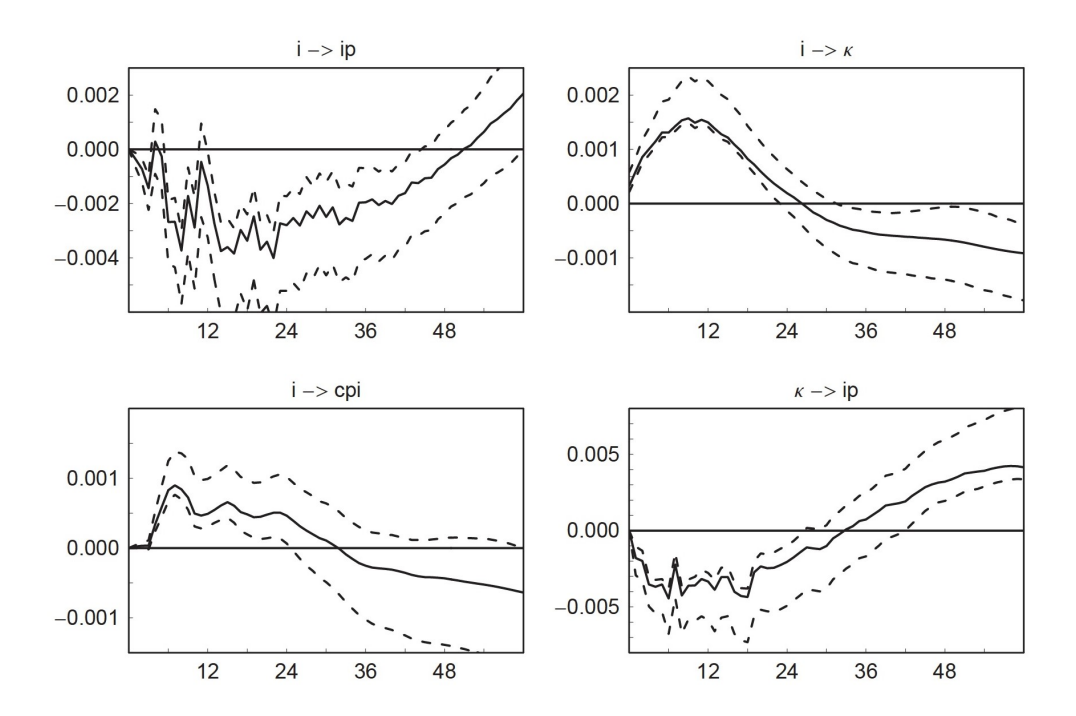

Рис. 2. Импульсные реакции в модели балансового канала (Selected Impulse Responses in the Broad Credit Channel Model). Сплошные черные линии — оценки функций импульсного отклика. Пунктирные линии — 95 % доверительные интервалы. Источник: [5], Figure  $6$ 

На рисунке видно, что шок ДКП увеличивает премию за внешнее финансирование, а шоки премии оказывают негативное влияние на промышленное производство. Такая динамика является основным аргументом в пользу наличия балансового канала в экономике Германии в рассматриваемом периоде.

Серьезным препятствием при использовании моделей VAR на российских данных является проблема размерности – большое число подлежащих оцениванию параметров при недостаточной длине временных рядов. Одним из вариантов решения этой проблемы является применение байесовского подхода к оцениванию параметров (BVAR), который был использован в работе [6] на квартальных данных с 2010 по 2017 год. Взаимосвязей, подтверждающих наличие балансового канала, обнаружить на макроуровне не удалось, тогда как анализ на панельных данных в этом же исследовании показал наличие взаимосвязей между отдельными звеньями балансового канала. На наш взгляд, полученный на макроданных результат обусловлен, с одной стороны, выбранным информационным множеством переменных, который не учитывает изменение операционного ориентира ДКП в этот период и что в итоге могло привести к смещенной оценке шока ДКП. С другой стороны, нехватка эмпирических данных приводит к достаточно жестким ограничениям, накладываемым в рамках байесовских процедур и которые вводятся исходя из технических соображений, а не экономических, что также может являться причиной незначимости результатов.

Одним из подходов, позволяющим увеличить количество переменных в модели и избежать проблему размерности, является использование динамических факторных моделей (DFM). Основная идея DFMмоделей состоит в том, что общая динамика большого числа временных рядов  $y_t$  может быть описана небольшим числом ненаблюдаемых факторов  $F_t$ , инновации  $\eta_t$  которых формируются под влиянием структурных шоков  $\varepsilon_t$ . В некотором смысле DFM-модели являются расширением метода векторных авторегрессий. Структурная форма статической DFM-модели может быть представлена в следующем виде<sup>5</sup>:

$$
y_t = \Lambda \quad F_t + e_t,
$$
  
\n
$$
(\mathbf{k} \times \mathbf{1}) \quad (\mathbf{k} \times \mathbf{r})(\mathbf{r} \times \mathbf{1}) \quad (\mathbf{k} \times \mathbf{1})
$$
  
\n
$$
\Phi(L) \quad F_t = G \quad \eta_t,
$$
  
\n
$$
(\mathbf{r} \times \mathbf{r}) \quad (\mathbf{r} \times \mathbf{1}) \quad (\mathbf{k} \times \mathbf{q})(\mathbf{q} \times \mathbf{1})
$$
  
\n
$$
\eta_t = H \quad \varepsilon_t,
$$
  
\n
$$
(\mathbf{q} \times \mathbf{1}) \quad (\mathbf{q} \times \mathbf{q})(\mathbf{q} \times \mathbf{1})
$$
\n(10)

<sup>&</sup>lt;sup>5</sup>В скобках указана размерность соответствующего вектора, матрицы или матричного полинома.

где  $e_t$  — случайные ошибки, которые по сути являются идиосинкратическими и не коррелируют со структурными шоками.

В работе [7] применение DFM-модели на российских данных не подтвердило наличие балансового канала. Набор данных включал 61 показатель за период с 2010 по 2017 год с ежемесячной частотой. В качестве переменной балансового канала был выбран прокси-показатель для премии внешнего финансирования - разность между доходностью портфеля корпоративных облигаций и государственных облигаций одинаковой срочности<sup>6</sup>. По нашему мнению, данный показатель не учитывает неоднородность реакции балансов заемщиков на шоки ДКП, так как охватывает только высоколиквидные бумаги компаний с «хорошей репутацией» как финансового, так и нефинансового сектора.

#### 2. Статические модели на панельных данных

В рамках изучения БК ТМ следующая группа работ [8-10] основана на изучении факторов, оказывающих влияние на получение доступа к внешнему финансированию. Авторы рассматривают, как особенности компаний определяют их уровень долга и структуру финансирования, как влияние этих характеристик изменяется в зависимости от изменения ДКП. В качестве доказательства существования БК рассматривают факт наличия взаимосвязи: специфические характеристики фирм — структура финансирования — изменения ДКП. Взаимосвязь между внешними источниками средств и специфическими характеристиками фирм оценивается с помощью стандартной модели панельной регрессии с индивидуальными эффектами

$$
y_{it} = Bx_{it} + \mu_i + \xi_{it},
$$

где  $i = 1, ..., N$  относится к объектам наблюдения (фирмам), наблюдаемым в периоды времени  $t = 1, ..., T$ . Переменная  $y_{it}$  — переменная интереса, поведение которой зависит от вектора объясняющих переменных  $x_{it}$  размерности  $m \times 1$ . Величина  $\mu_i$  используется в модели для учета индивидуальных особенностей наблюдаемых объектов (неоднородности),  $\xi_{it}$  — остаток регрессии, удовлетворяющий условиям классической линейной регрессии.

<sup>&</sup>lt;sup>6</sup>Cbonds-CBI RU 1-3 YTM *u* Cbonds-GBI RU 1-3 YTM.

Так, авторы в работе [8], анализируя на данных Великобритании характер влияния ДКП на доступ к внешним финансам, оценивают значимость коэффициентов в следующей модели:

$$
y_{i,t} = B_x x_{i,t} + \alpha r_t + B_r r_t x_{i,t} + \mu_i + \xi_{i,t}.
$$

Переменная интереса  $y_{i,t}$  характеризует доступ к внешним финансам: банковским кредитам и/или фондовым рынкам. Вектор объясняющих переменных  $x_{i,t}$  охватывает те характеристики фирм, которые могут повлиять на кредитоспособность заемщика (размер, возраст, риск дефолта, рентабельность и т. д.), а также показатели делового цикла и внешних макрошоков. Влияние ДКП через балансовый канал оценивается через взаимодействие между объясняющими переменными  $x_{i,t}$  и индикатором ДКП  $r_t$ . Эмпирическим подтверждением существования БК выступает статическая значимость коэффициентов  $B_r$ .

Параметры регрессии в анализе панельных данных принято оценивать несколькими способами в зависимости от того, как рассматривать индивидуальные эффекты  $\mu_i$ : как фиксированные или как случайные. При этом окончательный выбор спецификации делается на основе сравнения полученных результатов, не касаясь «истинной природы» эффек-TOB  $\mu_i$ .

Фиксированные эффекты. В модели регрессии с фиксированными эффектами (FE, fixed effect model) индивидуальный эффект рассматривается как свободный член, который принимает разные значения для исследуемых объектов выборки, т. е. получаемые выводы являются условными по значениям эффектов  $\mu_i$ . Таким образом, в модели с фиксированными эффектами оценивается

$$
E\{y_{it}|x_{it}, \mu_i\} = Bx_{it} + \mu_i.
$$

Пусть  $y_i = (y_{i1}, \ldots, y_{iT})'$ ,  $X_i = (x_{i1}, \ldots, x_{iT})'$ ,  $i_T = (1, \ldots, 1)'$  и  $\xi_i = (\xi_{i1}, \ldots, \xi_{iT})'$ , тогда спецификация модели может быть записана в векторном виде

$$
y_i = X_i B' + i_T \mu_i + \xi_i, \quad i = 1, ..., N.
$$

Объединяя уравнения в общую систему, получим матричную форму

$$
y = XB' + (I_N \otimes i_T)\mu + \xi,\tag{11}
$$

$$
\text{rge } y = (y'_1, \dots, y'_N)', \quad X = (X'_1, \dots, X'_N)', \quad \xi = (\xi'_1, \dots, \xi'_N)' \quad \text{in } \xi = (y'_1, \dots, y'_N)'
$$

Если остатки регрессии  $\xi_i$  удовлетворяют условиям классической линейной регрессии:

$$
E\xi_i = 0, \quad E\xi_i\xi_j' = \begin{cases} \sigma_\xi^2 I_T, & i = t \\ 0, & i \neq j \end{cases} \quad \text{if } E(X_i \otimes \xi_i) = 0
$$

то состоятельная оценка может быть получена с помощью обычного МНК и соответствующая оценка матрицы В будет иметь вид

$$
\widehat{B}' = (X'WX)^{-1}X'Wy,\tag{12}
$$

где  $W = I_N \otimes \left(I_T - \frac{i_T i_T'}{T}\right)$  — оператор «whithin». Учитывая соотношения

$$
W(I_N \otimes i_T) = I_N \otimes \left[ \left( I_T - \frac{i_T i'_T}{T} \right) i_T \right] = I_N \otimes \left( i_T - \frac{i_T i'_T i_T}{T} \right) = 0
$$

 $\overline{\mathbf{M}}$ 

$$
W = W' = W^2,
$$

отметим, что приведенная оценка совпадает с результатом МНК, примененного к уравнению, преобразованному с помощью оператора «whithin»:

$$
Wy = WXB' + W\xi.
$$

Преобразование «within» исключает из модели индивидуальные эффекты и приводит к уравнению в отклонениях от среднего<sup>7</sup>. Так как

$$
\widehat{B}' = (X'WX)^{-1}X'W(XB' + (I_N \otimes i_T)\mu + \xi) = B' + (X'WX)^{-1}X'W\xi,
$$

$$
\left(I - \frac{i_T i'_T}{T}\right) z = z - i_T \overline{z} = (z_1 - \overline{z}, \dots, z_T - \overline{z})', \text{ rge } \overline{z} = \frac{i'_T}{T} z = \frac{1}{T} \Sigma z_t.
$$

<sup>&</sup>lt;sup>7</sup>Нетрудно убедиться, что для любого вектора  $z = (z_1, \ldots, z_T)$  имеет место равенство

то ковариационная матрица оценок коэффициентов регрессии имеет ВИД

$$
cov(\widehat{B}') = (X'WX)^{-1}X'W \cdot cov(\xi) \cdot W'X(X'WX)^{-1} = \sigma_{\xi}^{2}(X'WX)^{-1}.
$$
 (13)

При этом несмещенная оценка остаточной дисперсии  $\sigma_{\xi}^2$  может быть найдена с помощью остатков «within»-регрессии  $e_w = Wy - WX\widehat{B}'$ , а именно

$$
\hat{\sigma}_{\xi}^{2} = \frac{e_{w}'e_{w}}{NT - N - k}.\tag{14}
$$

Случайные эффекты. В модели регрессии со случайными эффектами (RE, random effect model) индивидуальный эффект  $\mu_i$  не коррелирует с объясняющими переменными  $x_{it}$  и рассматривается как случайная ошибка, постоянная во времени для соответствующего объекта наблюдения. Получаемые выводы являются безусловными относительно индивидуальных эффектов  $\mu_i$ , т. е. в рамках выбранной спецификации оценивается

$$
E\{y_{it}|x_{it}\}=Bx_{it}.
$$

В матричной форме спецификация модели может быть записана как

$$
y = XB' + u,\tag{15}
$$

где ошибка модели  $u = (I_N \otimes i_T)\mu + \xi$  удовлетворяет следующим услозиям:  $\overline{a}$  $\overline{a}$ 

$$
E\xi = 0, \ E\xi\xi' = \sigma_{\xi}^2 I_{NT}, \ E\mu = 0, \ E\mu\mu' = \sigma_{\mu}^2 I_N,
$$
  

$$
E(X \otimes \xi) = 0, \ E(X \otimes \mu) = 0, \ E(\xi \otimes \mu) = 0.
$$

Ковариационная матрица остатков регрессии будет иметь вид

$$
\Omega = cov(u) = Euu' = (I_N \otimes i_T) cov(\mu)(I_N \otimes i_T)' + cov(\xi) =
$$
  
=  $I_N \otimes [i_T i'_T \sigma_\mu^2 + I_T \sigma_\xi^2] = I_N \otimes \Sigma_u.$  (16)

0бозначим 
$$
\theta^2 = \frac{\sigma_{\xi}^2}{\sigma_{\xi}^2 + T\sigma_{\mu}^2}
$$
и  $B_w = I_N \otimes \frac{i_T i'_T}{T}$ , тогда  
\n
$$
\Omega = \Sigma_{\xi}^2 (W + B_w \theta^{-2}). \tag{17}
$$

Как видим, модель регрессии со случайными эффектами соответствует модели с гетероскедастичными остатками. В этом случае как оценки МНК, так и оценки модели с фиксированными эффектами будут несмещенными и состоятельными, но неэффективными. Для получения эффективных оценок необходимо воспользоваться обобщенным методом наименьших квадратов (GLS):

$$
\widehat{B}'_{gls} = (X'\Omega^{-1}X)^{-1}X'\Omega^{-1}y, \ cov(\widehat{B}'_{gls}) = (X'\Omega^{-1}X)^{-1}.
$$
 (18)

Так как ковариационная матрица  $\Omega$  определяется с точностью до двух параметров  $\sigma_{\xi}^2$  и  $\theta^2$ , то для реализации метода необходимо их предварительно оценить. Для оценивания  $\sigma_{\xi}^2$  можно использовать оценку (14) для «within»-регрессии. Для построения оценки второго параметра необходимо рассмотреть остатки «between»-регрессии<sup>8</sup>:  $e_{bw} = B_w y - B_w X \hat{B}'$ , и в качестве состоятельной оценки  $\theta^2$  можно использовать отношение остаточных дисперсий «within» и «between»регрессий, т. е.

$$
\hat{\theta}^2 = \frac{\hat{\sigma}_{\xi}^2}{\hat{\sigma}_{bw}^2},\tag{19}
$$

где оценка остаточной дисперсии «between»-регрессии будет иметь вид  $\hat{\sigma}_{bw}^2 = \frac{e_{bw}'e_{bw}}{N-k}.$ 

Окончательный выбор спецификации модели с фиксированными или случайными эффектами делается на основе теста Хаусмана. Основная идея теста состоит в том, что если нулевая гипотеза об отсутствии корреляции между регрессорами и индивидуальными эффектами верна, то разница между оценками модели с фиксированными эффектами и оценками модели со случайными эффектами должна быть незначимой в силу состоятельности обеих оценок. Если нулевая гипотеза не верна, то состоятельны лишь оценки модели с фиксированными эффектами и между двумя типами оценок должно наблюдаться систематическое смещение. Более подробное изложение основных концепций анализа панельных данных и принципы построения моделей можно найти в рабо- $\text{re } |11|$ .

$$
\bar{y}_i = X_i B' + \mu_i + \xi_i, i = 1, \dots, N.
$$

 ${}^{8}$ Преобразование «between» приволит к рассмотрению уравнений относительно средних значений:

Последние исследования [12–16] для оценки роли финансовых трений<sup>9</sup> в передаче импульса денежно-кредитной политики предлагают использовать на панельных данных метод локальных проекций ( $LP$ -Jorda) и оценивать импульсный отклик  $\theta_h$  переменной интереса  $y_{it}$  на структурный макрошок  $\varepsilon_t$  прямым прогнозированием, т. е. на каждом временном горизонте  $h$  строить отдельную регрессию. Спецификация модели описывается следующим уравнением панельной регрессии с индивидуальными эффектами:

$$
y_{i,t+h} = \theta_h \varepsilon_t x_{i,t} + B_{x,h} x_{i,t} + B_{z,h} z_{i,t} + \mu_{i,h} + \xi_{i,t+h},
$$

где  $x_{i,t}$  — характеристики фирм, оценивающие роль финансовых трений,  $z_{i,t}$  — множество контрольных переменных, которые могут определять динамику переменной  $y_{it}$ , включая тренды, лаги других переменных и т. п. В рамках данного подхода задача идентификации структурного макрошока решается отдельно либо с помощью стандартного подхода типа  $VAR$  и его расширений, либо повествовательными методами, либо с помощью высокочастотных данных (новостные ленты, реакция финансовых инструментов) и т. д. [17; 18].

На российских данных метод локальных проекций был использован в работе [16], в которой оценивалась взаимосвязь кредитных спредов эмитентов российских облигаций и шоков ДКП с учетом долговой нагрузки. В рамках выбранной модели не было выявлено влияние балансового канала на передачу шоков денежной политики. По нашему мнению, полученный результат может быть обусловлен небольшим кругом выбранных предприятий (порядка 110), имеющих возможность получать внешнее финансирование на фондовом рынке и сталкивающихся по сути с меньшими кредитными ограничениями по сравнению с остальными предприятиями.

#### 3. Динамические модели на панельных данных

Авторегрессионные модели, позволяющие анализировать, как ранее принятые решения влияют на текущее поведение, широко используются в литературе для моделирования зависимости кредитной и инвестиционной активности фирм от денежно-кредитной политики с учетом

 $9\Phi$ инансовые трения — ограничения на финансовом рынке, обусловленные асимметрией информации между кредитором и заёмщиком, связанные с дополнительными расходами кредитора на мониторинг и анализ состояния баланса заёмщика.

их балансовой позиции [6; 19–21]. При этом использование панельных данных дает возможность моделировать динамические зависимости с учетом неоднородности поведения на индивидуальном уровне.

Например, [20] оценивает уравнение инвестиционного спроса на панельных данных Австрии, включив в него наряду с обычными неоклассическими факторами и предыдущей динамикой инвестиционной активности также переменные, учитывающие наличие внутренних источников финансирования и кредитных ограничений. Статистическая значимость последних и является одним из проявлений балансового канала.

Общий вид такого типа моделей с одной эндогенной переменной  $y_{i,t}$ и экзогенными показателями  $x_{i,t}$  можно представить в следующем виде:

$$
A(L)y_{i,t} = Bx_{i,t} + \mu_i + \xi_{i,t}, \ i = 1, \dots, N, \ t = 1, \dots, T,
$$
 (20)

где  $A(L)$  — полином от лагового оператора порядка р:

$$
A(L) = 1 - \sum_{s=1}^{p} \gamma_s L^s.
$$

В работе [21] влияние финансового состояния предприятия на инвестиционное поведение и роль финансовых трений моделировалось с помощью панельной векторной авторегрессии  $(PVAR)$ . Модель панельной векторной авторегрессии представляет собой комбинацию методов динамических моделей на панельных данных и векторных авторегрессий. Как и в модели векторной авторегрессии, предполагается, что ошибки регрессии являются линейными комбинациями некоррелированных структурных шоков и с точки зрения выявления причинноследственных связей интерес представляет реакция эндогенных переменных на импульсные изменения структурных шоков.

Спецификацию модели  $PVAR$  с экзогенными показателями  $x_{i,t}$  можно представить в следующем виде:

$$
A(L)y_{i,t} = Bx_{i,t} + \mu_i + \xi_{i,t}, \ i = 1, \dots, N, \ t = 1, \dots, T,
$$
 (21)

где  $y_{i,t}$  — вектор эндогенных переменных размерности  $k \times 1$ , наблюдаемых в моменты времени  $t$  для объектов наблюдения  $i, A(L)$  — матричный полином от лагового оператора:
$$
A(L) = I - \sum_{s=1}^{p} A_s L^s.
$$

Векторы индивидуальных эффектов  $\mu_i$  и идиосинкратических ошибок  $\xi_{i,t}$  имеют размерность  $k \times 1$  и играют ту же роль, что и во всех моделях на панельных данных.

Добавление в уравнение (20) или (21) лаговой зависимой переменной приводит к существенному усложнению методов оценивания. Заметим, что уравнение с одной эндогенной переменной (20) является частным случаем уравнения (21) при  $k = 1$  и, следовательно, подходы к оцениванию неизвестных параметров могут быть одинаковыми. Применение МНК для исходных уравнений невозможно из-за корреляции между лаговыми зависимыми переменными и индивидуальными эффектами, а оценка «within»-регрессии будет состоятельной только при  $T \to \infty$ , что, как правило, не выполняется. Одним из распространенных способов устранения проблемы оценивания является использование преобразований, устраняющих индивидуальные эффекты, и применение обобщенного метода моментов (ОММ) с инструментальными переменными. Продемонстрируем основные идеи этого подхода для оценивания параметров  $PVAR$  для случая  $p = 1$ . Обозначим  $Y_i = (y_{i,1}, \ldots, y_{i,T})'$ ,  $Y_{i,-1} = (y_{i,0}, \ldots, y_{i,T-1})'$ ,  $X_i = (x_{i,1}, \ldots, x_{i,T})'$ ,  $W_i = (Y_{i,-1}, X_i), \xi_i = (\xi_{i1}, \ldots, \xi_{iT})'$ , тогда

$$
Y_i = W_i \Theta' + i_T \otimes \mu'_i + \xi_i, \qquad (22)
$$

где  $\Theta = (A, B)$  — матрица неизвестных параметров.

Пусть  $D$  — матрица преобразования, устраняющая индивидуальные эффекты в (22), и  $Y_i = DY_i$ ,  $W_i = DW_i$  и  $\xi_i = D\xi_i$ , тогда

$$
\widetilde{Y}_i = \widetilde{W}_i \Theta' + \widetilde{\xi}_i, \ i = 1, \dots, N \tag{23}
$$

или в векторизованной форме

$$
\tilde{y} = (\tilde{W} \otimes I_k)\theta + \tilde{\xi},\tag{24}
$$

где  $\tilde{y} = vec(\tilde{Y}'_1, ..., \tilde{Y}'_N), \ \tilde{\xi} = vec(\tilde{\xi}'_1, ..., \tilde{\xi}'_N), \ \tilde{W} = (\widetilde{W}'_1, ..., \widetilde{W}'_N)'$  и  $\theta = vec(\Theta).$ 

В литературе для устранения индивидуальных эффектов предложено два подхода: переход к первым разностям  $(fd, first\ difference)$  и впередсмотрящее ортогональное отклонение (fod, forward orthogonal  $deviation$ ). Рассмотрим переход к первым разностям, т. е.

$$
\Delta y_{i,t} = y_{i,t} - y_{i,t-1}, \ \Delta x_{i,t} = x_{i,t} - x_{i,t-1}, \ \Delta \xi_{i,t} = \xi_{i,t} - \xi_{i,t-1},
$$

тогда соответствующая матрица D размерности  $(T-1) \times T$  будет иметь ВИД  $\mathbf{r}$  $\overline{a}$ 

$$
D = \begin{bmatrix} -1 & 1 & 0 & \cdots & 0 \\ 0 & -1 & 1 & \cdots & 0 \\ \vdots & \vdots & \ddots & \ddots & \vdots \\ 0 & 0 & \cdots & -1 & 1 \end{bmatrix}
$$

Впередсмотрящее ортогональное преобразование для произвольного временного ряда  $z = (z_1, \ldots, z_T)$  определяется следующим образом:

$$
z_t^{fod} = c_t(z_t - \bar{z}_t),
$$
 r, $z_t = \sqrt{\frac{T - t}{T - t + 1}},$ 

$$
\bar{z}_t = \frac{1}{T-t} \sum_{s>t} z_s, \ t = 1, \ldots, T-1,
$$

т. е. матрица « $fod$ »-преобразования  $D$  будет иметь вид

$$
D = \begin{bmatrix} c_1 & -\frac{c_1}{T-1} & -\frac{c_1}{T-1} & \cdots & -\frac{c_1}{T-1} \\ 0 & c_2 & -\frac{c_2}{T-2} & \cdots & -\frac{c_2}{T-2} \\ \vdots & \vdots & \ddots & \ddots & \vdots \\ 0 & 0 & \cdots & c_{T-1} & -\frac{c_{T-1}}{1} \end{bmatrix}.
$$

Отметим, что для последнего преобразования  $DD' = I$ .

Так как  $\widetilde{W}_i$  и  $\xi_i$  в уравнении (23) коррелируют, то стандартный МНК не позволяет построить состоятельную оценку. Пусть  $Q_i$  — матрица инструментов:  $EQ_i'\tilde{\xi}_i = 0$ , тогда соответствующий выборочный момент в векторизованной форме имеет вид

$$
m_N = \frac{1}{N} \sum_{i=1}^{N} (Q_i' \otimes I_k) \text{vec}(\tilde{\xi}_i') = \frac{Z'\tilde{\xi}}{N},\tag{25}
$$

где $Z = (Z'_1, \ldots, Z'_N)', Z_i = Q_i \otimes I_k.$  Оценка ОММ, минимизирующая квадратичную форму

$$
J_N(\hat{\theta}) = \min_{\theta} m'_N A_{we} m_N,\tag{26}
$$

где $A_{\mathit{we}}$  — любая симметричная, положительно определенная весовая матрица, будет иметь вид

$$
\hat{\theta} = [\widetilde{W}_*^{\prime} Z A_{we} Z^{\prime} \widetilde{W}_*]^{-1} (\widetilde{W}_*^{\prime} Z A_{we} Z^{\prime} \widetilde{y}) =
$$
\n
$$
= [M_{Z\widetilde{W}}^{\prime} A_{we} M_{Z\widetilde{W}}]^{-1} (M_{Z\widetilde{W}}^{\prime} A_{we} M_{Z\widetilde{y}})
$$
\n(27)

 $\,$  M

$$
cov(\hat{\theta}) = [M'_{Z\widetilde{W}} A_{we} M_{Z\widetilde{W}}]^{-1} (M'_{Z\widetilde{W}} A_{we} cov(Z'\widetilde{\xi}) A_{we} M_{Z\widetilde{W}}) \times
$$
  
 
$$
\times [M'_{Z\widetilde{W}} A_{we} M_{Z\widetilde{W}}]^{-1},
$$
 (28)

где  $\widetilde{W}_* = \widetilde{W} \otimes I_k$  [22]. Для построения эффективной оценки в качестве матрицы  $A_{we}$  нужно взять матрицу, обратную к ковариационной матрице используемых моментных тождеств, а именно

$$
A_{we} = [cov(Z'\tilde{\xi})]^{-1}.
$$
\n(29)

Если остатки  $\xi_i$  исходной регрессии (22) удовлетворяют условиям гомоскедастичности и некоррелированности

$$
E\xi_{it} = 0, \quad E\xi_{it}\xi'_{js} = \begin{cases} \Sigma_{\xi}, & i = j, t = s \\ 0, & i \neq j \text{ with } t \neq s \end{cases}
$$

тогда

$$
E\tilde{\xi}=0, \ E\tilde{\xi}\tilde{\xi}'=I_N\otimes (DD'\otimes \Sigma_{\xi})
$$

 $\overline{\mathbf{M}}$ 

$$
cov(Z'\tilde{\xi}) = Z'(I_N \otimes DD' \otimes \Sigma_{\xi})Z = \Lambda_Q \otimes \Sigma_{\xi},\tag{30}
$$

где матрица  $\Lambda_Q$  имеет вид

$$
\Lambda_Q = \sum_{i=1}^N Q_i' DD' Q_i.
$$
\n(31)

#### Моделирование балансового канала

Обозначим  $Q = (Q'_1, \ldots, Q'_N)'$  и  $\widetilde{Y} = (\widetilde{Y}'_1, \ldots, \widetilde{Y}'_N)'$  и, подставляя (30) в (27)–(29), получим, что эффективная оценка ОММ для рассматриваемого случая будет иметь вид

$$
\widehat{\Theta}' = [\widetilde{W}'Q\Lambda_Q^{-1}Q'\widetilde{W}]^{-1}(\widetilde{W}'Q\Lambda_Q^{-1}Q'\widetilde{Y})
$$
\n(32)

и что эквивалентно оцениванию каждого из  $k$  уравнений по отдельности<sup>10</sup>. Заметим, что для случая «fod»-преобразования оценка (32) будет совпадать с результатами двухшагового метода наименьших квадратов.

Для общего случая, когда на остатки регрессии  $\xi_i$  не наложено никаких дополнительных ограничений, для оценки (32) сохраняется свойство состоятельности. Это, в свою очередь, позволяет оценить остатки регрессии (23) и ковариационную матрицу (30):

$$
\widehat{E}_i = \widetilde{Y}_i - \widetilde{W}_i \widehat{\Theta}', \ \hat{e}_i = vec(\widehat{E}'_i),
$$

$$
\Lambda_{Ze} = \sum_{i=1}^N Z'_i \Gamma_e Z_i,
$$

$$
\Gamma_e = \frac{1}{N} \sum_{i=1}^N \hat{e}_i \hat{e}'_i.
$$
(33)

Таким образом, реализуемая эффективная оценка ОММ примет вид

$$
\widehat{\theta}_{eff} = [M'_{Z\widetilde{W}} \Lambda_{Ze}^{-1} M_{Z\widetilde{W}}]^{-1} (M'_{Z\widetilde{W}} \Lambda_{Ze}^{-1} M_{Z\widetilde{y}}).
$$
\n(34)

Для выбора инструментальных переменных в литературе используются различные алгоритмы, в которых предлагается использовать не только экзогенные переменные и их лаги, но и подходящие лаги зависимых переменных. Например, в работе [23] было предложено использовать для первых разностей моментные тождества вида

$$
E\Delta\xi_{i,t}y'_{i,t-2}=0, t=2,\ldots,T.
$$

В работе [24] авторы предложили расширить список инструментальных переменных, используя динамический набор моментных тождеств:

$$
E\Delta \xi_{i,t}y'_{i,s} = 0, \ t = 2,\ldots,T, \ s = 2,\ldots,t-2.
$$

 $^{10}{\rm{Mar}$ инструментов для каждого из уравнений должны быть одинаковы.

Концепции ОММ свойственно увеличивать не только список инструментов, но и набор моментных тождеств для повышения эффективности оценок. В [25] предложили использовать систему моментных тождеств, где переменные в уровнях являются инструментами для уравнений в разностях и переменные в разностях являются инструментами для уравнений в уровнях, т. е.

$$
E\Delta\xi_{i,t}y'_{i,s} = 0, t = 2,...,T, s = 2,...,t-2
$$
  

$$
E(\xi_{i,t} + \mu_i)\Delta y'_{i,t-1} = 0, t = 2,...,T.
$$

Оценить качество полученных результатов можно с помощью теста Хансена, который проверяет релевантность выбранных моментных тождеств на основе статистики  $J_N(\hat{\theta})^{11}$ .

#### Обсуждение

В отличие от процентного или валютного каналов, изучению которых посвящен значительный объем литературы, балансовый канал в России относительно менее изучен. Анализ немногочисленных работ на российских данных показал, что вопрос о наличии балансового канала остаётся открытым, а вклад каждого нового исследования в этой теме будет значимым. И прежде чем приступить к эмпирическому анализу балансового канала в рамках российской экономики, необходимо ответить на следующие вопросы.

Во-первых, выбор информационного множества переменных, которое должно отражать взаимосвязи, возникающие в рамках балансового канала и трения на финансовом рынке, а также учитывать гетерогенность экономических агентов реального сектора экономики. Предполагаем, что в работах [6] и [16] обнаружить значимый эффект шока ДКП на премию за внешнее финансирование не удалось в том числе и потому, что для анализа были отобраны предприятия, которые сталкиваются с меньшими издержками информационной асимметрии (крупные или котирующиеся на фондовом рынке). Аналогичную проблему отмечает в своей работе и А. Пестова [7], предполагая, что результат может быть обусловлен существенной неоднородностью компаний реального сектора, которая не может быть выявлена при анализе на агрегированных данных. Кроме того, на результат могут оказать влияние показатели, выбранные в качестве прокси для «чистого богатства», «премии

 $^{11}$ В случае сверхидентификации модели.

за внешнее финансирование» и «балансовой позиции предприятия». На наш взгляд, спорным является использование в работе [6] в качестве переменной «чистого богатства» балансовой стоимости совокупных активов, свидетельствующий скорее о размере предприятия, тогда как «чистое богатство» призвано отражать рыночную стоимость фирмы.

Во-вторых, должна быть решена задача идентификации структурного шока ДКП. В литературе существуют различные методы решения этой задачи. Оптимальным считаем использование нескольких подходов с дальнейшей проверкой устойчивости результатов.

В-третьих, в модели должны учитываться особенности периода анализа. На результаты могут оказать влияние возможные структурные сдвиги, произошедшие в экономике России в анализируемом периоде, режим денежно-кредитной политики, геополитические риски.

Для выявления эффектов балансового канала нам представляется предпочтительным использование модели, сочетающей в себе данные микро- и макроуровня. Скорее всего на первоначальном этапе исследования придется ограничиться периодом, в котором действовал режим инфляционного таргетирования (начиная с 2015 г.), длина которого будет в некотором смысле компенсирована набором панельных данных. Это позволит учесть специфику российских данных, в том числе короткие временные ряды. Наиболее перспективными подходами на данном этапе считаем метод локальных проекций и модель панельной векторной авторегрессии.

## Список источников

- направления единой государственной 1. Основные ленежнокредитной политики на 2023 год и периоды 2024 и 2025 го-ДОВ // Банк России. 2023 [Электронный ресурс]. URL: http://www.cbr.ru/about  $br/publ/ondkp/$  $(aarab)$ обращения:  $01.09.2023$ .
- 2. Christopher A. Sims Macroeconomics and Reality // Econometrica. 1980. Vol. 48. No 1. Jan. Pp. 1–48. https://doi.org/10.2307/1912017
- 3. Gertler M., Gilchrist S. Monetary Policy, Business Cycles and the Behaviour of Small Manufacturing Firms  $//$  Quarterly Journal of Economics. 1994. Vol. 109. Issue 2. Pp. 309–340.
- 4. Bernanke B. S., Gertler M. Inside the Black Box: The Credit Channel of Monetary Policy Transmission // Journal of Economic Perspectives. 1995. Vol. 9. No 4. Pp. 27–48.
- 5. Holtemöller O. Further VAR evidence for the effectiveness of a credit channel in Germany // SFB 373 Discussion Paper (Humboldt Univer-sity of Berlin, Interdisciplinary Research Project 373: Quantification and Simu-lation of Economic Processes). Berlin, 2002. No 2002,66. 21 p. [Электронный ресурс]. URL: https://www.econstor.eu/handle/10419/65303 (дата обращения: 01.09.2023).
- 6. Щепелева М. Эмпирический анализ балансового канала денежно-кредитной трансмиссии для России // Финансовый журнал. 2020. T. 12. № 2. С. 39—56. DOI: 10.31107/2075-1990-2020-2- 39-56.
- 7. Пестова А. «Кредитный взгляд» на монетарную политику в России // Прикладная эконометрика. 2020. T. 57. C. 72–88.
- 8. Bougheas S., Mizen P., Yalcin C. Access to external finance: Theory and evidence on the impact of monetary policy and firmspecific characteristics // Journal of Banking and Finance. 2006. Vol. 30. No 1. Pp. 199–227.
- 9. Aliev R., Hajkova D., Kubicova I. The impact of Monetary Policy on Financing of Czech Firms // Czech National Bank, Working Paper. 2014. № 5. 40 p. [Электронный ресурс]. URL: http://journal.fsv.cuni.cz/storage/1343\_hajkova.pdf (дата обращения: 01.09.2023).
- 10. Malinowska A. Liquidity constraints and the balance Sheet channel of monetary policy transmission // Economic studies. 2016. Vol. 1. Pp. 71–88 [Электронный ресурс]. URL: https://www.researchgate.net/publication/301527925 Liquidity constraints and the balance sheet channel of monetary policy transmission (дата обращения: 01.09.2023).
- 11. Ратникова, Т. А., Фурманов К. К. Анализ панельных данных и данных о длительности состояний : учеб. пособие / Нац. исслед.

ун-т «Высшая школа экономики». М.: Изд. дом Высшей школы экономики, 2014. 373 c.

- 12. Cloyne J., Ferreira C., Froemmel M., Surico P. Monetary policy, investment and firm heterogeneity // ECB Working Paper. 2018. No 2390 (25366). 48 p. [Электронный ресурс]. URL: https://www.ecb.europa.eu/pub/pdf/scpwps/ecb.wp2390~f6688df85d. en.pdf (дата обращения: 01.09.2023).
- 13. Jeenas P. Firm Balance Sheet Liquidity, Monetary Policy Shocks, and Investment Dynamics // CREI Working Paper. 2019. 83 p. [Электронный ресурс]. URL: https://crei.cat/wpcontent/uploads/2020/06/Jeenas\_JMP.pdf (дата обращения: 01.09.2023).
- 14. Ottonello P., Winberry T. Financial heterogeneity and the investment channel of monetary policy // Econometrica. 2020. Vol. 88. No 6. November. Pp. 2473–2502.
- 15. Anderson G., Cesa-Bianchi A. Crossing the credit channel: credit spreads and firm heterogenety //Staff Working Paper no 854 / Bank of England. 2020. 65 p. [Электронный ресурс]. URL: https://www.bankofengland.co.uk/-/media/boe/files/workingpaper/2020/crossing-the-credit-channel-credit-spreads-and-firmheterogeneity.pdf (дата обращения: 01.09.2023).
- 16. Прокопьев Ф. Балансовый канал денежно-кредитной политики: тестирование на кредитных спредах российских фирм  $//$  Деньги и кредит. 2021. T. 80. № 4. C. 3–30.
- 17. Джон Б. Тейлор, Харальд Улиг. Справочное руководство по макроэкономике : в 5 кн. Кн. 1. Факты об экономическом росте и экономических колебаниях. М.: Издательский дом «Дело» РАНХиГС, 2019. 528 с. (Академический учебник).
- 18. Джон Б. Тейлор, Харальд Улиг. Справочное руководство по макроэкономике : в 5 кн. Кн. 2. Методология в макроэкономике. М.: Издательский дом «Дело» РАНХиГС, 2020. 1128 с. (Академический учебник).
- 19. Oliner S. D., Rudebusch G. D. Is there a broad credit chanel for monetary policy // Economic Review / Federal Reserve Bank of San Francisco. 1996. No 1. Pp. 3–13 [Электронный ресурс]. URL: https://www.frbsf.org/economic-research/wpcontent/uploads/sites/4/3-13-2.pdf (дата обращения: 01.09.2023).
- 20. Valderrama M. Credit Channel and Investment Behavior in Austria: A Micro-Econometric Approach // European Central Bank. Working Paper 2001. No 108. 45 p. [Электронный ресурс]. URL:https://www.ecb.europa.eu/pub/pdf/scpwps/ecbwp108.pdf (дата обращения: 01.09.2023).
- 21. Love I., Zicchino L. Financial development and dynamic investment behavior: Evidence from panel VAR // The Quartely Review of Economics and Finance. 2006. Vol. 46. Issue 2. Pp. 190–210.
- 22. Sigmund M., Ferstl R. Panel vector autoregression in R with the package panelvar // The Quartely Review of Economics and Finance. 2021. Elsevier. Vol. 80(C). Pp. 693–720.
- 23. Anderson T. W., Hsiao C. Formulation and Estimation of Dynamic Models Using Panel Data // Journal of Econometrics. 1982. 18. Issue 1. Pp. 47–82.
- 24. Arellano M., Bond S. Some Tests of Specification for Panel Data: Monte Carlo Evidence and an Application to Employment Equations // The Review of Economic Studies. 1991. Vol. 58. Issue 2. Pp. 277–297.
- 25. Blundell R., Bond S. Initial Conditions and Moment Restrictions in Dynamic Panel Data Models // Journal of Econometrics. 1998. Vol. 87 (1). Pp. 115–143.

# References

1. Main directions of the unified state monetary policy for 2023 and the periods 2024 and 2025. Bank of Russia. 2023. Available at: http://www.cbr.ru/about\_br/publ/ondkp/ (accessed: 01.09.2023). (In Russ.)

- 2. Christopher A. Sims Macroeconomics and Reality. Econometrica. 1980. Vol. 48. No 1. Jan. Pp. 1–48. https://doi.org/10.2307/1912017.
- 3. Gertler M., Gilchrist S. . Monetary Policy, Business Cycles and the Behaviour of Small Manufacturing Firms. Quarterly Journal of Economics. 1994. Vol. 109. Issue 2. Pp. 309–340.
- 4. Bernanke B. S., Gertler M. Inside the Black Box: The Credit Channel of Monetary Policy Transmission. Journal of Economic Perspectives. 1995. Vol. 9. No 4. Pp. 27–48.
- 5. **Holtemöller O.** Further VAR evidence for the effectiveness of a credit channel in Germany. SFB 373 Discussion Paper (Humboldt Univer-sity of Berlin, Interdisciplinary Research Project 373: Quantification and Simu-lation of Economic Processes). Berlin, 2002. No 2002,66. 21 p. Available at: https://www.econstor.eu/handle/10419/65303 (accessed: 01.09.2023).
- 6. Shchepeleva M. A. Modeling the Balance Sheet Channel of Monetary Transmission in Russia. Finansovyy zhurnal [Financial Journal]. 2020. Vol. 12. No 2. Pp. 39–56. (In Russ.) DOI: 10.31107/2075-1990-2020-2- 39-56
- 7. Pestova A. A. "Credit view" on monetary policy in Russia. Prikladnaya ekonometrika [Applied Econometrics]. 2020. Vol. 57. Pp. 72–88. (In Russ.)
- 8. Bougheas S., Mizen P., Yalcin C. Access to external finance: Theory and evidence on the impact of monetary policy and firm-specific characteristics. Journal of Banking and Finance. 2006. Vol. 30. No 1. Pp. 199–227.
- 9. Aliev R., Hajkova D., Kubicova I. The impact of Monetary Policy on Financing of Czech Firms. Czech National Bank, Working Paper. 2014. No 5. 40 p. Available at: http://journal.fsv.cuni.cz/storage/1343\_hajkova.pdf (accessed: 01.09.2023).
- 10. Malinowska A. Liquidity constraints and the balance Sheet channel of monetary policy transmission. Economic studies. 2016. Vol. 1. Pp. 71–88 Available at:

https://www.researchgate.net/publication/301527925 Liquidity constraints and the balance sheet channel of monetary policy\_transmission (accessed: 01.09.2023).

- 11. Ratnikova T. A., Furmanov K. K. Analiz panel'nykh dannykh i dannykh o dlitel'nosti sostoyaniy : ucheb. posobiye [Analysis of panel data on the duration of states : Textbook]. Moscow: Publishing house of Higher school of economics. 2014. 373 p. (In Russ.)
- 12. Cloyne J., Ferreira C., Froemmel M., Surico P. Monetary policy, investment and firm heterogeneity. ECB Working Paper. 2018. No 2390 (25366). 48 p. Available at: https://www.ecb.europa.eu/pub/pdf/scpwps/ecb.wp2390~f6688df85d. en.pdf (accessed: 01.09.2023).
- 13. Jeenas P. Firm Balance Sheet Liquidity, Monetary Policy Shocks, and Investment Dynamics. CREI Working Paper. 2019. 83 p. Available at: https://crei.cat/wp-content/uploads/2020/06/Jeenas\_JMP.pdf (accessed: 01.09.2023).
- 14. Ottonello P., Winberry T. Financial heterogeneity and the investment channel of monetary policy. Econometrica. 2020. Vol. 88. No 6. November. Pp. 2473–2502.
- 15. Anderson G., Cesa-Bianchi A. Crossing the credit channel: credit spreads and firm heterogenety. Staff Working Paper no 854 / Bank of England. 2020. 65 p. Available at: https://www.bankofengland.co.uk/- /media/boe/files/working-paper/2020/crossing-the-credit-channelcredit-spreads-and-firm-heterogeneity.pdf (accessed: 01.09.2023).
- 16. Prokopev F. Balance Sheet Channel of Monetary Policy: Evidence from Credit Spreads of Russian Firms. Den'gi i kredit [Russian Journal of Money and Finance]. 2021. 80 (4). Pp. 3–30. 2021. (In Russ.)
- 17. John B. Taylor, Harald Uhlig Spravochnoye rukovodstvo po makroekonomike : v 5 kn. Kn. 1. Fakty ob ekonomicheskom roste i ekonomicheskikh kolebaniyakh [Reference Guide to Macroeconomics: 5 books. Book 1. Facts about economic growth and economic fluctuations]. Moscow: Publishing house "Delo" RANEPA, 2019. 528 p. (Academic textbook). (In Russ.)
- 18. John B. Taylor, Harald Uhlig Spravochnoye rukovodstvo po makroekonomike : v 5 kn. Kn. 2. Metodologiya v makroekonomike [Reference Guide to Macroeconomics: 5 books. Book 2. Methodology in macroeconomics]. Moscow: Publishing house "Delo" RANEPA, 2020. 1128 p. (Academic textbook). (In Russ.)
- 19. Oliner S. D., Rudebusch G. D. Is there a broad credit chanel for monetary policy. Economic Review / Federal Reserve Bank of San Francisco. 1996. No 1. Pp. 3–13. Available at: https://www.frbsf.org/economic-research/wpcontent/uploads/sites/4/3-13-2.pdf (accessed: 01.09.2023).
- 20. Valderrama M. Credit Channel and Investment Behavior in Austria: A Micro-Econometric Approach. European Central Bank. Working Paper. 2001. No 108. 45 p. Available at: https://www.ecb.europa.eu/pub/pdf/scpwps/ecbwp108.pdf (accessed: 01.09.2023).
- 21. Love I., Zicchino L. Financial development and dynamic investment behavior: Evidence from panel VAR. The Quartely Review of Economics and Finance. 2006. Vol. 46. Issue 2. Pp. 190–210.
- 22. Sigmund M., Ferstl R. Panel vector autoregression in R with the package panelvar. The Quartely Review of Economics and Finance. 2021. Elsevier. Vol. 80 (C). 2021. Pp. 693–720.
- 23. Anderson T. W., Hsiao C. Formulation and Estimation of Dynamic Models Using Panel Data. Journal of Econometrics. 1982. 18. Issue 1. Pp. 47–82.
- 24. Arellano M., Bond S. Some Tests of Specification for Panel Data: Monte Carlo Evidence and an Application to Employment Equations. The Review of Economic Studies. 1991. Vol. 58. Issue 2. Pp. 277–297.
- 25. Blundell R., Bond S. Initial Conditions and Moment Restrictions in Dynamic Panel Data Models. Journal of Econometrics. 1998. Vol. 87 (1). Pp. 115–143.

Сведения об авторах / Information about authors

Мальцева Ольга Аминджановна / Olga A. Maltseva

ведущий экономист (Отделение – Национальный банк по Республике Коми Северо-Западного ГУ Банка России) / economist (Division – National Bank of the Komi Republic of the North-West MB of the Bank of Russia)

Банк России / Bank of Russia

167000, г. Сыктывкар, ул. Ленина, 53 / 167000 Russia, Syktyvkar, Lenin Street, 53

Полякова Ирина Владимировна / Irina V. Polyakova

главный экономист (Отделение – Национальный банк по Республике Коми Северо-Западного ГУ Банка России) / economist (Division – National Bank of the Komi Republic of the North-West MB of the Bank of Russia)

Банк России / Bank of Russia

167000, г. Сыктывкар, ул. Ленина, 53 / 167000 Russia, Syktyvkar, Lenin Street, 53

Старцева Евгения Николаевна / Evgenija N. Startseva

старший преподаватель кафедры прикладной математики и компьютерных наук / senior lecturer Department of Applied Mathematics and Computer Science

Сыктывкарский государственный университет имени Питирима Сорокина / Pitirim Sorokin Syktyvkar State University

167001, Россия, г. Сыктывкар, Октябрьский пр., 55 / 167001, Russia, Syktyvkar, Oktyabrsky Ave., 55

Статья поступила в редакцию / The article was submitted 04.09.2023 Одобрено после рецензирования / Approved after reviewing 21.09.2023 Принято к публикации / Accepted for publication 23.09.2023

### ИНФОРМАТИКА

#### INFORMATICS

Вестник Сыктывкарского университета. Серия 1: Математика. Механика. Информатика. 2023. Выпуск 3 (48) Bulletin of Syktyvkar University. Series 1: Mathematics. Mechanics. Informatics. 2023; 3 (48)

Научная статья

УДК 004.43 https://doi.org/10.34130/1992-2752\_2023\_3\_49

### ЯЗЫК ДЛЯ ГЕНЕРАЦИИ ТАБЛИЦ В ДОКУМЕНТАХ

## Евгений Анатольевич Белых, Юрий Валентинович Гольчевский

Сыктывкарский государственный университет имени Питирима Сорокина, hunter\_x5\_95@mail.ru, yurygol@mail.ru

Аннотация. Данная работа посвящена проектированию специализированного Си-подобного языка, предназначенного для генерации сложных таблиц в документах на основе данных, извлеченных из большого числа разных источников. Предлагаемый язык имеет необходимый минимум типичных для Си-подобных языков конструкций. Язык имеет свою систему типов, выстроенную на основе таблиц и адаптированную под визуальное представление данных. Имеется ряд специализированных операторов, упрощающих работу с таблицами. Помимо этого, дизайн языка позволяет работать одинаковым образом с входными данными разных форматов при наличии сценария, преобразующего их во внутренний формат языка – CSV. В работе также приведены примеры использования языка для решения типовых задач по генерации таблиц.

**Ключевые слова:** электронные документы, генерация документов, языки программирования, электронные таблицы

© Белых Е. А., Гольчевский Ю. В., 2023.

Для цитирования: Белых Е. А., Гольчевский Ю. В. Улучшение языка для генерации таблиц в документах // Вестник Сыктывкарского университета. Сер. 1: Математика. Механика. Информатика. 2023. Вып. 3 (48). C. 49−71. https://doi.org/10.34130/1992-2752\_2023\_3\_49

Article

#### Table generating language enhancement

Evgeniy A. Belykh, Yuriy V. Golchevskiy

Pitirim Sorokin Syktyvkar State University, hunter\_x5\_95@mail.ru, yurygol@mail.ru

Abstract. This paper is about designing a specialized C-like language, made to generate complex tables based on large number of various data sources. Proposed language has essential set of construction that are typical for C-like languages. Language has it's own data types system that was built around tables and was adapted for visual data representation tasks. Besides a language design allows to operate uniformly with various input data types that have corresponding shell-scripts, that convert them to language's internal format – CSV. This paper also contains some language usage examples for most common cases.

**Keywords:** electronic documents, document generating, programming languages, electronic tables

For citation: Belykh E. A., Golchevskiy Yu. V. Table generating language enhancement. Vestnik Syktyvkarskogo universiteta. Seriya 1: Matematika. Mekhanika. Informatika [Bulletin of Syktyvkar University, Series 1: Mathematics. Mechanics. Informatics], 2023, no 3 (48), pp. 49−71. (In Russ.) https://doi.org/10.34130/1992-2752\_2023\_3\_49

#### Введение

Современные документы, насыщенные самыми разнообразными данными, представляют достаточно сложную конструкцию. Ситуация может усугубляться тем, что информацию нужно черпать из разных источников (различные серверы, другие документы в сети, локальные файлы и т. д.). Некоторые проблемы и вопросы интеграции информации из нескольких источников данных рассмотрены в работе [1]. Далее

информацию требуется представить в наиболее понятном для пользователя виде, визуализировать ее, что часто является не совсем тривиальной задачей [2]. Это может приводить к необходимости обработки, хранения и генерации достаточно сложных данных и таблиц. Например, в работе [3] представлен подход для работы со сводными таблицами при обработке статистических данных, в [4] авторы предлагают общее представление документа табличной формы на основе XML и рассматривают систему анализа структуры на основе графов. При этом собственно конечной визуализации представления и генерации документов, содержащих сложные таблицы, интегрирующие данные из разных источников, уделяется недостаточно внимания. Практически отсутствуют удобные инструменты. позволяющие эффективно решать подобные задачи.

Ранее, в работе [5] был предложен язык макроподстановок для генерации документов и вспомогательный язык для генерации сложных таблиц, используемый совместно с основным макроязыком. Дизайн макроязыка достаточно прост и в ходе дальнейшей работы не претерпел больших изменений. Работа над развитием языка для генерации таблиц привела к необходимости внесения существенных изменений в его дизайне.

Основной идеей данного языка является «склейка» сложной таблицы из более простых таблиц. Для склейки необходимо последовательно записывать команды, возвращающие таблицы. Была реализована возможность использовать блоки, содержащие либо команды, либо другие блоки. Результатом вызова блока являлась генерация таблицы. Можно было указать направление склейки и дополнительную опцию для склейки с растяжением.

Были предложены команды двух типов — подстановки из источников данных и встроенные команды (print и sources). Подстановки из источников представляют собой вызов функции и имеют от одного до трёх аргументов. Первый аргумент указывал идентификатор сервера, с которого необходимо получить данные. Второй аргумент - столбец, который необходимо извлечь. И третий содержал условие фильтрации, которому должна была соответствовать строка, чтобы из нее были извлечены данные.

Помимо прочего, была доступна опция многократного вызова блоков. Эта опция позволяла указать команду, возвращающую таблицу, а также переменную, которая будет содержать одну ячейку этой таблицы при очередном вызове блока. Блок вызывается столько раз, сколько ячеек имеется в таблице, полученной при вызове указанной команды.

Несмотря на то что для несложных задач подобный дизайн достаточен, он имеет ряд ограничений. В частности, отсутствует возможность использования уже построенной таблицы в послелующих командах, так как пользователь не может определять свои переменные, за исключением переменной для многократного вызова. По этой причине нельзя реализовать аггрегатные функции, такие как подсчёт суммы по строкам и столбцам, подсчёт количества ячеек и т. д.

Также в языке невозможны вычисления над данными, полученными из источников, - в нём отсутствуют арифметические операции, невозможно ветвление. В языке нет математических функций, так как при таком дизайне в них нет большого смысла — из-за отсутствия пользовательских переменных, их все-равно можно было бы использовать только для статически определяемых данных.

Описанные недостатки обусловили необходимость внесения изменений в дизайн языка. Для этого необходимо внести изменения в синтаксис, направленные на то, чтобы сделать его более похожим на Сиподобные языки программирования общего назначения.

Подобный переход позволяет значительно расширить возможности языка и решить все описанные проблемы, дополнительно создав большой потенциал для дальнейшего улучшения. Также важно, что данные изменения не усложняют код, а напротив, делают его более понятным и логичным и в большинстве случаев более компактным.

Таким образом целью данной работы является изменение синтаксиса языка генерации таблиц и расширение его функционала.

#### Обзор необходимого функционала в других языках

При разработке дизайна нового языка необходимо учитывать возможности других Си-подобных языков, в первую очередь самого языка Си. Он должен проектироваться так, чтобы пользователь, владеющий любым другим Си-подобным языком, мог быстро научиться работе с новым инструментом.

По этой причине хорошим решением представляется сохранение идеи и общей структуры языка Си, а также самых распространённых его конструкций. В первую очередь, это разделение программы на определения функций, переменных и структур, команды, состоящие из операторов и вызовов функций, и управляющие конструкции [6].

Однако также важно учитывать, что язык Си является языком низкого уровня, предназначенным в основном для задач, где требуется максимальный контроль над ресурсами системы и доступ ко всем её возможностям. Поэтому при проектировании более узкоспециализированных языков, не требующих такого функционала, многие конструкции можно упростить.

Были изучены и проанализированы особенности дизайна языков PHP [7], AWK [8] и JavaScript [9], что позволило сделать ряд очень полезных при проектировании выводов. Первый такой вывод – это то, что система типов данных, основанная на динамической типизации, полезна далеко не во всех случаях. Её чаще всего уместно использовать в узкоспециализированных языках программирования, не задействующих сложные низкоуровневые механизмы системы наподобие управления процессами.

При проектировании системы типов данных очень важно заранее продумать правила преобразования одних типов данных в другие таким образом, чтобы это происходило максимально логично и прозрачно для программиста.

Особое внимание необходимо уделить тому, как будут вести себя различные операторы при несоответствии типов операндов - как будет выполняться неявное преобразование.

Также важный аспект при проектировании языка программирования, особенно если данный язык использует динамическую типизапию. — это переменные и их область вилимости. Как и в случае с преобразованием типов данных, правила выбора области видимости переменной должны быть прозрачны для программиста. Дополнительно стоит рассмотреть возможность объявления переменных с заранее определённым типом данных, так как в некоторых случаях это может упростить отладку программ.

Помимо прочего, сделан вывод, что нецелесообразно без необходимости добавлять новые сущности и отклоняться от основных принципов, принятых при проектировании языков программирования.

И последний значимый аспект, который не относится напрямую к проектированию языков программирования, но при этом является одним из самых важных, - это сложность реализации интерпретатора или компилятора. Язык, спроектированный без учета особенностей и проблем, встречающихся при написании анализаторов текста, в итоге может оказаться трудно реализуемым на практике.

Хорошим подходом к проектированию языка программирования является построение грамматики таким образом, чтобы её можно было разобрать анализатором с настолько простым дизайном, насколько это возможно — например, анализатором, основанном на рекурсивном спуске. Также важно, сколько символов потребуется знать анализатору «наперед» при чтении кода программы из потока данных — обычно языки программирования проектируются таким образом, чтобы это число не превышало одного.

Учитывая опыт и особенности изученных языков, были приняты решения по изменению языка для генерации таблиц. При проектировании системы типов данных в значительной степени был учтён опыт языков JavaScript и AWK. И несмотря на то, что задачи, решаемые ими, несколько отличаются, этот опыт оказался достаточно полезным.

Язык заранее проектировался так, чтобы программы, написанные на нём, можно было разбирать, используя обычный LL(1)-анализатор, основанный на рекурсивном спуске [10].

#### Типы данных и переменные

Система типов нового языка основана на динамической типизации. Значения разных типов данных преобразуются друг к другу в зависимости от используемого оператора и старшинства.

Старшинство определяет итоговый тип данных для значений, которые необходимо привести к общему типу: приведение всегда выполняется к старшему. Типы данных, расположенные в порядке возрастания старшинства, выглядят так: пустое значение, целое число, число с плавающей точкой, символьная строка, таблица. Как можно заметить, старшинство типов данных определено так, чтобы при преобразовании к старшему типу терялось как можно меньше информации.

Помимо старшинства, результат неявного преобразования зависит от используемого оператора или встроенной функции, которые имеют свои ограничения на допустимые типы операндов и аргументов. Подробно такие ограничения будут описаны в разделе, посвященном операторам. Тут будут приведены только правила преобразования одного типа данных в другой:

• Пустое значение, при преобразовании его в число даёт 0, при преобразовании в строку - пустую строку, а при преобразовании в таблицу - таблицу без ячеек.

- Число преобразуется в строку путём перевода его в символьное представление.
- Строка преобразуется в число по правилам, аналогичным тем, что используются в функции scanf языка Си [11].
- Строки и числа преобразуются в таблицу путём превращения их в таблицу с одной ячейкой, содержащей эту строку или число в качестве своего значения.
- Таблица преобразуется в строку только в том случае, если она содержит единственную ячейку, значение которой и будет являться требуемой строкой. Если же таблица содержит больше одной ячейки, такое преобразование считается ошибкой.
- Целые числа преобразуются в десятичные таким образом, чтобы они были представлены с минимальными потерями.
- Десятичные числа преобразуются в целые путём отбрасывания десятичной части.

В языке имеется возможность объявлять переменные. Они задаются так же, как и в большинстве Си-подобных языков: с помощью оператора присвоения «=», который будет описан в разделе, посвященном операторам. Специальной команды для объявления переменных нет. Как и в большинстве других языков с динамической типизацией, переменная считается объявленной после того, как ей первый раз было присвоено значение.

Переменные можно использовать везде, где требуется какое-либо значение. Все переменные в языке имеют локальную область видимости: объявленную переменную можно использовать только в теле той функции или управляющей конструкции, где она была объявлена.

#### Обращение к ячейкам таблиц

Поскольку, таблицы являются типом данных, требуется метод обрашения к отдельным их ячейкам. Для этого был добавлен специальный оператор, по сути являющийся обобщением оператора обращения к элементу массива «[ $\exists$ »:

```
t[rowfilter][colfilter]
```
где rowfilter — фильтр строк, colfilter — фильтр столбцов. Фильтры строк и столбцов — это обобщение индексов строк и столбцов. Каждый фильтр состоит из одного или более запросов, разделённых символом «:». Запрос может быть номером строки или столбца, именем, диапазоном значений или выражением. При извлечении данных выбираются все строки, которые соответствуют хотя бы одному запросу из фильтра строк, и все столбцы, соответствующие хотя бы одному запросу фильтра столбцов.

В дальнейших примерах будет использоваться таблица t, изображенная на рис. 1. Первая строка на рисунке не является частью таблицы — она содержит имена столбцов и добавлена для лучшего понимания.

| id | name    | surname     | job       | hiredate   | sent | recieved |  |
|----|---------|-------------|-----------|------------|------|----------|--|
|    | Fyodor  | Aleksandrow | manager   | 23.04.2018 | 783  | 583      |  |
| 2  | Vasiliy | Dmitriev    | manager   | 05.08.2019 | 473  | 478      |  |
| 3  | Ivan    | Petrov      | finansist | 27.05.2017 | 674  | 551      |  |
| 4  | Aleksey | Nikolaev    | egnineer  | 12.03.2012 | 175  | 97       |  |
| 5  | Mikhail | Sergeev     | egnineer  | 19.09.2010 | 94   | 59       |  |

Рис. 1. Пример таблицы

Если запрос является числом, то выбирается строка или столбец с номером, соответствующим этому числу. Например, с помощью следующей команды будет выбрано значение ячейки, находящейся в 6-м столбце 1-й строки таблицы t:

 $t [1] [6];$ 

а команда

t [2;5][6];

даст в результате таблицу, изображенную на рис. 2a.

Если запрос является символьной строкой, то выбирается строка или столбец с именем, соответствующим этой символьной строке. Например, с помощью команды

t [][" name "];

будет выбран весь столбец с именем «name» таблицы t.

Также запрос может являться диапазоном значений. Диапазон значений — это два числа или две символьные строки, разделённые символами «..». Первое значение обозначает начало диапазона, а второе его конец. Например, при использовании команды

t [2..5][" name "];

будет выбрана подтаблица из ячеек таблицы t, находящихся на строках с 2-й по 5-ю в столбце «name», которая изображена на рис. 2b.

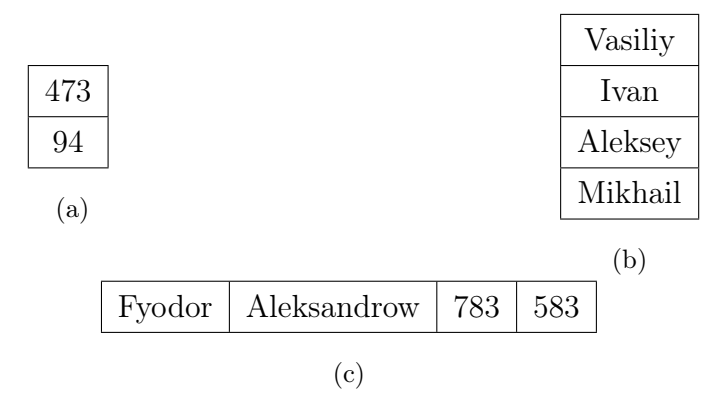

Рис. 2. Пример результата запросов

Запрос может являться выражением, которому должны соответствовать выбираемые строки. В этом случае, числа и символьные строки обозначают не номера и имена строк и столбцов, а постоянные значения. Для того чтобы идентифицировать с их помощью строки и столбцов, перед ними необходимо поместить символ «\$».

В выражениях используются стандартные операторы сравнения, логические «и», «или» и отрицание, операции сложения, вычитания, умножения и деления, унарные «плюс» и «минус», а также вызовы встроенных функций. Логическое отрицание и все операторы сравнения, кроме равенства, обозначаются такими же символами, как и в языке Си. Логические «и» и «или», а также равенство обозначаются одиночными символами вместо двойных: т. е. это « $&\!\&\!\times$ , « $\mid\!\!>\!\mid$ » и «=».

Предположим, что необходимо извлечь из таблицы t имена, фамилии и должности работников, фамилии всех представителей управляющего персонала, которые отправили более 700 документов, а также тех, у которых число полученных документов составляет менее 80 % от числа отправленных:

```
t[$"job" = "manager" & (\$ "sent" > 700 | $ "received"/ \sqrt{\frac{1}{2} \cdot \frac{1}{2} \cdot \frac{1}{2}} < 0.8)] ["name".."job"; "sent"; "received"]
```
получаем в результате исполнения кода таблицу, изображенную на рис. 2с.

Язык запросов имеет два типа встроенных функций: функции для работы с датами и функции для работы со строками. Полный список функций для работы с датами содержит функции для извлечения компонент даты (дня, месяца, года), сравнения дат, а также для нахождения разницы между датами в днях, месяцах или годах. Среди функций для работы со строками на данный момент имеются функции match, cat, substr, length.

#### Операторы

Данный язык, как и любой Си-подобный язык, имеет ряд операторов. Некоторые из них стандартные, такие как арифметические и логические операторы, операторы сравнения, а некоторые — специализированные, такие как склейка таблиц.

Оператор присвоения «=» используется для присвоения значения выражения переменной. Имеет правую ассоциативность, т. е. если выражение содержит несколько идущих подряд операторов присвоения, они будут выполняться справа налево.

Арифметических операторов в языке четыре: «+», «-», «/», «\*». Они обозначают соответственно сложение, вычитание, деление и умножение. Эти операторы можно использовать только с числами - если один из операндов не является целым числом или числом с плавающей точкой, его тип преобразуется к типу второго операнда, если оба операнда не являются числами, они преобразуются в числа с плавающей точкой. В случае, когда оба операнда являются числами, преобразование типов выполняется по старшинству.

Операторы сравнения в данном языке стандартны. Всего их шесть: «==» (равно), «!=» (не равно), «<» (меньше), «>» (больше), «<=» (меньше или равно), «>=» (больше или равно).

Данные операторы не могут работать с таблицами: если один из операндов является таблицей, его тип преобразуется к типу второго операнда, если оба операнда являются таблицами, они преобразуются в строки, иначе преобразование выполняется по старшинству. Все операторы сравнения, как и в Си, возвращают целое число – «1», если

58

равенство или неравенство выполняется, и «0», если оно не выполняетcя.

Часто операторы сравнения используются вместе с логическими операторами: «&» (логическое «и»), «|» (логическое «или») и «!» (логическое отрицание). Логическое «и» имеет приоритет, выше которого только вызов функции и извлечение подтаблицы.

Данные операторы могут использоваться со значениями любого типа. Сначала все операнды проверяются на истинность. После этого на основе полученных значений истинности ищется результат, зависящий от конкретного логического оператора.

Истинность значения находится следующим образом:

- Пустое значение никогда не является истиной.
- Целое число является истиной, если оно содержит значение, отличное от 0.
- Число с плавающей точкой не рекомендуется проверять на истинность. В этом случае число сравнивается с нулём и считается истиной, если оно достаточно близко к нему.
- Строка считается истиной, если она содержит хотя бы один символ.
- Таблица всегда является истиной.

В языке имеется тернарный условный оператор. Данный оператор работает таким же образом, как и в большинстве других Си-подобных языков: если первый операнд — истина, возвращается второй операнд, иначе возвращается третий операнд.

Также в языке присутствует оператор конкатеции строк: он обозначается символом « ». Его приоритет находится сразу после арифметических операторов. Оба его операнда приводятся к строкам, и в результате также возвращается строка.

Помимо операторов, описанных выше, в языке имеется несколько специфичных операторов, предназначенных для «склейки» таблиц составления таблицы из двух более простых таким образом, что вторая таблица присоединяется к первой с одной из сторон.

Всего таких оператора два — «<-» и « $\sim$ ». Оператор «<-» обозначает склейку по горизонтали, т. е. когда вторая таблица присоединяется к первой справа, а оператор «<sup>\*</sup> » — склейку по вертикали, когда вторая таблица присоединяется снизу.

Все операторы склейки имеют левую ассоциативность и равный между собой приоритет. Для примера выведем количество отправленных каждым сотрудником документов, разбив их по должностям, как это показано в листинге 1. В результате при подстановке шаблона empdoc\_t будет получена таблица, изображенная на рис. 3.

Листинг 1

#### Пример использования склейки таблиц

```
label={list:nextto}}#table empdoc_t
e = (t [\f"id" = 4]["name"] ~ t[$"id" = 4]["surname"]
   \leftarrow t[$"id" = 4]["sent"]) ^ (t[$"id" = 5]["name"]
   " t[$"id" = 5]["surname"] <- t[$"id" = 5]["sent"]);
m = (t [\"id" = 1] ["name"] " t [\"id" = 1] [" surname"]
   \left(-\text{tf}\right)^{n} + \left(\text{f}\right)^{n} + \left(\text{f}\right)^{n} = 1] \left(\text{f}\right)^{n} sent "])
   \hat{C} (t[$"id" = 2]["name"] \tilde{C} t[$"id" = 2]["surname"]
   \leftarrow t[\"id" = 2]["sent"]);
f = (t [\"id" = 3] ["name"] " t [\"id" = 3] [" surname"]
   \leftarrow t[\"id" = 3]["sent"]);
return e \le -m \le -f;
#end
```

|                                                                             | Aleksey Nikolaev   175   Fyodor Aleksandrov   783   Ivan Petrov   674 |     |  |
|-----------------------------------------------------------------------------|-----------------------------------------------------------------------|-----|--|
| Mikhail Sergeev $\begin{array}{ c c c c c } \hline 94 & \hline \end{array}$ | Valiliy Dmitriev                                                      | 473 |  |

Рис. 3. Пример результата склейки

Операторы склейки позволяют задавать дополнительные опции. Эти опции записываются как  $a \le b$ : options и  $a \cap b$ : options, где options — это строка, содержащая опции, а а и  $b$  — таблицы для склейки.

60

На данный момент единственная имеющаяся опция склейки — это span, указывающая, что при несовпадении размеров склеиваемых таблиц по оси, противоположной оси склейки, необходимо не добавлять новые ячейки, а растягивать существующие. Данная опция полезна при генерации заголовков таблиц и много раз будет использована в дальнейших примерах.

#### Функции

Вызов функции выполняется так же, как и в языке Си, и выглядит так:

function (args):

где args — аргументы функции, разделённые символом «, ». Можно использовать как встроенные функции, так и определять свои.

Все встроенные функции имеют заранее заданный тип данных для каждого аргумента, если в качестве аргумента передаётся значение другого типа, выполняется неявное преобразование типов.

Полный список встроенных функций на текущий момент содержит три типа функций: аггрегатные функции, функции для работы со строками и функции для работы с датами. Среди аггрегатных функций имеются следующие: csum, rsum, cmin, rmin, cmax, rmax. Они используются для выполнения операций над группами ячеек таблиц.

Функции для работы со строками и с датами похожи на те, что используются в выражениях при обращении к ячейкам таблиц. Реализованы функции для работы со строками: match, substr и length. Функции для работы с датами представлены следующим списком: day, month, year, week, weekday, rudate, weekfrom, weekto, monthend, datecmp, datediff, dateadd.

Для определения пользовательских функций предлагается следующий синтаксис:

```
function func ([args])
\mathcal{L}[commands];
\mathcal{F}
```
где  $args - pas$ деленные символом «, » аргументы, которые могут отсутствовать, а commands — выполняемые при вызове функции команды. Для возврата значения из пользовательской функции используется команда

```
return r;
```
завершающая выполнение функции и заставляющая её вернуть значение г. Если эта команла отсутствует, после своего завершения функция возвращает значение EMPTY.

#### Управляющие конструкции

В рассматриваемом в данной работе языке были добавлены две управляющие конструкции  $-$  «if» и «for», а также две специальные команды «continue» и «break».

Конструкция for позволяет выполнять итерацию по строкам или столбцам таблицы:

```
for (v in table [direction]) {
[commands]
\mathcal{F}
```
где table — таблица, по которой выполняется итерация или выражение, дающее эту таблицу,  $v$  — переменная, которая будет содержать строку или столбец таблицы table, соответствующую выполняемому шагу итерации, [direction] — ключевое слово, указывающее направление итерации, а [commands] — команды, содержащиеся в теле конструкции for. В случае, когда тело конструкции for содержит только одну команду, символы «{», «}» можно не использовать. Имеется два направления итерации: по строкам  $-$  в этом случае вместо [direction] указывается слово rows или не указывается ничего, и по столбцам - вместо [direction] указывается слово cols. Оно же является направлением по умолчанию.

Имеются команды для безусловного перехода в циклах — continue и break. Команда continue, находящаяся в теле цикла, вызывает немедленное завершение текущей итерации и переход к следующей, а команда break вызывает немедленное завершение всего цикла. Если любая из этих команд находится вне цикла for, обработка шаблона завершается с ошибкой.

Условный оператор *if*, присутствующий в языке, задаётся так же, как и в других Си-подобных языках:

```
if ([condition]) {
[commands 1]
J.
else {
[commands 2]
ŀ
      \overline{\phantom{a}}
```
62

где [condition] — условие, которое проверяется на истинность. Если [condition] — истина, выполняются команды [commands 1], иначе выполняются команды [commands 2]. Как и в случае с for, если блок содержит только одну команду, символы « $\{*\; u * \}$  для него можно не использовать.

Также слово else вместе со вторым блоком может отсутствовать тогда, в случае, если [condition] не является истиной, обработка шаблона продолжится без выполнения дополнительных команд.

Для примера в листинге 2 приведён шаблон таблицы, содержащей статистику отправленных разными сотрудниками документов. Сотрудники сгруппированы по должностям. Для каждого сотрудника указано количество отправленных им документов, а также показатель, определяющий, какой процент от общего числа отправленных документов был отправлен именно этим сотрудником. Также можно обратить внимание на использование оператора if для исключения возможного деления на 0. Результат показан на рис. 4.

Листинг 2

## Пример использования функций, конструкции for и конструкции if

```
label={list:for}#table empdoc_t
function jobstat (t, job, s)
\mathcal{L}r = job ^ ("employee" <- "sent" <- "%") : "span";
for (id in t[\"job" = job] ['id"]) {
e = t [\"id" = id][];
r = r \hat{ } (e[]["name"] \hat{ } e[]["surname"] \hat{ } - e[]["sent"]
\leftarrow int(100.0 * e[]["sent"] / s + 0.5) ~ "%");
\mathcal{L}return r;
ŀ
if ((s = csum(t) [] ["sent"] ) == 0)return "Cannot compute: no documents were sent.";
```

```
e = jobstat("engeneer", s);m = jobstat("manager", s);f = jobstat("financist", s);\ldots#end
```

| engeneer         |      |      | manager            |      |        | financist   |      |      |
|------------------|------|------|--------------------|------|--------|-------------|------|------|
| employee         | sent | $\%$ | employee           | sent | $\%$   | employee    | sent | %    |
| Aleksey Nikolaev | 175  | 8%   | Fyodor Aleksandrov | 783  | $36\%$ | Ivan Petrov | 674  | 31\% |
| Mikhail Sergeev  | 94   | 5%   | Valiliy Dmitriev   | 473  | 22\%   |             |      |      |
| total            | 269  | 12%  |                    | 1256 | 57%    |             | 674  | 31\% |

Рис. 4. Пример таблицы, построенной с помощью функций, конструкции for и конструкции if

#### Подстановки

Входные данные для данного языка предполагается передавать в одном из трех видов: в виде простого текста, в виде CSV-файла либо в виде shell-сценария, способного принимать аргументы. На данный момент в качестве основного способа передачи списка всех источников данных предлагается использовать первый аргумент командной строки интерпретатора, указывая в нем для каждого источника данных файл, формат и имя.

Например, строка, приведенная в листинге 3, определяет три источника данных: CSV-файл emps.csv, к которому можно обращаться по имени employees, простой текстовой файл repname.txt, доступный по имени reportname, и shell-сценарий deplist.sh, который можно вызвать по имени departmens.

#### Листинг 3

```
Пример списка источников данных для интерпретатора
  (разбит на несколько строк для удобства чтения)
```

```
label={list:sourcelist}}"employees: csv:emps.csv; \ \ \ \reportname:text:repname.txt; \departments: csv: deplist.sh"
```
Каждому источнику данных в языке соответствует либо переменная, либо функция – в зависимости от его типа. Имя этой переменной или функции идентично имени источника данных. Подстановка, соответственно, выполняется либо посредством обращения к переменной, либо с помощью вызова функции.

В случае с источником типа text, "переменная", к которой происходит обращение, является символьной строкой, содержащей подставляемый текст, а в случае с источником типа csv — таблицей, куда помещено содержимое соответствующего табличного файла.

При подстановке из источника типа script и sql вызываемая "функция "принимает в качестве единственного аргумента таблицу с одной строкой. Для источника типа script эта строка содержит аргументы командной строки, передаваемые shell-сценарию, а для источника типа  $sq1$  — параметры для подключения к базе данных.

В предыдущих разделах подразумевалось, что столбцы таблицы имеют имена. Как правило, эти имена получаются именно при подстановке. Для сву-данных имена столбцов берутся из первой строки, а для sql-запросов имена столбцов задаются с помощью оператора as языка sql.

Во всех предыдущих примерах использовалась таблица **t**. Предполагалось, что эта таблица уже имеется. В дальнейших примерах данные, аналогичные тем, что содержались в таблице *t*. будут подставляться из внешних источников.

Предположим, что имеется несколько баз данных с одинаковой структурой, находящихся в разных городах и содержащих информацию о сотрудниках организации, работающих в этих городах. Данные, необходимые для доступа к ним, находятся в CSV-файле servers.txt. содержимое которого выглялит следующим образом:

```
name; user; password; path
Syktyvkar; admin; 123pas; 168.192.1.1
Ukhta; sysdba; strongpas; 168.192.16.1
Vorkuta; sysdba; !ps#wd; 168.192.32.1
```
Доступ к этому файлу осуществляется через источник данных servers:

#input csv servers : servers.txt

Необходимо сформировать из содержимого этих баз данных таблицу, подобную той, что строилась в предыдущих разделах, дополнительно сгруппировав сотрудников по городам, в которых они работают. Данные из баз будут извлекаться с помощью подстановки из источника данных empdoc типа sql, приведённого в листинге 4, где datefrom и dateto — передаваемые обработчику шаблона параметры, задающие дату начала и конца периода, за который генерируется отчёт.

Листинг 4

#### Пример объявления источника данных

```
#input sql empdoc
select
e.id as 'id', e.name as 'name', e.surname as 'surname',
j.name as 'job', e.hiredate as 'hiredate',
sum(iif(dr.id is not null, 1, 0)) as 'recieved',
sum(iif(ds.id is not null, 1, 0)) as 'sent'
from
employee j join job j on j.eid = e.id
left join document dr on dr. reciever = e.id
left join document ds on ds. sender = e.id
whered.date between '*{datefrom}' and '*{dateto}'
group by
e.id, e.name, j.name, e.surname, j.name, e.hiredate;
#end
```
Новый шаблон таблицы приведён в листинге 5. Полученная в результате таблица изображена на рис. 5.

Листинг 5

#### Пример использования источника данных

```
#table empdoc_t
a a la
r = FMPTY:
for (srv in servers) {
t = empdoc(srv);
\cdot \cdot \cdotr = r \sim (srv[]['name"]\hat{C} (e <- m <- f \hat{C} ("total" <- csum(e)[][2]
\leftarrow int (100.0 * csum (e) [] [2] / s + 0.5) ~ "%"
```
66

Улучшение языка для генерации таблиц в документах 67

```
\left\{ - \right\} "" \left\{ - \right\} csum(m) [] [2]
\le int (100.0 * csum (m) [][2] / s + 0.5) ~ "%"
\left\{ - \right\} "" \left\{ - \left( \text{sum} f \right) [1] [2] \right\}\leftarrow int (100.0 * csum (f) [][2] / s + 0.5) ~ "%"))
  : " span ") ;
}
# end
```
Syktyvkar engeneer manager financist employee sent \% employee sent \% employee sent \% \employee sent \% \employee sent \% \employee sent \% \employee sent \% \employee sent \employee \employee sent \employee \employee \employee \employee \employee \employee Aleksey Nikolaev 175 8% Fyodor Aleksandrov 783 36% Ivan Petrov 674 31% Mikhail Sergeev 94 5% Valiliy Dmitriev 473 22% total 269 | 12% | 1256 | 57% | 1256 | 674 | 31% Ukhta engeneer and manager financist employee sent \% employee sent \% employee sent \% \employee sent \% \employee sent \% \employee sent \% \employee sent \% \employee sent \employee \employee sent \employee \employee \employee \employee \employee \employee Dmitriy Vasilyev 15 1% 1% Aleksandr Ilyin 871 85% Nikolay Alekseev | 12 | 1% Sergey Dmitriev | 122 |  $12\%$ total | 149 | 15% | 0 0% | 871 | 85% Vorkuta engeneer manager financist employee sent | % employee sent | % | employee sent | % Ilya Fyodorov 24 3% Petr Ivanov 693 97% total 24 3% 693 97% 0 0 0%

Рис. 5. Пример таблицы, построенной на основе множественных sql-запросов

#### Заключение

В результате анализа применимости предложенного в работе [5] языка для генерации таблиц была спроектирована его новая версия, что позволяет решать больше разнообразных задач. Код, написанный на языке для генерации таблиц, при этом стал более логичным и компактным.

Введена система типов данных, подстроенная вокруг таблиц, как основного типа, определены правила, по которым типы данных преобразуются друг к другу. Также введены правила неявного преобразования на основе старшинства типов данных.

В язык были добавлены основные операторы — сложение, вычитание, умножение, деление, унарный минус, операторы сравнения и логические операторы. Также были добавлены оператор для присвоения значения переменной и сами переменные. Появились специфические операторы, необходимые для данного языка, - это операторы для «склейки» таблиц по вертикали и горизонтали, а также оператор для конкатенации строк.

Язык предлагает управляющие конструкции, такие как циклы и команды для безусловного перехода в них, а также условный оператор. Для условного оператора был определен набор правил, учитывающих появившиеся типы данных, по которым определяется истинность управляющего выражения.

Реализована возможность обращения к отдельным ячейкам таблиц. содержащихся в переменных и возвращаемых функциями. Для этого добавлен специальный оператор, являющийся расширением оператора языка Си, использующийся для обращения к элементам массива. Его главным отличием является возможность обращения к группам ячеек, для чего применяется специальный язык выражений, описывающих условия, которым должны соответствовать строки или столбцы, чтобы быть выбранными.

Добавлен ряд встроенных функций — функции для работы с датами, функции для работы со строками, а также аггрегатные функции, позволяющие выполнять операции над группами ячеек таблиц. Также была добавлена возможность определения пользовательских функций, имеющаяся во многих других Си-подобных языках.

Подстановки данных из внешних источников теперь определены либо как глобальные переменные, содержащие результат таких подстановок, либо как функции, его возвращающие, – в зависимости от типа конкретного источника.

Дальнейшую работу планируется направить на доработку синтаксиса, которая даст языку структуры и ассоциативные массивы.

## Список источников

1. Fong J., Shiu H. and Cheung D. A relational-XML data warehouse for data aggregation with SQL and XQuery // Software-Practice  $\mathcal{C}$ *Experience.* 2008. 38 (11). Pp. 1183-1213. DOI: 10.1002/spe.868.

- 2. Badam S. K., Liu Z. and Elmqvist N. Elastic Documents: Coupling Text and Tables through Contextual Visualizations for Enhanced Document Reading // IEEE Transactions on Visualization and Computer Graphics. 2019. Vol. 25. No 1. Pp. 661–671, Jan. 2019, DOI: 10.1109/TVCG.2018.2865119.
- 3. Okada M., Takaba M., Kaihara S., Okada M. Formal Representation of Summary Tables for Health Care Statistical Database Management // Computers and Biomedical Research. 1998. Vol. 31. No 6. Pp. 426–450. DOI: 10.1006/cbmr.1998.1491.
- 4. Amano A., Asada N. Graph grammar based analysis system of complex table form document // Proceedings of the 7th International Conference on Document Analysis and Recognition (ICDAR 2003). Edinburgh, Scotland, 2003. Pp. 916–920.
- 5. Белых Е. А., Гольчевский Ю. В. Подход к проектированию языка подстановок для генерации электронных документов, содержащих сложные таблицы // Вестник Удмуртского университета. Математика. Механика. Компьютерные науки, 2019. T. 29. Вып. 3. C. 422–437.
- 6. Brian W. Kernighan, Dennis M. Ritchie. The C Programming Language. 2nd edition. Englewood Cliffs, New Jersey: Prentice Hall, 1988. 272 p.
- 7. PHP: PHP Manual. Mehdi Achour, Friedhelm Betz, Antony Dovgal, Nuno Lopes, Hannes Magnusson, Georg Richter, Damien Seguy, Jakub Vrana And several others, Peter Cowburn (eds). 2021. URL: https://www.php.net/manual/en/index.php (дата обращения: 01.06.2023).
- 8. The Open Group Base Specifications Issue 6, awk [Электронный ресурс]. URL: https://pubs.opengroup.org/onlinepubs/ 000095399/utilities/awk.html (дата обращения: 01.06.2023).
- 9. ECMA-262. 12th edition. June 2021 [Электронный ресурс]. URL: https://262.ecma-international.org/12.0/ (дата обращения: 01.06.2023).
- 10. Alfred V. Aho, Monica S. Lam, Ravi Sthi, Jeffrey D. Ullman. Compilers: principles, techniques, and tools. 2nd edition. Boston: Addison-Wesley. 2006. 1010 p.
- 11. The Open Group Base Specifications Issue 6, scanf. URL: https://pubs.opengroup.org/onlinepubs/009695399/functions/ fscanf.html (дата обращения: 01.06.2023).

# References

- 1. Fong J., Shiu H. and Cheung D. A relational-XML data warehouse for data aggregation with SQL and XQuery. Software-Practice  $\mathcal{C}$ Experience. 38 (11). Pp. 1183–1213. DOI: 10.1002/spe.868.
- 2. Badam S. K., Liu Z. and Elmqvist N. Elastic Documents: Coupling Text and Tables through Contextual Visualizations for Enhanced Document Reading. IEEE Transactions on Visualization and Computer Graphics. 2019. Vol. 25. No 1. Pp. 661–671, Jan. 2019, DOI: 10.1109/TVCG.2018.2865119.
- 3. Okada M., Takaba M., Kaihara S., Okada M. Formal Representation of Summary Tables for Health Care Statistical Database Management. Computers and Biomedical Research. 1998. Vol. 31. No 6. Pp. 426–450. DOI: 10.1006/cbmr.1998.1491.
- 4. Amano A., Asada N. Graph grammar based analysis system of complex table form document. Proceedings of the 7th International Conference on Document Analysis and Recognition (ICDAR 2003). Edinburgh, Scotland, 2003. Pp. 916–920.
- 5. Belykh E. A., Golchevskiy Yu. V. An approach to designing a substitution language for generating electronic documents containing complex tables. Vestnik Udmurtskogo Universiteta. Matematika. Mekhanika. Komp'yuternye Nauki [Bulletin of Udmurt University. Mathematics. Mechanics. Computer science]. 2019. Vol. 29. Issue 3. Pp. 422–437. (In Russ.)
- 6. Brian W. Kernighan, Dennis M. Ritchie. The C Programming Language. 2nd edition. Englewood Cliffs, New Jersey: Prentice Hall, 1988. 272 p.

Улучшение языка для генерации таблиц в документах 71

- 7. Mehdi Achour, Friedhelm Betz, Antony Dovgal, Nuno Lopes, Hannes Magnusson, Georg Richter, Damien Seguy, Jakub Vrana And several others, Peter Cowburn (eds), 2021 PHP: PHP Manual. Available at: https://www.php.net/manual/en/index.php (accessed: 01.06.2023).
- 8. The Open Group Base Specifications Issue 6, awk. Available at: https://pubs.opengroup.org/onlinepubs/000095399/utilities/awk.html (accessed: 01.06.2023).
- 9. ECMA-262 12th edition, June 2021. Available at: https://262.ecmainternational.org/12.0/ (accessed: 01.06.2023).
- 10. Alfred V. Aho, Monica S. Lam, Ravi Sthi, Jeffrey D. Ullman Compilers: principles, techniques, and tools – 2nd edition. Boston: Addison-Wesley, 2006. 1010 p.
- 11. The Open Group Base Specifications Issue 6, scanf. Available at: https://pubs.opengroup.org/onlinepubs/009695399/functions/ fscanf.html (accessed: 01.06.2023).

Сведения об авторах / Information about authors Белых Евгений Анатольевич / Evgeniy A. Belykh

аспирант / postgraduate student

Сыктывкарский государственный университет имени Питирима Сорокина / Pitirim Sorokin Syktyvkar State University

167001, Россия, г. Сыктывкар, Октябрьский пр., 55 / 167001, Russia, Syktyvkar, Oktyabrsky Ave., 55

Гольчевский Юрий Валентинович / Yuriy V. Golchevskiy

к.ф.-м.н, доцент, заведующий кафедрой прикладной информатики / Ph.D. in Physics and Mathematics, Associate Professor, Head of Applied Informatics Department

Сыктывкарский государственный университет имени Питирима Сорокина / Pitirim Sorokin Syktyvkar State University

167001, Россия, г. Сыктывкар, Октябрьский пр., 55 / 167001, Russia, Syktyvkar, Oktyabrsky Ave., 55

Статья поступила в редакцию / The article was submitted 20.06.2023 Одобрено после рецензирования / Approved after reviewing 12.09.2023 Принято к публикации / Accepted for publication 15.09.2023
Вестник Сыктывкарского университета. Серия 1: Математика. Механика. Информатика. 2023.  $Bunyck$  3 (48) Bulletin of Syktyvkar University. Series 1: Mathematics. Mechanics. Informatics. 2023; 3 (48)

Научная статья

УДК 004.912 https://doi.org/10.34130/1992-2752\_2023\_3\_72

## РАЗРАБОТКА И ОРГАНИЗАЦИЯ БИЗНЕС-ПРОЦЕССОВ ПОДГОТОВКИ ЧАСТОТНЫХ СЛОВАРЕЙ В ЦЕЛЯХ АВТОМАТИЗАЦИИ ОБРАБОТКИ ЕСТЕСТВЕННОГО ЯЗЫКА ПРИ ВЫПОЛНЕНИИ ЗАДАЧ ПО ЛИНГВИСТИЧЕСКОМУ АНАЛИЗУ ТЕКСТОВ

Михаил Сергеевич Крашенинников<sup>1,2</sup>, , Иван Иванович Лавреш $^2\!$ , Владимир Александрович Устюгов $^2$ <sup>1</sup>ГАУ РК «Центр информационных технологий»  $2C$ ыктывкарский государственный университет имени Питирима Сорокина, kib@syktsu.ru

 $A$ ннотация. В данной статье рассматриваются процессы обработки текстовых данных в рамках информационноаналитического обеспечения деятельности органов власти Республики Коми. Показано взаимодействие государственных информационных систем и органов власти Республики Коми и их различных подразделений. Проведена последовательная декомпозиция процесса информационно-аналитического обеспечения, основной составляющей которого является обработка входящих данных, что в дальнейшем сводится к процессу классификации текстов на основе онтологии. Особое место занимает описание применения метода частотного анализа при составлении словаря синонимов для объектов онтологии. Применение такого метода позволяет автоматизировать задачи классификации текстов без постоянного вмешательства оператора-аналитика.

Ключевые слова: обработка естественного языка, частотный анализ текста, лингвистический анализ текста, частотные словари, информационно-аналитическое обеспечение

© Крашенинников М. С., Лавреш И. И., Устюгов В. А., 2023.

Для цитирования: Крашенинников М. С., Лавреш И. И., Устюгов В. А. Разработка и организация бизнес-процессов подготовки частотных словарей в целях автоматизации обработки естественного языка при выполнении задач по лингвистическому анализу текстов // Вестник Сыктывкарского университета. Сер. 1: Математика. Механика. Информатика. 2023. Вып. 3 (48). C. 72−89. https://doi.org/10.34130/1992-2752\_2023\_3\_72

Article

## Development and organization of business processes for preparing frequency dictionaries in order to automate natural language processing when performing tasks of linguistic text analysis

Mikhail S. Krasheninnikov<sup>1,2</sup>.  $\, , \qquad {\rm Ivan} \qquad {\rm I.} \qquad {\rm Lavresh^2} ,$ Vladimir A. Ustyugov<sup>2</sup>

<sup>1</sup>SAI of the Komi Republic «Information Technology Center» <sup>2</sup>Pitirim Sorokin Syktyvkar State University, kib@syktsu.ru

Abstract. This article discusses the processes of processing text data within the framework of information and analytical support for the activities of authorities of the Komi Republic. The interaction of state information systems and authorities of the Komi Republic and their various divisions is shown. A sequential decomposition of the information and analytical support process has been carried out, the main component of which is the processing of incoming data, which further reduces to the process of classifying texts based on ontology. A special place is occupied by the description of the application frequency analysis method in compiling a dictionary of synonyms for ontology objects. The use of this method allows you to automate text classification tasks without the constant intervention of an operatoranalyst.

Keywords: natural language processing, frequency analysis of text, linguistic analysis of text, frequency dictionaries, information and analytical support

For citation: Krasheninnikov M. S., Lavresh I. I., Ustyugov V. A. Development and organization of business processes for preparing frequency dictionaries in order to automate natural language processing when performing tasks of linguistic text analysis. Vestnik

Syktyvkarskogo universiteta. Seriya 1: Matematika. Mekhanika. Informatika [Bulletin of Syktyvkar University, Series 1: Mathematics. Mechanics. Informatics], 2023, no 3 (48), pp. 72−89. (In Russ.) https://doi.org/10.34130/1992-2752\_2023\_3\_72

### Введение

Информационно-аналитическое обеспечение государственного управления представляет собой совокупность процессов, направленных на создание оптимальных условий для удовлетворения информационных потребностей должностных лиц, снижение неопределенности на этапах выработки и принятия управленческих решений, осуществление адаптивного управления процессами в организации [1].

В связи с увеличением скорости принятия решений и приближением скорости обучения и реагирования к предельно возможной для человека потребовалось автоматизировать процессы сбора, обработки, структурирования, анализа информации и предварительного принятия решений на ее основе, в том числе в сфере государственного управления.

Одним из вариантов усовершенствования процесса на этапах обработки и структурирования данных рассматривается частотный анализ текстов как метод, позволяющий обеспечить более полную, быструю и унифицированную обработку растущих объемов текстовых данных в ходе формирования базы знаний предметной области.

Таким образом, цель статьи — предложить способ применения частотного анализа текстов при выполнении задач лингвистического анализа текстов в процессе информационно-аналитического обеспечения деятельности органов государственной власти Республики Коми.

### Информационно-аналитическое обеспечение деятельности органов власти Республики Коми

Государственное автономное учреждение Республики Коми «Центр информационных технологий» (ГАУ РК «ЦИТ») осуществляет разработку, внедрение, развитие и эксплуатацию информационных систем, техническое сопровождение компонентов инфраструктуры центров обработки данных, ведение баз данных и информационно-аналитическое обеспечение деятельности органов государственной власти Республики Коми.

Большинство информационных систем органов власти Республики Коми можно разделить на основные группы: автоматизация отдельных процессов, автоматизация отчетности, сбор и хранение данных. Практически все они имеют отраслевую специализацию и охватывают информационный уровень процесса информационно-аналитического обеспечения. Аналитический уровень вне рамок отраслевой специализации реализуется при использовании информационных систем, находящихся в ведении отдела анализа данных и развития аналитических платформ (АДиРАП). К ним относятся ГИС «Единая информационно-аналитическая система органов власти Республики Коми» (ЕИАС РК) [2; 3], ИАС «Семантический архив» [4] и ИАС «Диссонанс».

Процесс информационно-аналитического обеспечения деятельности органов государственной власти, целью которого является повышение качества принятия управленческих решений, осуществляется отделом АДиРАП во взаимодействии с иными структурными подразделениями ГАУ РК «ЦИТ» и внешними контрагентами. В стандартном представлении процесс информационно-аналитического обеспечения состоит из следующих стадий: формирования технического задания на основе задачи заказчика, сбора первичных данных из указанных источников, их обработки, анализа и представления результатов в формате оговоренного заранее информационного продукта.

Относительно формы представления данных в информационноаналитическом обеспечении выделяются отдельные направления аналитической работы с числами-показателями, мультимедийным контентом (изображение, видеозапись, звук) и текстовой информацией [1]. Анализ текстовых данных позволяет осуществлять бизнес-разведку и оценку рисков, OSINT-разведку, анализ политической и социальной ситуации, мониторинг общественного мнения, отслеживание показателей, связанных с оценкой информационной открытости.

Сбор большого объема неструктурированной текстовой информации из открытых источников (СМИ, социальные медиа, мессенджеры, онлайн-базы данных), ее обработка, хранение и анализ осуществляются с использованием ИАС «Семантический архив» и ИАС «Диссонанс». Данные процессы прошли частичное улучшение. Для сбора данных совместно с ИАС «Семантический архив» применяется комплекс дополнительных инструментов: распознавание текста с изображений с помощью OCR (Optical Character Recognition), транскрибация опубликованных

в открытом доступе выпусков телевизионных передач, автоматизация внесения текстов в базу данных с помощью технологии RPA (Robotic Process Automation). Обработка текстовых данных в части присвоения тексту значения тональности осуществляется при помощи лингвистического модуля компании PROMT. Представление пользователю результатов обработки и анализа данных из базы данных ИАС «Семантический архив» производится в интерфейсе ИАС «Диссонанс», которая является инициативной разработкой отдела АДиРАП. Архитектура взаимодействия используемых решений представлена на рис. 1.

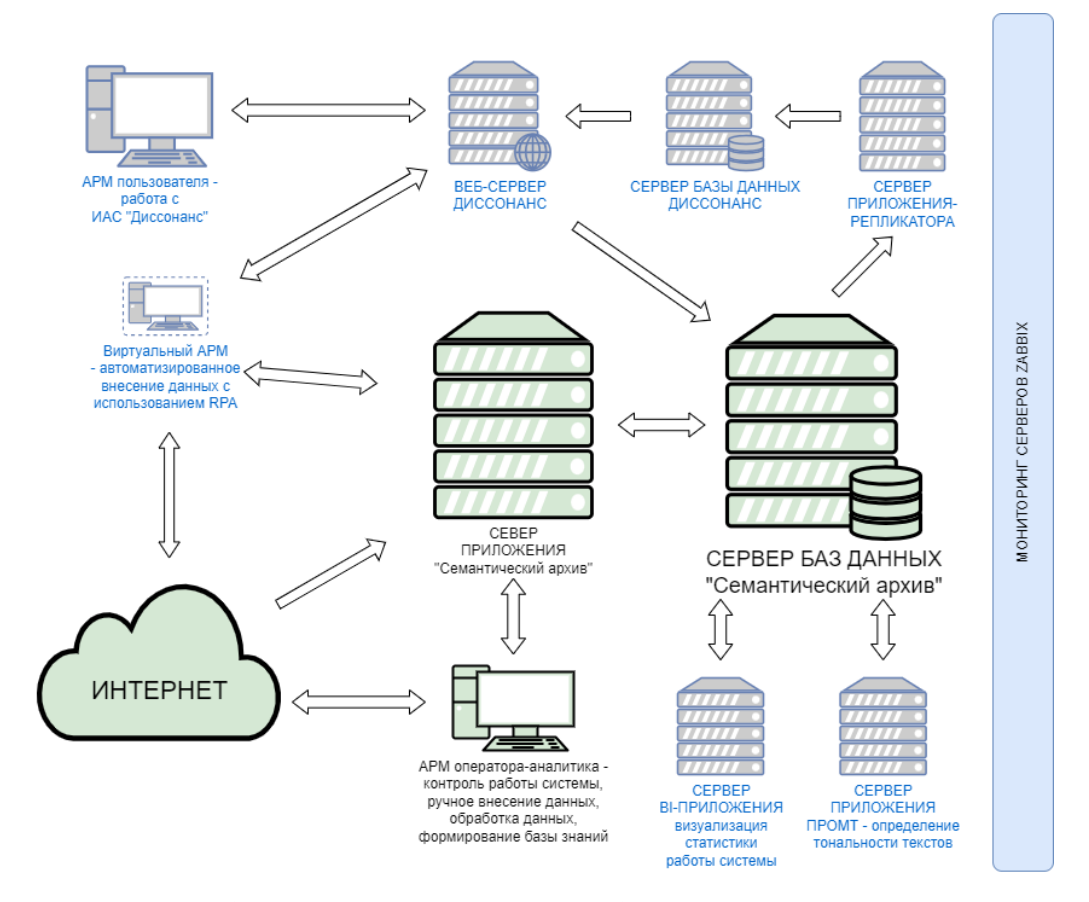

Рис. 1. Архитектура взаимодействия ИАС «Семантический архив», ИАС «Диссонанс» и дополнительных сервисов

Однако лингвистическая обработка текста, направленная на формирование базы знаний в формате древовидной онтологии и последующую классификацию текстовых документов в зависимости от упоминаемости объектов онтологии, продолжает выполняться на основе экспертного мнения операторов-аналитиков в ручном режиме через клиентское приложение ИАС «Семантический архив».

### Обработка текстовых данных в рамках процесса информационно-аналитического обеспечения

Последовательная декомпозиция процесса информационноаналитического обеспечения, основной составляющей которого является обработка входящих данных, в детализированном виде отображенная на рис. 2, приводит нас к процессу классификации текстов на основе онтологии, построенной оператором-аналитиком. ИАС «Семантический архив» дает возможность аналитикам формировать базу знаний предметной области в форме древовидной онтологии, хранить досье на объекты онтологии (персоны, организации, документы стратегического планирования, источники данных, события и факты, тематики и другие сущности), описывать их взаимоотношения, осуществлять автоматический поиск и выделение объектов в текстах публикаций [4].

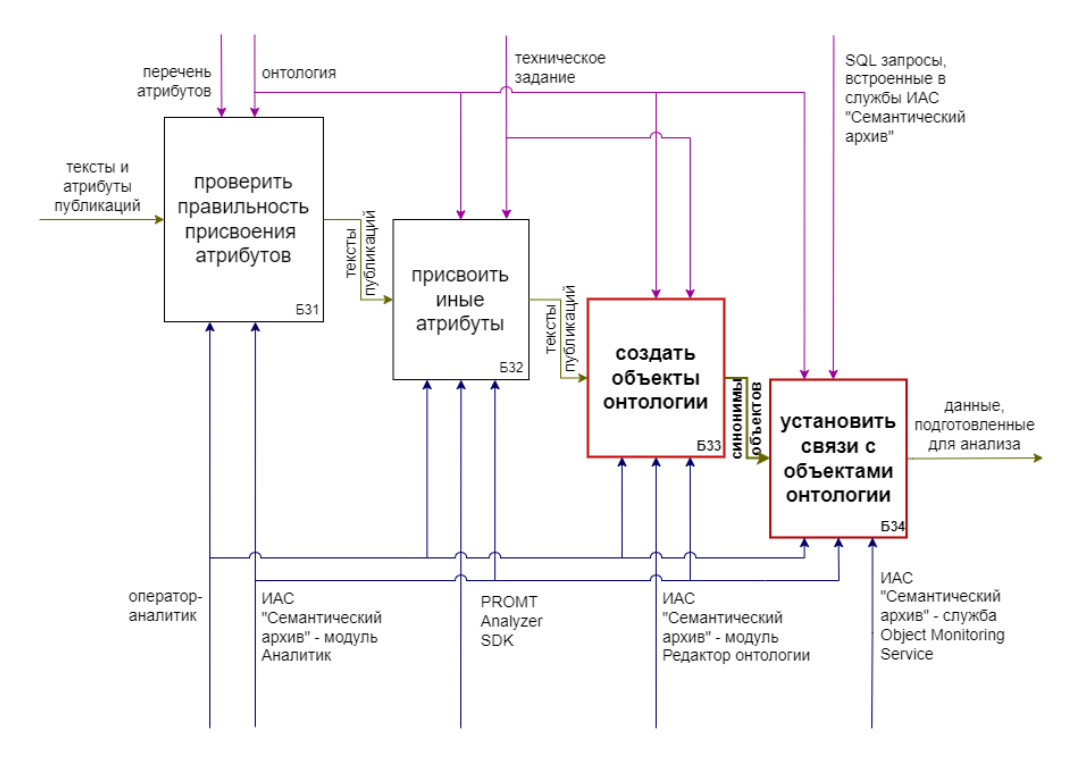

Рис. 2. Процесс обработки текстовых данных

Процесс классификации текстов на основе онтологии объединяет в себе создание оператором-аналитиком классов и объектов онтологии, составление словаря синонимов для объектов и последующее установление связи объектов с текстами публикаций за счет автоматического поиска синонимов в текстах, сохраненных в базе данных ИАС «Семантический архив». Под синонимом объекта в ИАС «Семантический архив» подразумевается слово, словосочетание или полнотекстовый запрос, позволяющие определить семантическую связанность между объектом и текстом.

Наиболее трудоемкая часть процесса создания объектов онтологии выделена прямоугольной областью на рис. 3. Она заключается в осуществлении оператором-аналитиком лингвистического анализа текстов публикаций на предмет выявления синонимов для создаваемых объектов.

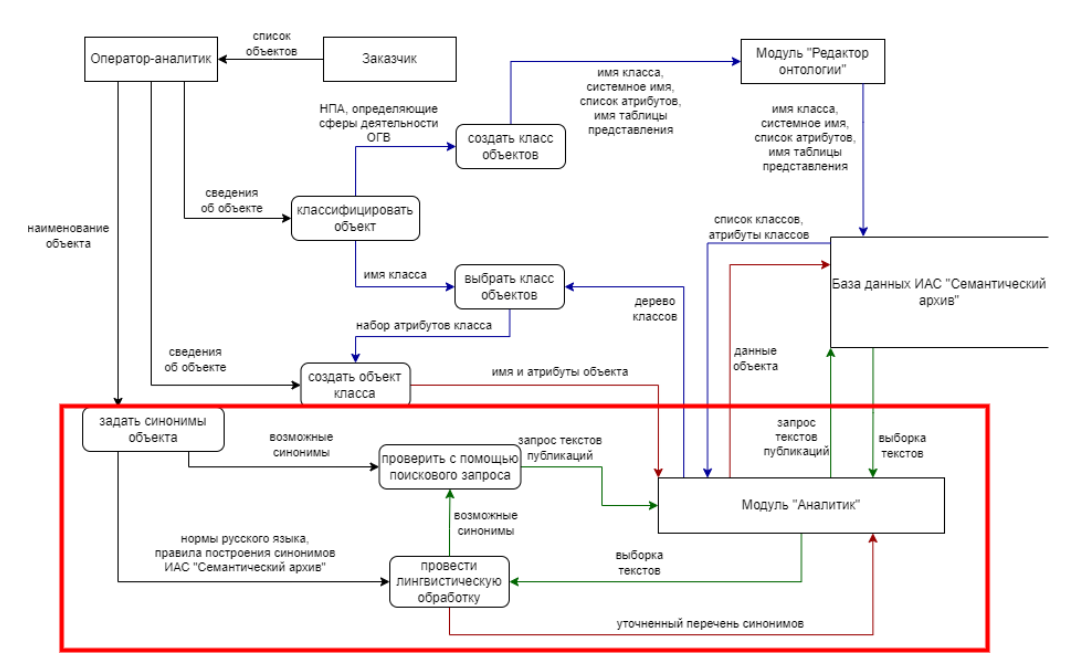

Рис. 3. Процесс создания объектов онтологии

Детализация действий, выполняемых оператором-аналитиком при составлении в базе данных словаря синонимов, приведена на рис. 4.

По мере роста объемов информации, которую следует прочитать, проанализировать, изучить, для специалистов отдела АДиРАП острее встает вопрос автоматизации процесса лингвистического анализа текстов при создании объектов онтологии. Так, за 2022 год в базу данных ИАС «Семантический архив» внесено 3 836 347 публикаций СМИ, новостных и официальных сайтов, 4 935 113 постов и комментариев

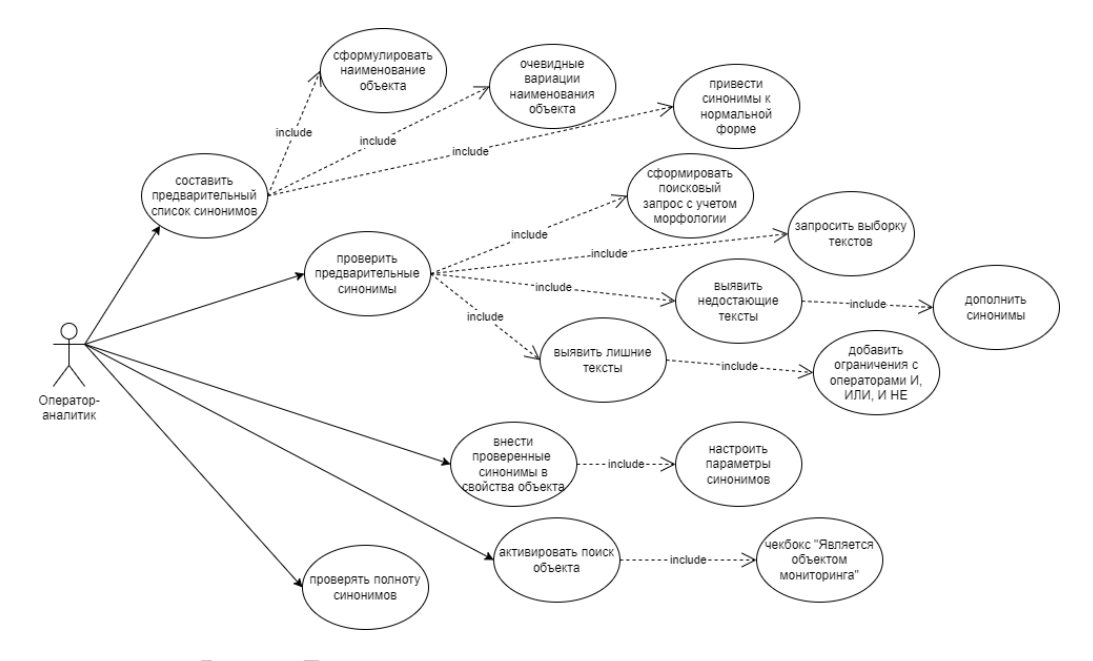

Рис. 4. Действия, выполняемые оператором-аналитиком в процессе создания синонимов объектов онтологии

социальных сетей и мессенджеров. Ручной режим требует значительных трудозатрат и не позволяет охватить весь объем текстов. Кроме того, выделение синонимов объектов выполняется экспертом на основе его знаний, интуиции и опыта, что ставит эффективность выполнения процесса в зависимость от конкретного специалиста [3]. При наличии спорных ситуаций экспертное мнение является трудно подтверждаемым обоснованием и может вступать в противоречие с другим экспертным мнением. В этих условиях выбор технологических решений, комбинация которых позволит достичь целей и будет соответствовать критериям эффективного использования финансовых и человеческих ресурсов, становится нетривиальной задачей для должностных лиц.

### Применение метола частотного анализа при составлении словаря синонимов для объектов онтологии

Статистический подход в виде частотного анализа является одним из сравнительно простых методов NLP, который используется для определения частоты встречаемости слов или фраз в тексте и анализа полученных результатов [5]. Он может быть применен для любых типов текстов и базируется на том, что существует нестандартное статистическое распределение символов внутри текстовых массивов [6].

Метод частотного анализа текстов в литературе рассматривается в двух аспектах: как самостоятельный метод, результаты которого могут быть использованы в других методах, или как составляющая метода машинного обучения. На данном этапе мы рассматриваем встраивание частотного анализа в общую схему процесса создания объектов онтологии в качестве самостоятельного метода для улучшения выполнения отдельных операций. Извлечение из текстов ключевых слов с помощью частотного анализа является альтернативным вариантом формирования словаря синонимов для объектов онтологии. Это упрощает работу операторов-аналитиков и помогает быстрее и полнее анализировать тексты, находящиеся в базе данных ИАС «Семантический архив».

В общем виде процесс частотного анализа текстов представлен на рис. 5.

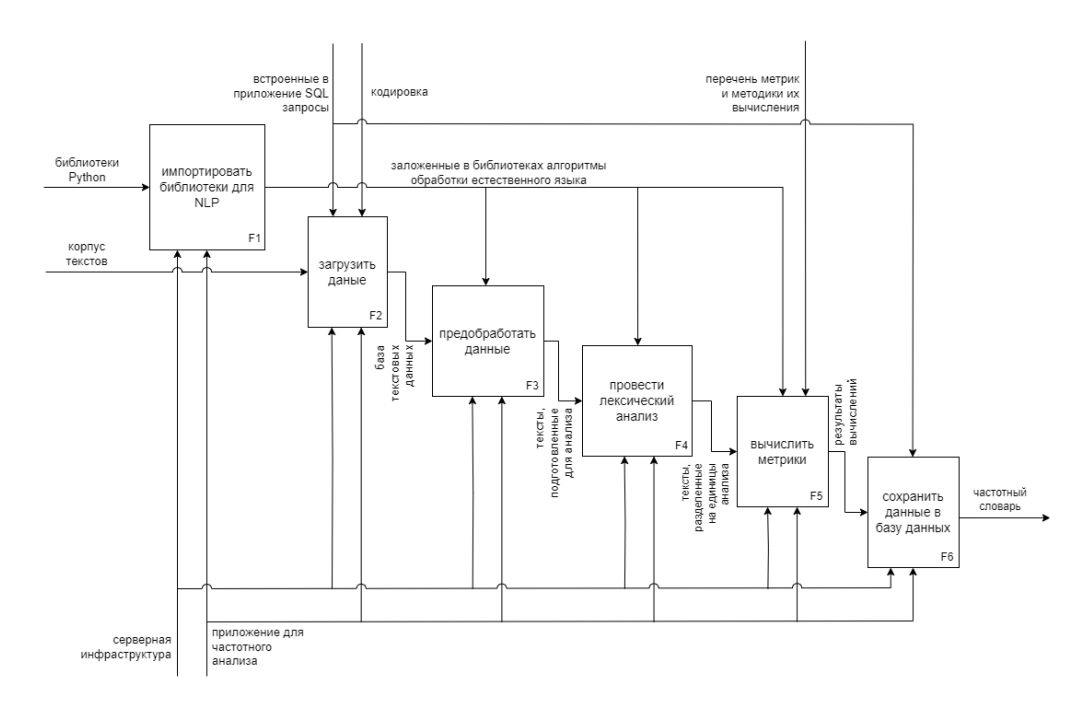

Рис. 5. Процесс частотного анализа текста

Предварительная обработка текста может включать удаление специальных символов, переносов строк, гиперссылок и т. д. Данный этап заключается в приведении текста к виду, позволяющему в большинстве случаев точно определять границы слов и предложений. Лексический анализ включает в себя несколько подпроцессов. Токенизация – разделение на текстовые единицы. В некоторых библиотеках Python токе-

80

низация проходит в два уровня: предложения, слова. Удаление стопслов – часто встречающихся слов, не несущих смысловой нагрузки (союзы, предлоги, местоимения). Лемматизация - приведение слов к их базовой форме. Разметка частей речи (POS). В некоторых случаях используется стемминг - выделение основы слова.

Основной метрикой для частотного анализа текста является частота вхождения слова - количество раз, которое слово встречается в тексте или корпусе текстов. На ее основе вычисляются ранговое распрелеление, относительная частота, индекс частотности. Для определения важности слова для конкретного текста вычисляется метрика TF-IDF (term frequency-inverse document frequency). Расчет частоты слов и других метрик может осуществляться как для каждого текста в отдельности, так и для всего корпуса текстов в целом. Кроме того, результаты расчетов булут различаться в случаях ориентации на леммы (словарная форма) или на стеммы (основа слова). Более сложным вариантом являются словари, учитывающие последовательность из двух (биграммы) или трех (триграммы) слов, которые в контексте лингвистического анализа текста используются для более детального анализа частотности и семантической связи между словами. На выходе мы получаем несколько вариантов частотного словаря: частотный словарь лемм, частотный словарь стемм, биграмм и триграмм в разрезе каждого проанализированного текста, а также их вариации суммарно для всего корпуса текстов.

Частотный анализ встраивается в обшую схему процесса создания объекта мониторинга так, как это показано на рис. 6. При этом происходит изменение последовательности шагов в рамках процесса. Выявление ключевых слов осуществляется в начале, после чего выделенные слова получают привязку к объектам определенных классов. Словарь синонимов при таком подходе является результатом классификации элементов частотного словаря за счет установления связей с объектами мониторинга из онтологии ИАС «Семантический архив». Классификация осуществляется оператором-аналитиком в интерфейсе ИАС «Диссонанс» (рис. 7).

Оператор-аналитик осуществляет выбор потенциальных синонимов из частотного словаря и связывает их с доступными объектами онтологии или создает новый объект, соответствующий выбранному синониму. Кроме того, предусматривается возможность для дополнительной разметки словаря, например, с точки зрения эмоциональной окраски.

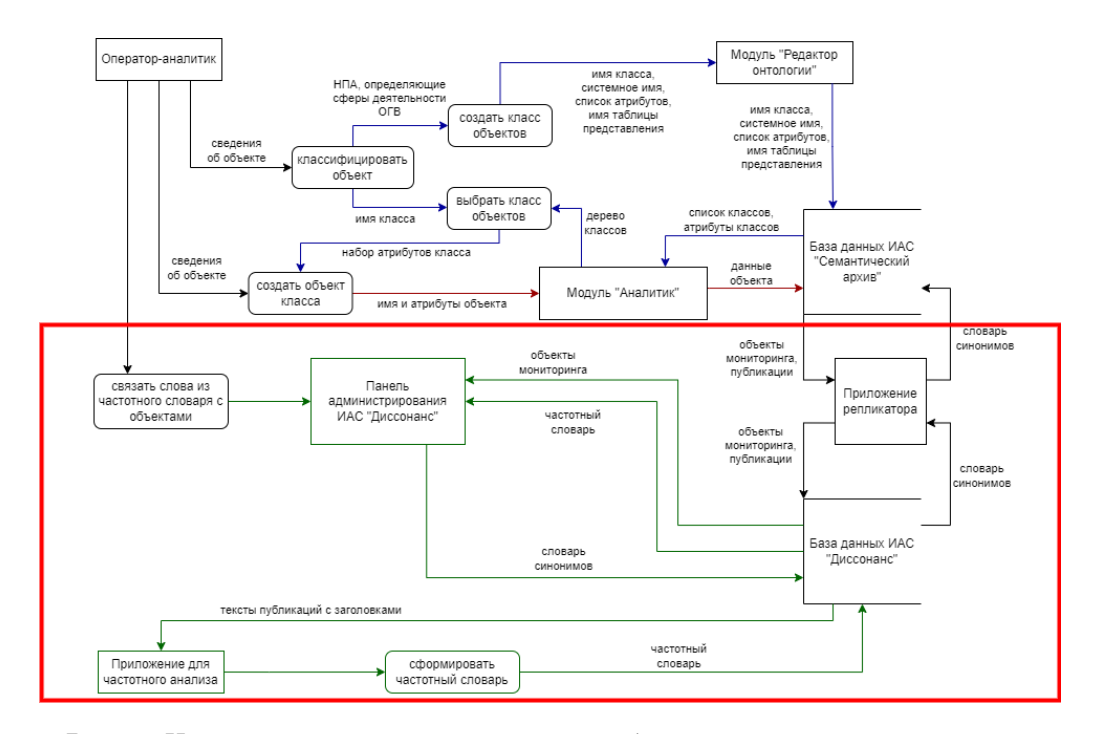

Рис. 6. Целевой вариант процесса создания объектов онтологии с включением частотного анализа

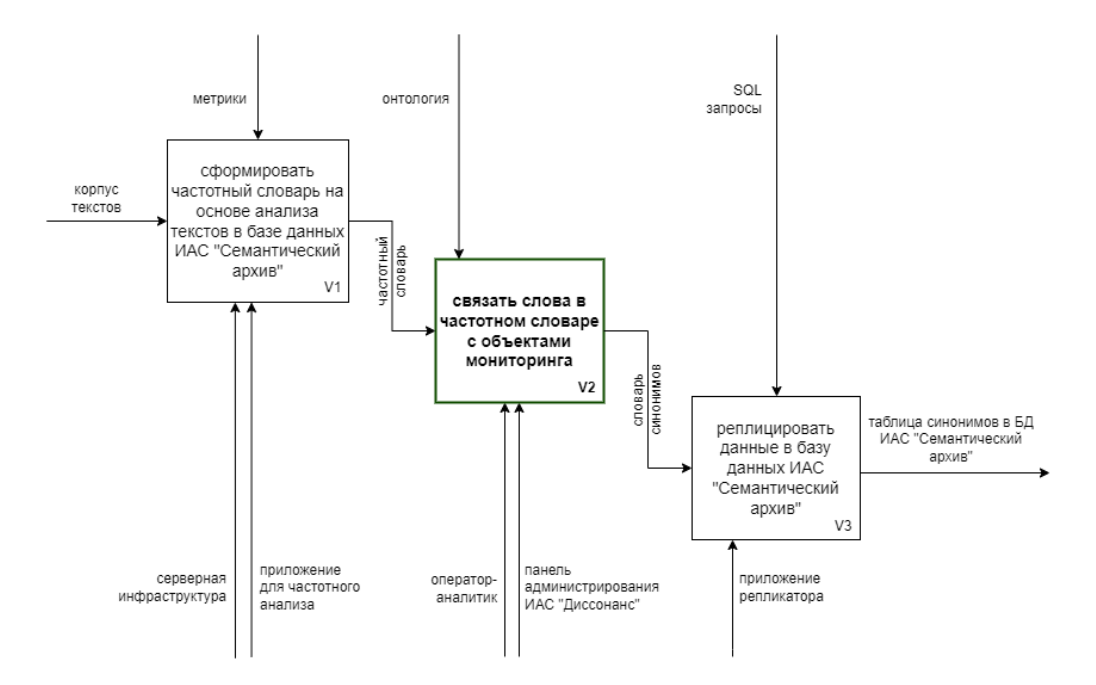

Рис. 7. Процесс создания словаря синонимов на основе частотного словаря

При ЭТОМ количество действий, выполняемых оператороманалитиком, существенно сокращается, что наглядно видно при сравнении рис. 4 и рис. 8. Изменения в процессе создания объектов сократят временные издержки и в конечном счете сведут их к минимуму, так как с увеличением базы знаний появление в ней новых сущностей становится все менее вероятным.

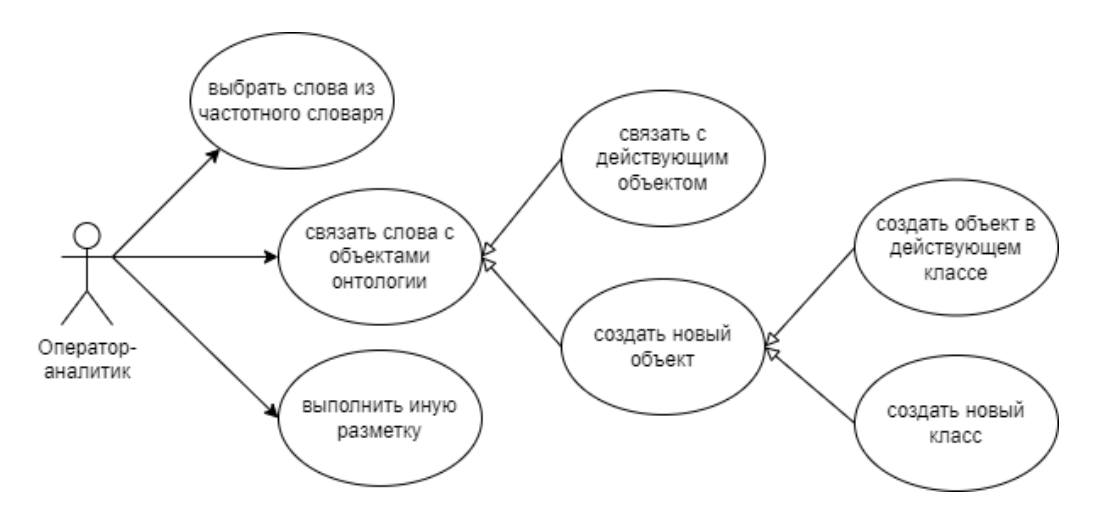

Рис. 8. Действия, выполняемые оператором-аналитиком в процессе создания синонимов объектов онтологии после внедрения механизма частотного анализа текста.

### Перспективы использования методов машинного обучения

Автоматизация оставшейся части процесса создания классов и объектов онтологии, которая выделена на рис. 9, может быть выполнена с помощью методов обработки естественного языка (NLP), которые в основном связывают с использованием технологий искусственного интеллекта. Частотный анализ как составляющая метода машинного обучения закладывает базу для последующего составления и обогащения онтологической молели прелметной области на основе извлеченных признаков и сущностей, классификации текстов в рамках онтологии, анализа тональности, анализа авторства, кластеризации текстов для поиска скрытых зависимостей и других задач, выполняемых при работе с текстовыми данными. Выбор конкретного алгоритма зависит от задачи и доступных данных.

Теоретическую основу автоматической обработки текстов составляет компьютерная лингвистика, наиболее востребованы в которой мето-

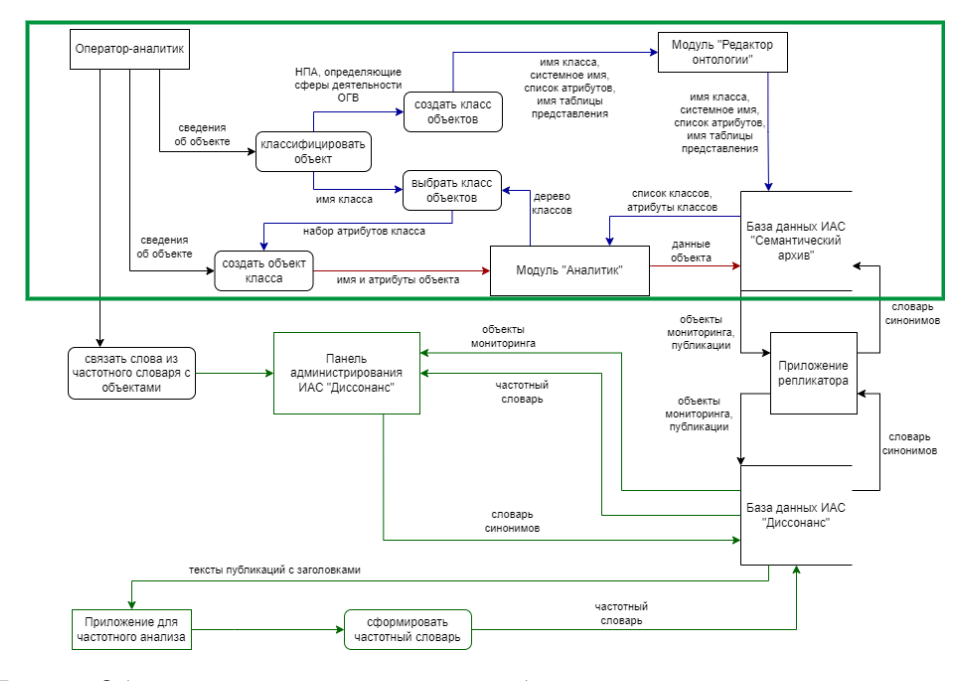

Рис. 9. Область применения машинного обучения при осуществлении процесса создания объектов онтологии

ды машинного обучения, статистического анализа и т. д. Для использования методов машинного обучения при семантической и грамматической обработке информации необходимы заранее созданные грамматически и семантически размеченные корпуса естественного языка, словари, залача по формированию которых выполняется с использованием метода частотного анализа текста.

Для составления онтологии на основе частотных словарей можно использовать алгоритмы классификации для распределения по уже известным категориям, кластеризации, который позволяет объединить слова по сходству в группы, и алгоритм ассоциативных правил, позволяющий найти связи между словами на основе их частотности в тексте. Для определения тематики текста на основе частотного словаря можно использовать алгоритм машинного обучения, такой как метод наивного Байеса или метод опорных векторов (SVM).

Для определения тематик отдельных частей внутри текста можно использовать методы обработки текста и анализа содержания, такие как алгоритмы кластеризации или классификации. Один из подходов - это использование метода латентного размещения Дирихле (Latent Dirichlet Allocation), который является одним из наиболее распростра-

ненных для моделирования тематик в тексте. Существуют алгоритмы и методы, которые могут решать одновременно задачи определения тематик, определения тональности и извлечения сущностей в тексте. Один из таких подходов - это использование предварительно обученных моделей, таких как BERT (Bidirectional Encoder Representations from Transformers) или GPT (Generative Pre-trained Transformer), которые могут быть дообучены на конкретной задаче. Методы семантического анализа, такие как Latent Semantic Analysis (LSA) или Word2Vec, могут быть использованы для определения семантической близости слов и текстов. Это может быть полезно, например, при поиске похожих документов или при кластеризации текстов по их семантическому содержанию.

Таким образом, применение методов машинного обучения позволит в автоматическом режиме выполнять вышеперечисленные задачи без постоянного вмешательства оператора-аналитика. При этом важно понимать, что автоматизация не может заменить полностью человеческое восприятие и анализ текстов, но позволит производить более полное извлечение знаний из большого объема собранных данных и сэкономить время и силы специалистов.

### Заключение

Предварительная проработка модели бизнес-процессов и проведение обработки тестовой выборки документов с помощью наиболее популярных библиотек Python для частотного анализа текстов продемонстрировали перспективность разработки приложения для частотного анализа текстовой информации, агрегируемой в ходе осуществления информационно-аналитического обеспечения деятельности органов власти Республики Коми.

В целом, применение методов частотного анализа позволит повысить эффективность и точность лингвистической обработки текстовой информации, обеспечить автоматическую обработку всего корпуса текстов, накопленных в базе данных, с наиболее полным охватом объектов, упоминаемых в текстах, в том числе с учетом особенностей социальных сетей. Данные улучшения дают возможность снизить зависимость от экспертного уровня оператора-аналитика, сократить время, затрачиваемое операторами-аналитиками на выполнение рутинных задач при составлении базы знаний предметной области, выйти за пределы одной предметной области и, возможно, предложить услуги по анализу текстовых данных коммерческим организациям и выйти за пределы предметной области государственного управления и в перспективе предложить услуги по анализу текстовых данных коммерческим организациям. Кроме того, снижаются риски, связанные с использованием сторонних разработок и санкционными ограничениями.

## Список источников

- 1. Ширшов Е. В. Информационно-аналитическое обеспечение менеджмента : учебное пособие по направлению подготовки бакалавров 38.03.02. «Менеджмент». М.: ИД «Академия Естествознания», 2022. 156 с.
- 2. Гавердовский В. С. Практическая эволюция информационноаналитических систем управления регионом, создаваемых в ГАУ РК «Центр информационных технологий» в 2009–2016 годы // ИТ Арктика. 2017. № 1. С. 12–27.
- 3. Лучшие практики региональной информатизации «ПРОФ-IT.2014» : cборник [Электронный ресурс]. URL: https:// d-russia.ru/wp-content/uploads/2015/03/prof-it-2014.pdf (дата обращения: 15.01.2023).
- 4. Епифанцев Б. Н. Информационно-аналитические системы безопасности: возможности использования ресурсов других специальностей для формирования лабораторной базы // Информационное противодействие угрозам терроризма. 2015. Т. 1. № 25. С. 159– 166.
- 5. Мухаметов М. Р. Частотный анализ текста в Python // Мавлютовские чтения : материалы XVI Всероссийской молодежной научной конференции : в 6 т. Уфа, 25–27 октября 2022 года. Уфа: Уфимский государственный авиационный технический университет, 2022. Т. 5. С. 1054–1056.
- 6. Преображенский А. П., Чопорова Е. И., Меняйлов Д. В. Тематический анализ текстовой информации на основе частотных характеристик // Цифровая обработка сигналов и её применение

(DSPA-2022): 24-я Международная конференция, Москва, 30 марта – 01 апреля 2022 года. М.: Российское научно-техническое общество радиотехники, электроники и связи им. А. С. Попова, 2022. Вып. XXIV. С. 136–140.

## References

- 1. Shirshov E. V. Informatsionno-analiticheskoye obespecheniye menedzhmenta : uchebnoye posobiye po napravleniyu podgotovki bakalavrov 38.03.02. «Menedzhment» [Information and analytical support for management : Textbook for bachelor's training 03.38.02. "Management"]. Moscow: Publishing House "Academy of Natural Sciences", 2022. 156 p. (In Russ.)
- 2. Gaverdovsky V. S. Practical evolution of information and analytical systems for regional management created at the State Autonomous Institution of the Republic of Kazakhstan "Information Technology Center"in 2009–2016. IT Arktika [IT Arctic]. 2017. No 1. Pp. 12–27. (In Russ.)
- 3. Luchshiye praktiki regional'noy informatizatsii «PROF-IT.2014» : cbornik [Best practices of regional informatization "PROF- IT.2014": Collection] [Electronic resource]. Available at: https://d-russia.ru/wpcontent/uploads/2015/03/prof-it-2014.pdf (accessed: 01.15.2023) (In Russ.)
- 4. Epifantsev B. N. Information and analytical security systems: possibilities of using resources of other specialties to form a laboratory base. Informatsionnoye protivodeystviye ugrozam terrorizma [Information counteraction to the threats of terrorism]. 2015. Vol. 1. No 25. Pp. 159–166. (In Russ.)
- 5. Mukhametov M. R. Frequency analysis of text in Python. Mavlyutovskiye chteniya: Materialy XVI Vserossiyskoy molodezhnoy nauchnoy konferentsii : v 6 t. Ufa, 25–27 oktyabrya 2022 goda [Mavlyutov readings: Materials of the XVI All-Russian Youth Scientific Conference. In 6 volumes, Ufa, October 25–27]. Ufa: Ufa State Aviation Technical University, 2022. Vol. 5. Pp. 1054–1056. (In Russ.)

6. Preobrazhensky A. P., Choporova E. I., Menyailov D. V. Thematic analysis of text information based on frequency characteristics. Tsifrovaya obrabotka signalov i yeyo primeneniye (DSPA-2022): 24-ya Mezhdunarodnaya konferentsiya, Moskva, 30 marta – 01 aprelya 2022 goda [Digital signal processing and its application (DSPA-2022): 24th International conference, Moscow, March 30 – April 1, 2022]. Moscow: Russian Scientific and Technical Society of Radio Engineering, Electronics and Communications named after A. S. Popova, 2022. Issue XXIV. Pp. 136–140. (In Russ.)

Сведения об авторах / Information about authors

Крашенинников Михаил Сергеевич / Mikhail S. Krasheninnikov консультант / consultant

Государственное автономное учреждение Республики Коми «Центр информационных технологий» / State autonomous institution of the Komi Republic «Information Technology Center»

167000, Россия, г. Сыктывкар, ул. Интернациональная д.108 а / 167000, Russia, Syktyvkar, Internatsionalnaya str., 108 a

обучающийся магистратуры / master's student

Сыктывкарский государственный университет имени Питирима Сорокина / Pitirim Sorokin Syktyvkar State University

167001, Россия, г. Сыктывкар, Октябрьский пр., 55 / 167001, Russia, Syktyvkar, Oktyabrsky Ave., 55

Лавреш Иван Иванович / Ivan I. Lavresh

к.т.н., доцент кафедры информационной безопасности / Ph.D. in Technics, Associate Professor of the Information Security Department

Сыктывкарский государственный университет имени Питирима Сорокина / Pitirim Sorokin Syktyvkar State University

167001, Россия, г. Сыктывкар, Октябрьский пр., 55 / 167001, Russia, Syktyvkar, Oktyabrsky Ave., 55

Устюгов Владимир Александрович / Vladimir A. Ustyugov

к.ф.-м.н., доцент, заведующий кафедрой информационной безопасности / Ph.D. in Physics and Mathematics, Associate Professor, Head of the Information Security Department

Сыктывкарский государственный университет имени Питирима Сорокина / Pitirim Sorokin Syktyvkar State University

167001, Россия, г. Сыктывкар, Октябрьский пр., 55 / 167001, Russia, Syktyvkar, Oktyabrsky Ave., 55

Статья поступила в редакцию / The article was submitted 29.08.2023 Одобрено после рецензирования / Approved after reviewing 12.09.2023 Принято к публикации / Accepted for publication 27.09.2023

### ИНФОРМАЦИОННЫЕ СООБЩЕНИЯ

### INFORMATIONAL MESSAGES

Вестник Сыктывкарского университета. Серия 1: Математика. Механика. Информатика. 2023. Выпуск 3 (48) Bulletin of Syktyvkar University. Series 1: Mathematics. Mechanics. Informatics. 2023; 3 (48)

Информационные материалы УДК 512.55 https://doi.org/10.34130/1992-2752\_2023\_3\_90

## МЕТОДИЧЕСКИЕ ОСОБЕННОСТИ УЧЕБНОГО ПОСОБИЯ «ЭЛЕМЕНТАРНАЯ АЛГЕБРА И НАЧАЛА АНАЛИЗА: ПРАКТИКУМ»

Ольга Александровна Сотникова<sup>1</sup>, Вячеслав Александрович Попов

 $1$ Сыктывкарский государственный университет имени Питирима Сорокина, sotnikovaoa@syktsu.ru

> Аннотация. В статье рассматриваются методические аспекты содержания учебного пособия, подготовленного к изданию. Основу используемой методики составляет направленность на обретение опыта учебной математической деятельности.

> Ключевые слова: учебная математическая деятельность, изучение элементарной алгебры и начал анализа

Для цитирования: Сотникова О. A., Попов В. А. Методические особенности учебного пособия «Элементарная алгебра и начала анализа: практикум» // Вестник Сыктывкарского университета. Сер. 1: Математика. Механика. Информатика. 2023. Вып. 3 (48). C. 90−95. https://doi.org/10.34130/1992-2752\_2023\_3\_90

© Сотникова О. A., Попов В. А., 2023.

Information materials

### Instructional features of the elementary algebra and pre-calculus: practical course teaching guide

### Olga A. Sotnikova<sup>1</sup>, Vyacheslav A. Popov

<sup>1</sup>Pitirim Sorokin Syktyvkar State University, sotnikovaoa@syktsu.ru

Abstract. The article explores instructional aspects of the contents of the teaching guide prepared for publication. The teaching methods applied are based on the focus on obtaining math learning experience.

Keywords: math learning activity, studying the elementary algebra and pre-calculus

For citation: Sotnikova O. A., Popov V. A. Instructional features of the elementary algebra and pre-calculus: practical course teaching guide. Vestnik Syktyvkarskogo universiteta. Seriya 1: Matematika. Mekhanika. Informatika [Bulletin of Syktyvkar University, Series 1: Mathematics. Mechanics. Informatics], 2023, no 3 (48), pp. 90−95. (In Russ.) https://doi.org/10.34130/1992-2752\_2023\_3\_90

В настоящее время доступ к различным источникам для математической подготовки достаточно широк. Однако для изучения математических понятий необходим определенный опыт работы с математическим учебным текстом. В этой связи важно отыскать пути для организации учебной деятельности обучающихся, позволяющий обрести указанный опыт. Для решения этой задачи коллектив авторов: Р. М. Асланов, В. А. Попов, О. А. Сотникова, подготовил к изданию учебное пособие «Элементарная алгебра и начала анализа: практикум» под общей редакцией В. А. Попова.

Пособие предназначено в первую очередь студентам вузов педагогического профиля, изучающим курсы элементарной и высшей математики. Это предназначение обеспечивается методической особенностью, заключающейся в большом наборе задач, решение которых не только способствует систематизации методов их решения, но и содействует накоплению опыта для будущей педагогической деятельности. Другая категория ожидаемых пользователей пособия – учащиеся старших классов общеобразовательных школ, увлекающиеся математикой. Пособие методически ориентировано особенно на тех школьников, которые не имеют возможности углубленного изучения курса математики под руководством наставника, но имеют желание и интерес к этому.

Еще к одной методической особенности пособия относится то, что его содержание акцентируется на практическом рассмотрении ряда важных тем, относящихся к так называемой школьной алгебре (тождественные преобразования, различные виды уравнений, неравенств и их систем) — часть 1, и разлелам математического анализа, изучаемым в 10-11-м классах (предел, непрерывность, производная, интеграл, дифференциальные уравнения) — часть 2. В рукописи пособия 40 параграфов, занимающих 340 страниц.

В каждом из них:

1) формулируются важнейшие понятия и теоретические положения. закладывающие основу для успешного решения разнообразных задач по затронутой теме;

2) приводятся многие примеры, показывающие разнообразные методы (общие, специальные и нестандартные) решений задач по теме;

3) даются большие подборки задач для самостоятельного решения.

Текстовый материал оформлен в диалоговом формате, взаимосвязан между собой, что позволяет в некоторых случаях действовать по аналогии, а в других - систематизировать понятия и методы решения задач. Именно этот методический аспект позволяет создать условия для опыта работы с учебным математическим текстом.

Отбор тем и задач в пособие продиктован программами дисциплин, используемых в учебных планах при полготовке учителя математики. К ним, например, относятся: «Школьный математический практикум», «Элементы математического анализа в школьной математике», «Практикум по решению задач по алгебре», «Задачи ЕГЭ (ОГЭ) по математике», «Олимпиадные задачи по математике», «Задачи повышенной сложности».

Следует отметить, что при написании пособия были использованы тематические полборки залач для аудиторной и самостоятельной работы, применяемые в Московском педагогическом государственном университете (в курсах профессора Р. М. Асланова) и Сыктывкарском государственном университете имени Питирима Сорокина (в курсах профессора О. А. Сотниковой и доцента В. А. Попова).

Обретение опыта учебной математической деятельности и применение его на практике пользователи пособия могут опробировать при рассмотрении нестандартных методов решения задач и включении новых дополнительных материалов (отмечены символом  $\star$ ). К ним, в частности, относятся понятия преднепрерывности функции, двусторонних и полных производных функций и др. С этой же целью в пособии представлены нестандартные рассуждения, например принцип охвата скоростей – альтернативный способ обоснования применений производных. Особенность этих материалов позволяет также привлекать особо одаренных обучаемых к исследовательской деятельности.

Приведем небольшой фрагмент из § 4 «Обратные тригонометрические функции» (Часть 1 «Практикум по темам классической элементарной алгебры», глава  $3 \times \text{Monom}$ ительные темы»), выделенный знаком  $\star$ .

### Геометрический метод в задачах с аркфункциями

**Пример 1.** Вычислить  $\cos(\arctan 2/3)$ .

Решение. Обозначим  $\arctg 2/3$  через  $\alpha$ . Тогда  $\alpha \in (0, \pi/2)$  и  $ctg \alpha = 2/3$ . Рисуем прямоугольный треугольник, в котором имеется эта ситуация, т. е. прямоугольный треугольник с острым углом α, лежащим напротив катета длины 3, с прилежащим катетом длины 2.

По теореме Пифагора гипотенуза этого треугольника равна √  $2^2 + 3^2 =$ √ 13. Следовательно,  $\cos \alpha =$  $\frac{2}{\sqrt{2}}$ 13 .

Ответ:  $\frac{2}{\sqrt{2}}$ 13

.

**Пример 2.** Вычислить  $\cos(\arcsin 4/5 + \arcsin 5/13 + \arcsin 16/65)$ .

Решение. Обозначим слагаемые в скобках последовательно через  $\alpha, \beta, \gamma$  и нарисуем три прямоугольных треугольника:

1) с углом  $\alpha$  напротив катета длины 4 и гипотенузой длины 5;

2) с углом  $\beta$  напротив катета длины 5 и гипотенузой длины 13;

3) с углом  $\gamma$  напротив катета длины 16 и гипотенузой длины 65.

У этих треугольников прилежащие к названным углам катеты имеу этих треугольников прилежащие к названным углам категы име-<br>ют длины (по теореме Пифагора) соответственно 3, 12 и  $\sqrt{65^2 - 16^2} =$  $=\sqrt{49 \cdot 81} = 7 \cdot 9 = 63.$ 

Эта информация позволяет определить косинусы углов  $\alpha, \beta, \gamma$ (синусы уже известны по обозначению):  $\cos \alpha = 3/5$ ,  $\cos \beta = 12/13$ ,  $\cos \gamma = 63/65$  (конечно, эти ответы можно было вычислить по формуле  $\cos t = \pm \sqrt{1 - \sin^2 t}$  с учетом четверти при выборе знака).

Осталось расписать данное выражение по формуле косинуса суммы двух углов (применив ее трижды) и подставить найденные отдельные значения:

$$
\cos(\alpha + \beta + \gamma) = \cos \alpha \cdot \cos(\beta + \gamma) - \sin \alpha \cdot \sin(\beta + \gamma) =
$$
  
=  $\frac{3}{5} (\cos \beta \cdot \cos \gamma - \sin \beta \cdot \sin \gamma) -$   
 $- \frac{4}{5} \sin \beta \cdot \cos \gamma + \cos \beta \cdot \sin \gamma =$   
= ... = 0.

Ответ: 0.

### Задачи для самостоятельного решения.

 $N$ ∘ 7. Вычислите значение ctg (arctg 1/3 + arctg 1/4 + arctg 2/9). Ответ: 1.

 $\mathcal{N}$  8. Вычислите  $a = \arcsin(\sin y)$ .

Order:

\n1) eclim 
$$
-\frac{\pi}{2} + 2\pi k \leq y \leq \frac{\pi}{2} + 2\pi k
$$
, ro  $a = y - 2\pi k$ ;

\n2) eclim  $\frac{\pi}{2} + 2\pi k \leq y \leq \frac{3\pi}{2} + 2\pi k$ , ro  $a = -y + \pi + 2\pi k$ .

№ 9. Вычислите: 1)  $arccos(cos y)$ , 2)  $arctg(tg y)$ , 3)  $arctg(ctg y)$ .

№ 10. Выведите формулы смешанных композиций парных аркфункций: 1)  $arcsin(\cos y)$ , 2)  $arccos(\sin y)$ , 3)  $arctg(ctg y)$ , 4)  $arctg(tg y)$ .

 $\mathbb{N}$  11. Докажите, что для всех  $x > 0$  выполняется  $\arctg x + \arctg y$ 1  $\boldsymbol{x}$ = =  $\pi$ 2 .

№ 12. Тригонометрическим способом докажите формулы:

$$
\sin(\arctg x) = \frac{x}{\sqrt{1+x^2}} = \cos(\arctg x),
$$

$$
\cos(\arctg x) = \frac{1}{\sqrt{1+x^2}} = \sin(\arctg x).
$$

Приглашаем к обсуждению методических особенностей описываемого учебного пособия на конференциях, проводимых Сыктывкарским государственным университетом имени Питирима Сорокина, и на страницах журнала.

Сведения об авторах / Information about authors Сотникова Ольга Александровна / Olga A. Sotnikova д.пед.н., доцент, ректор СГУ им. Питирима Сорокина / PhD (Pedagogics), Associate Professor, Rector of Pitirim Sorokin Syktyvkar State University Сыктывкарский государственный университет имени Питирима Сорокина / Pitirim Sorokin Syktyvkar State University 167001, Россия, г. Сыктывкар, Октябрьский пр., 55 / 167001, Russia, Syktyvkar, Oktyabrsky Ave., 55

Попов Вячеслав Александрович / Vyacheslav A. Popov к.ф.-м.н., доцент / Ph.D. in Physics and Mathematics, Associate Professor

Статья поступила в редакцию / The article was submitted 30.10.2023 Одобрено после рецензирования / Approved after reviewing 5.11.2023 Принято к публикации / Accepted for publication 07.11.2023

# Contents

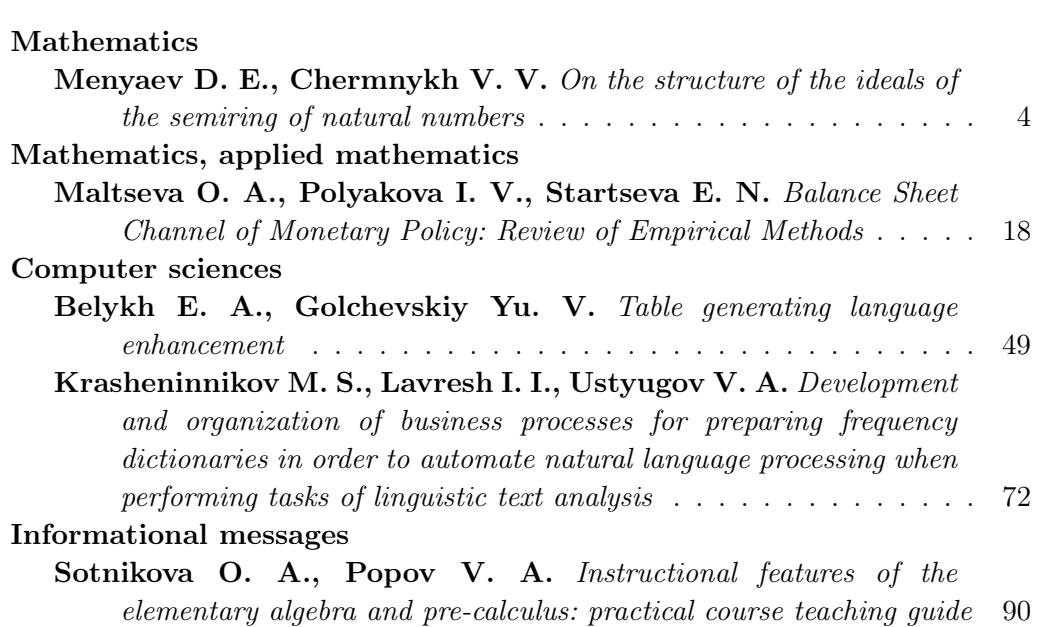

Научное периодическое издание

### Вестник Сыктывкарского университета Серия 1: Математика. Механика. Информатика Выпуск 3 (48) 2023

Гл. редактор О. А. Сотникова Отв. редактор А. В. Ермоленко

Редактор Е. М. Насирова Компьютерный макет Е. Н. Старцевой Корректор Л. Н. Руденко

Подписано в печать 14.11.2023. Дата выхода в свет 29.11.2023. Формат 70  $\times$  108 $\frac{1}{16}$ . Гарнитура Computer Modern. Усл. печ. л. 11,2. Тираж 32 экз. Заказ № 88.

Отпечатано в соответствии с предоставленными материалами в ООО «Коми республиканская типография» 167982, Республика Коми, г. Сыктывкар, ул. Савина, 81 Тел. 8(8212)-28-46-60 E-mail: ceo@komitip.ru Сайт: komitip.ru